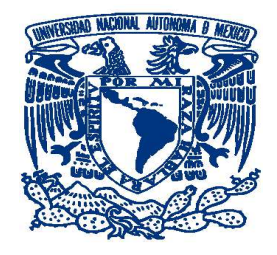

## UNIVERSIDAD NACIONAL AUTÓNOMA DE MÉXICO PROGRAMA DE MAESTRÍA Y DOCTORADO EN INGENIERÍA INGENIERÍA ELÉCTRICA - SISTEMAS ELÉCTRICOS DE POTENCIA

## ANALISIS EN ESTADO ESTACIONARIO DE INFRAESTRUCTURAS ´ ENERGETICAS DE GAS NATURAL Y ELECTRICIDAD ´

TESIS QUE PARA OPTAR POR EL GRADO DE: MAESTRO EN INGENIERÍA

> PRESENTA: JOSÉ LUIS SÁNCHEZ GARDUÑO

TUTOR: DR. CLAUDIO RUBÉN FUERTE ESQUIVEL FACULTAD DE INGENIERÍA ELÉCTRICA, UMSNH

MEXICO, D.F. ENERO 2016 ´

#### JURADO ASIGNADO:

Presidente: Dr. Ángeles Camacho César

Secretario: Dr. Maya Ortiz Paúl Rolando

Vocal: Dr. Fuerte Esquivel Claudio Rubén

1<sup>er.</sup> Suplente: Dra. Verde Rodarte María Cristina

2<sup>do.</sup> Suplente: Dr. Mota Palomino Ricardo Octavio

Lugar o lugares donde se realizó la tesis:

### UNIVERSIDAD NACIONAL AUTÓNOMA DE MÉXICO INSTITUTO DE INGENIERÍA, UNAM.

## TUTOR DE TESIS:

DR. CLAUDIO RUBÉN FUERTE ESQUIVEL.

#### FIRMA

\_\_\_\_\_\_\_\_\_\_

# Agradecimientos

*A Dios por darme la fortaleza, el esp´ıritu y la bendici´on para alcanzar mis metas.*

*A la Universidad Nacional Aut´onoma de M´exico (Mi Alma M´ater) por abrirme las puertas de sus aulas en el nivel medio superior y permitirme desde entonces hacer* realidad mis sueños; a la Facultad de Ingeniería por la formación académica y al *Instituto de Ingenier´ıa por el apoyo brindado.*

*A la coordinación de estudios de posgrado (CEP) por el apoyo económico brindado durante la primera parte de mi estancia en el posgrado, el cual me permiti´o no interrumpir mis estudios.*

*Al Consejo Nacional de Ciencia y Tecnolog´ıa por la beca otorgada para la conclusi´on de mi formaci´on en el posgrado. CVU 619789.*

*A todos y cada uno de los profesores del colegio de Sistema El´ectricos de Potencia por compartir sus conocimientos.*

*A mi tutor Dr. Claudio Rub´en Fuerte Esquivel por brindarme la oportunidad y confianza de trabajar bajo su direcci´on.*

*A mi familia por su apoyo incondicional a lo largo de este trayecto y por ´ultimo, a mis amigos y a todos los que de un modo u otro han respaldado este esfuerzo.*

> *Por mi raza hablará el espíritu... Jos´e Vasconcelos*

# Dedicatoria

*A Dios por darme la sabidur´ıa, capacidad e inteligencia para lograr cada uno de mis objetivos, por haberme iluminado en los momentos dif´ıciles d´andome aliento para terminar este proyecto y permitirme hacer de este sue˜no una realidad.*

*A mi padre Jos´e Luis S´anchez Aguilar por todo el amor, esfuerzo, sacrificio y con- ´ fianza que me ha brindado para ayudarme a conseguir mis metas.*

*A mi madre Mar´ıa de los Angeles Gardu˜no Rodr´ıguez por su infinito amor, tem- ´ planza y consejos que junto con mi padre me llevaron a formarme como persona de bien.*

*A mis hermanos Ulises y Ramses por todo el apoyo, cari˜no y comprensi´on.*

*A mi abuela Josefina Rodr´ıguez Cano, que aunque ya no se encuentra en este mun*do, alentó siempre de manera incondicional mi superación personal.

*A todos mis amigos, que han formado parte de m´ı y he aprendido algo especial en cada uno de ellos, porque s´e que siempre estar´an conmigo pase lo que pase, gracias.*

*"Nunca consideres el estudio como una obligaci´on,*

*sino como una oportunidad para penetrar en el bello y maravilloso mundo del saber" Albert Einstein*

# <span id="page-5-0"></span>Resumen

Con el significativo crecimiento en la instalación de plantas generadoras de gas natural debido a su bajo costo e impacto ambiental, una reestructuración en los mercados energéticos es inminente y para ello nuevas técnicas de análisis que consideren la interdependencia entre la disponibilidad y suministro de la fuente primaria de energía y la red eléctrica son necesarias. Desde este enfoque es que se desarrolló un programa para computadora basado en modelos matem´aticos lineales propuestos para el modelado tanto de la red de transmisión eléctrica como de la red de gas natural, para analizar esa interdependencia mediante la obtención de una aproximación rápida y eficiente tanto de los flujos de potencia y ángulos de voltaje en la red eléctrica como de los flujos de gas y niveles de presión en los nodos para la red gas natural, dentro de un marco de referencia unificado.

Palabras clave: acoplamiento de flujos, flujos de gas, flujos de potencia, modelos lineales.

# <span id="page-6-0"></span>Abstract

With the significant growth in the installation of power plants natural gas because of its low cost and environmental impact, a restructuring in the energy markets is imminent and for that new analysis techniques that consider the interdependence between the availability and supply of primary energy source and the electricity grid are necessary. Since this approach is that a computer program based on linear mathematical models proposed for modeling both the electricity transmission network and the network of natural gas, to analyze this interdependence by obtaining of a fast and efficient approaching both the power flows and voltage angles of the electricity network as gas flows and nodal pressures of natural gas network, from a reference frame unified.

Keywords: coupling flows, gas flows, linear models, power flows.

# ´ Indice general

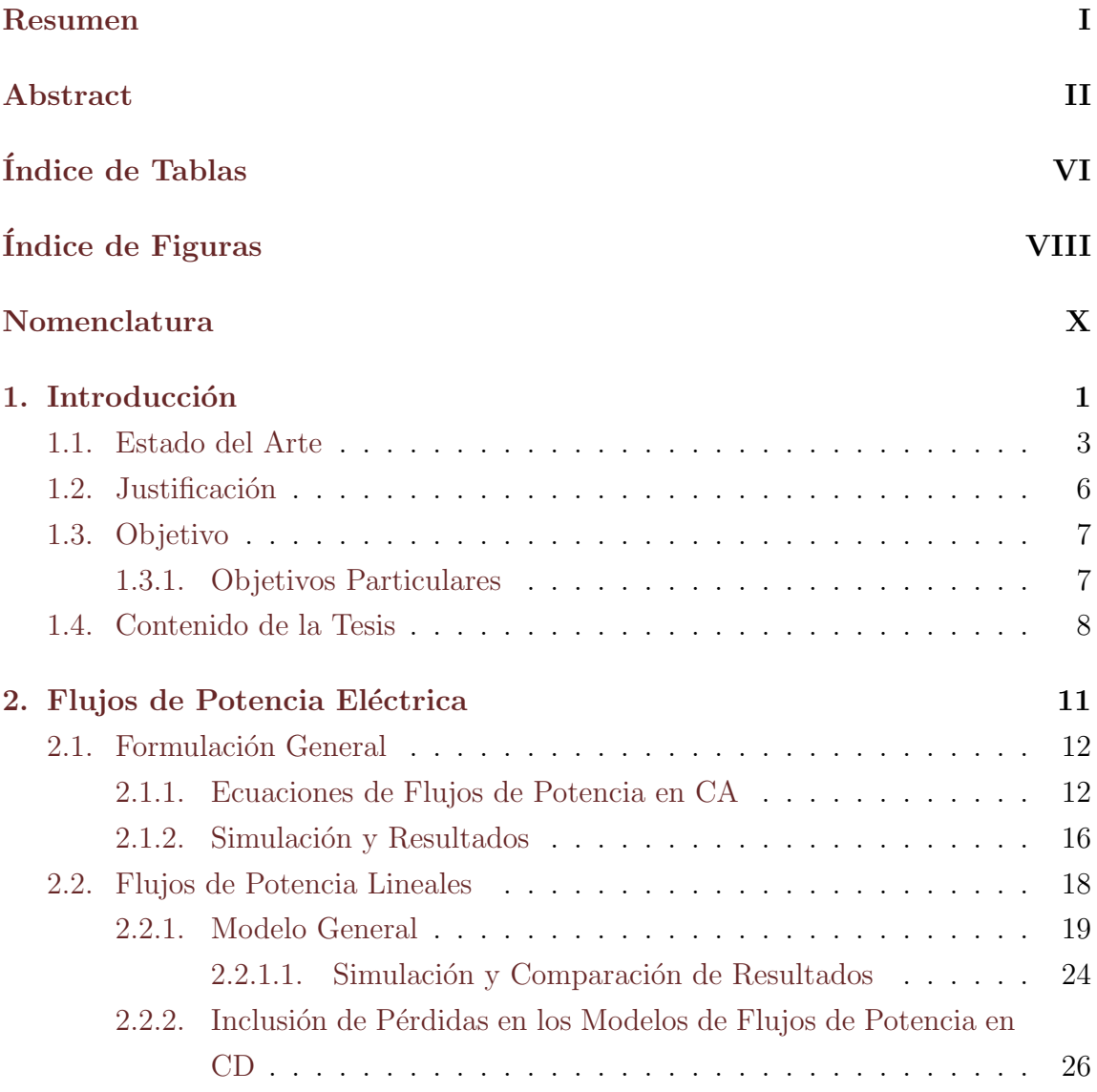

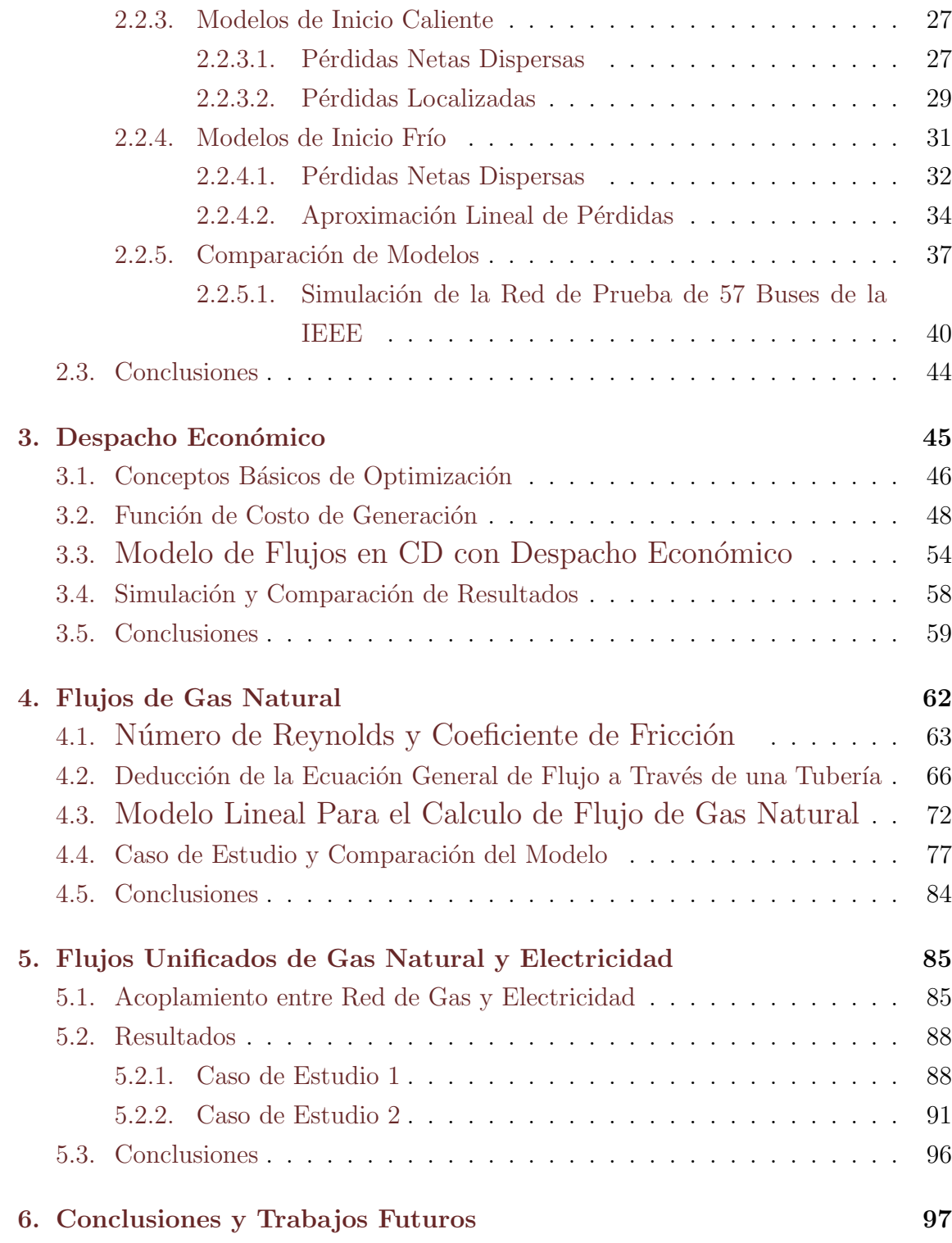

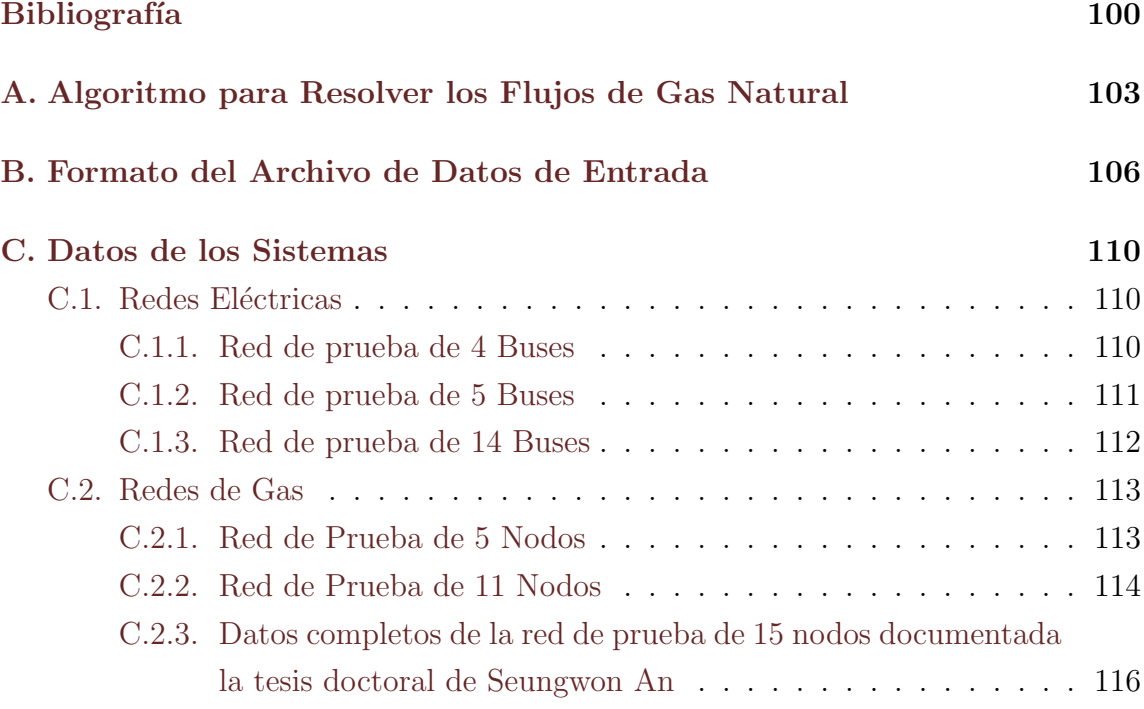

# <span id="page-10-0"></span>´ Indice de tablas

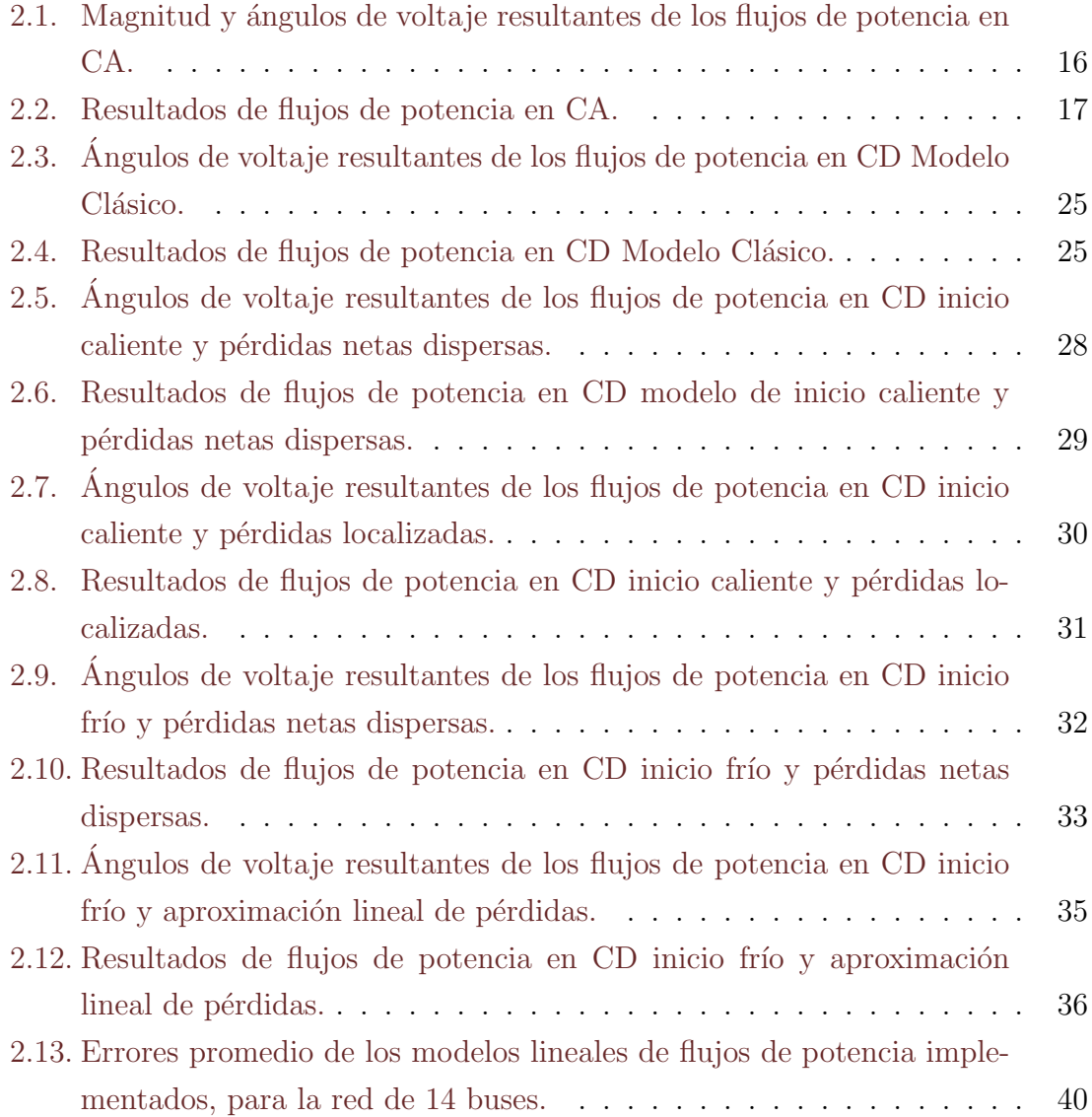

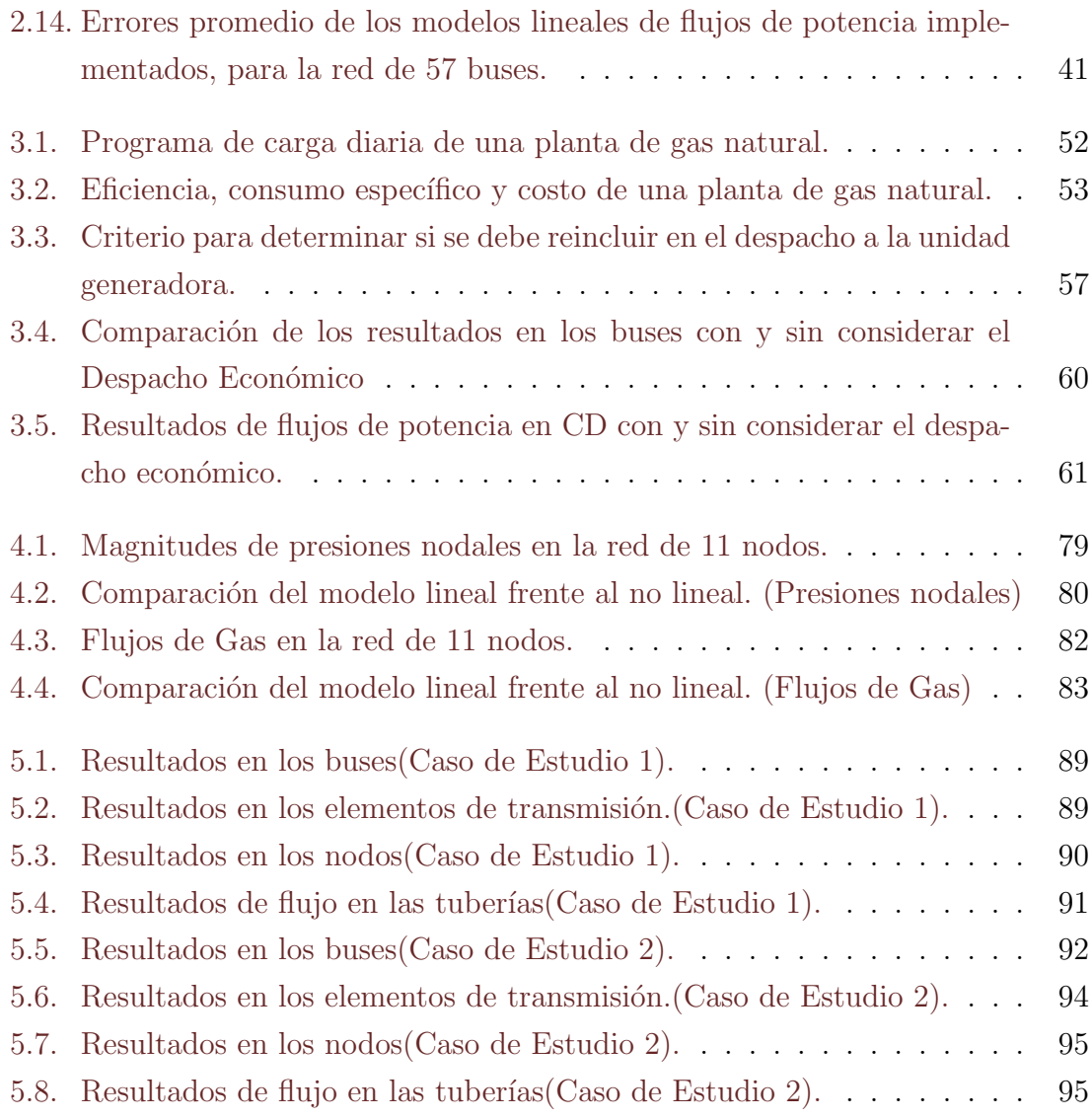

# <span id="page-12-0"></span>´ Indice de figuras

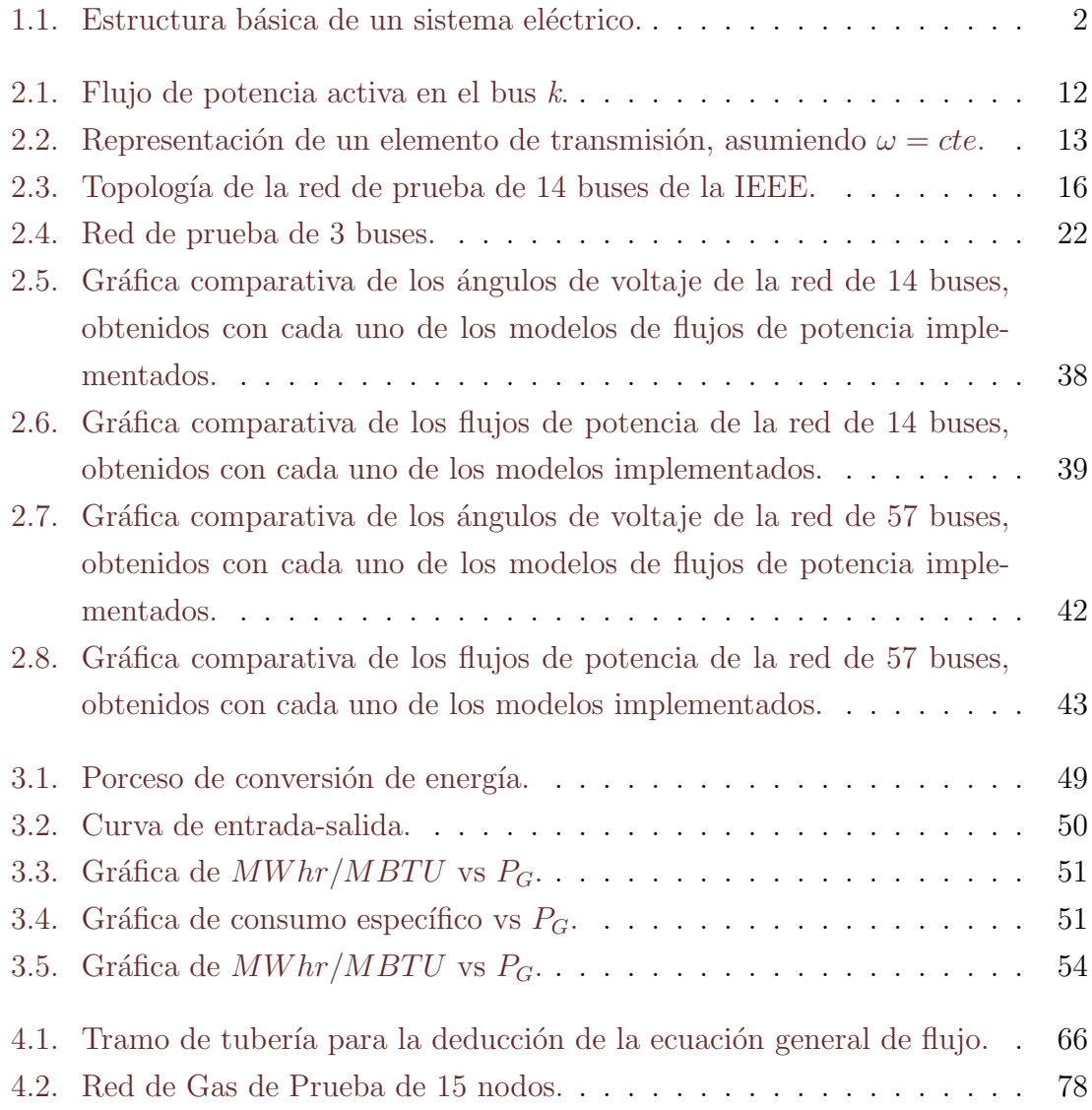

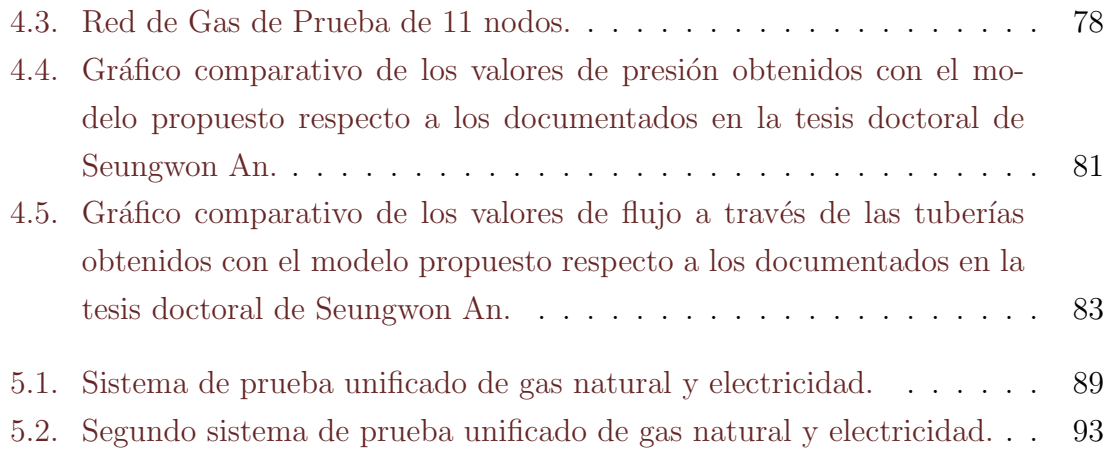

# <span id="page-14-0"></span>Nomenclatura

#### Mayúsculas

- $A \longrightarrow$  Área de la sección transversal circular de una tubería.
- $B -$  Susceptancia.
- $D \longrightarrow$  Diámetro interno de la tubería.
- $G \longrightarrow$  Conductancia
- $I \longrightarrow$  Magnitud de corriente.
- $K$  Constante que reagrupa los términos constantes del gas.
- $L \longrightarrow$  Longitud de la tubería.
- $M$  Masa molecular del aire.
- $N$  Número de nodos de la red de transporte de gas.
- $\tilde{I}$  Fasor de corriente.
- $P_D$  Potencia eléctrica activa demandada.
- $P_k$  Potencia eléctrica activa que fluye a través del k-ésimo elemento de transmisión.

 $P_{km}^{cal}$  $-$  Potencia eléctrica activa calculada.

 $P_G$  — Potencia eléctrica activa generada.

 $\tilde{S}$  — Potencia eléctrica aparente.

- $Q \longrightarrow$  Potencia eléctrica reactiva.
- $Q_{km}^{cal}$ Potencia eléctrica reactiva calculada

R − − − Constante universal de los gases.  $R$  — Constante particular del gas.  $T_{av}$  — Temperatura promedio en la tubería.  $V \longrightarrow$  Magnitud de voltaje.  $\tilde{V}$  — Fasor de voltaje. Y — Admitancia nodal.  $Z \longrightarrow$  Factor de compresibilidad.

#### Minúsculas

 $a_{km}$  — Relación de transformación de transformador monofásico.

 $a, b, c$  — Coeficientes de la función de "consumo especifico"  $H(P_G)$  y de la "tasa de consumo de energía del combustible"  $F(P_G)$ .

- $dh_f$  Ecuación de Darcy-Weisbach para el calculo de pérdidas por fricción.
- $f \longrightarrow$  Coeficiente de fricción.
- $g \longrightarrow$  Aceleración gravitatoria.
- $i, j$  Índices de nodos en el sistema de gas.
- $k, m$  Índices de buses en el sistema eléctrico.
- l Distancia entre los puntos de estudio del elemento diferencial de tubería.
- $n \longrightarrow$  Número de buses de la red de transmisión de potencia eléctrica.
- $nk$  Número de elementos de la red de transmisión conectados al bus " $k$ ".
- $q_{ij}$  Flujo de gas a través de la tubería conectada entre los nodos "i" y " $i$ ".
- $q_{L_i}$  Flujo externo de gas demandado en el nodo "i" (Carga).
- $q_{F_i}$  Flujo externo de gas inyectado en el nodo "i" (Fuente).
- $q_L$  Vector de flujos externos y presiones fijas.
- $r \longrightarrow$  Resistencia.
- $x \longrightarrow$  Reactancia.
- $y \longrightarrow$  Admitancia primitiva.
- $z \sim$  Altura del nodo sobre un nivel de referencia.

#### Letras griegas

- $\alpha, \beta, \gamma$  Coeficiente de la función de "Costo de Generación" $C(P_G)$ .
- $\chi$  Factor de ajuste para el modelo de DC de pérdidas netas dispersas.
- $\alpha$  Constante que agrupa los parámetros constantes del gas.
- β  $-$ <sub>ij</sub> Constante que agrupa los parámetros específicos de cada tubería.
- $\frac{\gamma}{i}$ — Constante que considera la diferencia de alturas entre los nodos que interconectan una tubería.
- $\varepsilon$  Rugosidad de la tubería.
- $\mu$  Viscosidad dinámica del gas.
- $\Pi$  Presión.
- $\theta_k$  Ángulo de voltaje o corriente en el bus "k"
- $\rho$  Densidad del fluido a condiciones estándar.
- $v \sim$  Velocidad del fluido.
- $\omega$  Frecuencia angular.

# <span id="page-17-0"></span>Capítulo 1 Introducción

La reestructuración de los mercados de energía en diversas partes del mundo han evidenciado notablemente la interdependencia existente entre el suministro o disponibilidad de la fuente de energía primaria y la red eléctrica $[1][2]$  $[1][2]$  $[1][2]$ , lo cual se ilustra en la Figura [1.1.](#page-18-0) Tradicionalmente estos sistemas han sido diseñados, operados y analizados de forma separada; sin embargo, resulta de vital importancia mencionar que la seguridad y operación confiable de un sistema eléctrico de potencia depende no solamente de las características, desempeño y propiedades que conforman los sistemas de generación y transmisión, sino también de aquellas infraestructuras encargadas de producir, trasportar y almacenar las diversas fuentes de energía primaria que serán usadas para generar electricidad $[3]$  $[3]$ . Por tal razón, se ha incrementado considerablemente el interés en evaluar de manera coordinada la interdependencia existente entre ambas infraestructuras, esto con el fin de determinar como el estado de cada una afecta la operación segura, confiable y económica de toda la red energética.

Por otro lado, la inclusión de unidades de generación a partir de la combustión de gas natural en los sistemas el´ectricos de potencia ha ido en ascenso y toma cada vez mayor importancia en el sector eléctrico, dicha inclusión proliferó a principios de los 90's con la incorporación de la tecnología de ciclo combinado, ocasionado un incremento de atención considerable tanto en los precios del gas natural como en la demanda sobre los sistemas de transporte. Esta oleada en la instalación de nuevas centrales térmicas de generación a partir de la quema de gas natural se ha convertido

<span id="page-18-0"></span>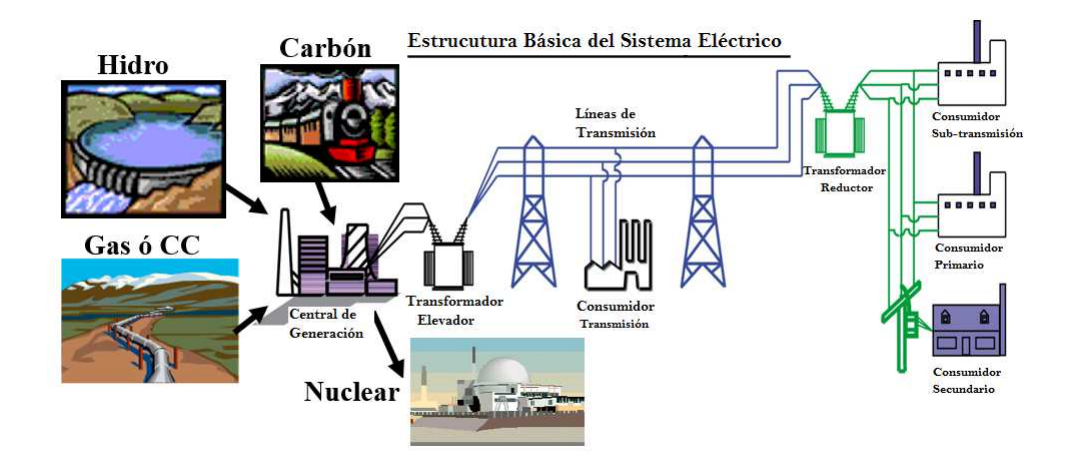

Figura 1.1: Estructura básica de un sistema eléctrico.

en un fenómeno mundial, impulsada por una economía favorable, alta eficiencia operativa y bajo impacto al medio ambiente $[4]$  $[4]$ , de manera que los sistemas de energía eléctrica y de suministro de gas natural se están haciendo cada vez más interdependientes.

Desde la perspectiva de la operación del sistema eléctrico de potencia, este crecimiento en el uso de unidades de gas tiene un impacto directo sobre el sistema en eventos tales como:

- Los precios del mercado de gas sobre el despacho de las unidades generadoras para satisfacer la demanda de energía eléctrica.
- Las condiciones de confiabilidad ante demandas pico.
- La racionalización y los cortes de suministro de gas.
- Las pérdidas de presión en el gas que circula a través de los gasoductos, situación que a su vez puede obligar a múltiples unidades generadoras a salir de servicio.

Por su parte, la operación a corto plazo del sistema de gas se enfrenta a una mayor volatilidad y demandas difíciles de pronosticar; es decir, las unidades de gas representan cargas oscilantes para el sistema de suministro de gas natural, ya que

debido a su rápida respuesta son usualmente utilizadas como respaldo de generación eléctrica ante eventualidades asociadas a la generación renovable intermitente y contingencias en la red. Esta interdependencia da como resultado que el sistema de potencia requiera de una mayor flexibilidad y confiabilidad por parte de la red de gas con el fin de garantizar la continuidad del suministro.

### <span id="page-19-0"></span>1.1. Estado del Arte

Debido a la creciente dependencia de la red de suministro de gas sobre la ope-ración del sistema eléctrico de potencia[\[1](#page-116-1)], es que surge la necesidad de formular nuevas técnicas que permitan analizar ambas infraestructuras dentro de un marco de referencia unificado, para de este modo tener herramientas que permitan valorar, analizar u optimizar la red energética conforme a la premisa de como es que el comportamiento o características de un sistema depende o afecta al otro.

Bajo este argumento han surgido diversas propuestas para realizar el modelado conjunto de las infraestructuras de gas natural y electricidad, modelos que mediante una sola formulación permiten integrar estos dos sistemas y de este modo poder analizar su comportamiento de forma unificada y no aislada como se realizaba anteriormente. Por ejemplo, en  $[5]$  se evaluó la interdependencia de ambas infraestructuras en términos del impacto de los precios del mercado de gas natural sobre el despacho y la asignación de unidades considerando restricciones de seguridad; sin embargo, la infraestructura de gas no es modelada explícitamente y la interdependencia es considerada únicamente a través del costo de producción de las plantas de gas natural con base a los precios definidos por el mercado de gas.

Para evaluar la eficiencia económica de los flujos de energía en una marco de estudio unificado, en [\[6](#page-116-6)] ambas infraestructuras son representadas como redes compuestas de nodos y arcos (o l´ıneas de enlace) que poseen restricciones tanto de capacidad como de eficiencia; en este caso, multiplicadores son apropiadamente elegidos en los arcos para representar las pérdidas de energía, de manera que los parámetros de las infraestructuras son omitidos en el modelo.

Por su parte, en [\[3](#page-116-3), [4,](#page-116-4) [7](#page-116-7)[–11](#page-117-0)] se modelan las redes de gas y electricidad tomando en cuenta explícitamente características físicas de cada infraestructura y realizan diversos estudios partiendo del m´etodo de balance nodal para modelar y unificar ambas infraestructuras; es decir, consideran restricciones de igualdad asociadas con el balance de inyecciones de potencia el´ectrica y de gas natural, las cuales deben de satisfacerse en cada bus de la red eléctrica y en cada nodo de la red de gas considerando los voltajes en los buses y las presiones nodales como variables de estado.

Partiendo de este principio, en  $[4]$  se calculan los flujos y niveles de presión en los nodos de la red de gas a partir de la demanda de gas natural necesaria para que las unidades generadoras de potencia el´ectrica sean capaces de satisfacer la demanda de electricidad. Por su parte, en  $[3, 7, 8, 11]$  $[3, 7, 8, 11]$  $[3, 7, 8, 11]$  $[3, 7, 8, 11]$  $[3, 7, 8, 11]$  $[3, 7, 8, 11]$  se aplican además técnicas de optimización restringida para minimizar los costos y procurar una operación segura y confiable de toda la infraestructura energética. Finalmente, en  $[9, 10]$  $[9, 10]$  se utiliza esta formulación para realizar estudios de mercado orientados principalmente al cumplimiento de contratos y al compromiso de la unidad.

Ahora bien, en lo que respecta al modelado de la red de electricidad, dichas restricciones de igualdad se satisfacen a partir del cálculo de los flujos de potencia eléctrica, en [\[3](#page-116-3), [4,](#page-116-4) [7\]](#page-116-7) se hace uso del modelo no lineal de flujos de potencia o modelo en corriente alterna (CA) [\[12\]](#page-117-3), por su parte en [\[8](#page-116-8)[–11\]](#page-117-0) se remplaza este modelo por el modelo clásico de flujos de potencia en corriente directa (CD), el cuál, es un modelo lineal.

En cuanto a la infraestructura de gas, resulta importante mencionar que todos los trabajos citados modelan este sistema mediante expresiones matem´aticas no lineales que representan el flujo de gas a través de un ducto; expresiones tales como la ecua-ción de Weymouth en [\[3](#page-116-3), [7](#page-116-7)], la ecuación de Panhandle en  $[8]$  y modelos prácticos en [\[4](#page-116-4), [9](#page-117-1)], permiten desarrollar las ecuaciones de balance de flujo en la red de transporte de gas. Debido a esta diversidad, es que las consideraciones y propiedades que son tomadas en cuenta varían en cada modelo; por ejemplo, en [\[3\]](#page-116-3) se consideran úni-

camente las magnitudes de presión en los nodos y el factor de fricción en función del diámetro y la longitud de las tuberías, donde éstas ultimas son interconectadas matemáticamente a través de una matriz llamada "matriz de incidencia", misma que es construida con base a la topología de la red. En  $[4, 7]$  $[4, 7]$  $[4, 7]$  se incluyen además propiedades tales como la gravedad especifica, el factor de compresibilidad y la temperatura del gas; sin embargo, el factor de fricción se aproxima como una función dependiente únicamente del diámetro interno del ducto y no se toma en cuenta el valor del número de Reynolds, el cual sirve para caracterizar la naturaleza del fluido y calcular las pérdidas de energía debidas a la fricción  $[13]$ . Por su parte, en  $[9, 10]$  $[9, 10]$  se asigna una variable " $C_{ij}$ " a cada tubería, la cual engloba todas las propiedades del ducto y se asume de valor conocido. Finalmente, en [\[10](#page-117-2), [11](#page-117-0)] las ecuaciones utilizadas para modelar tanto la red de transporte de gas como el acoplamiento con la red eléctrica, son linealizadas por segmentos y mediante el uso de programación lineal entera mixta (PLEM) se lleva a cabo el cálculo de flujos óptimos de gas y potencia eléctrica de forma unificada.

En todos estos trabajos se han acoplado y unificado ambas infraestructuras a través del consumo de gas de las unidades generadoras de potencia eléctrica y el consumo de electricidad de las estaciones de compresión. Cada uno de ellos considerando un menor o mayor número de propiedades así como de restricciones para cada sistema, por ejemplo: límites térmicos en líneas de transmisión, límites de generación de potencia activa y reactiva, límites de presiones nodales y factores de compresión, flujo máximo de gas en las tuberías, almacenamiento en los gasoductos, entre otras. Sin embargo, todos ellos aunque con diferentes objetivos finales, tienen en común que el modelado matem´atico para cada infraestructura, o por lo menos para una de ellas, se realiza mediante ecuaciones no lineales, situación que provoca que la formulación unificada resultante de la integración de ambas infraestructuras sea no lineal y resulte imprescindible recurrir a métodos numéricos iterativos para poder obtener una solución.

### <span id="page-22-0"></span>1.2. Justificación

Como puede observarse, muchos autores han propuesto modelos no lineales que permiten analizar de forma unificada las infraestructuras de gas natural y de electricidad con diversos propósitos, por ejemplo, para calcular flujos de gas y de electricidad, para realizar estudios referentes al análisis de contingencias o para aplicar técnicas de optimización al modelado de ambos sistemas, siendo este último la principal motivación para la realización de esos estudios.

Sin embargo, la complejidad de estos modelos no lineales es directamente proporcional al n´umero de factores que sean tomados en cuenta, de modo que factores asociados con las características del propio modelado, las restricciones y propiedades tanto del gas como de los elementos que conforman las respectivas redes, pueden conducir a sistemas de ecuaciones diferenciales de alto orden, y por ende el proceso de resolución tiende a ser complejo y conllevar considerables tiempos de ejecución así como un alto consumo de recursos computacionales.

Es por ello que con el presente trabajo se aporta una nueva formulación que unifica un modelo lineal de flujos de potencia el´ectrica en CD acoplado con un modelo lineal propuesto para calcular los flujos en una red de transporte de gas natural conformada ´unicamente por tuber´ıas, en donde dicho acoplamiento se lleva a cabo a partir de la demanda de gas natural de los generadores eléctricos.

Esto resulta posible debido a que en el estado de operación normal del sistema eléctrico de potencia, tal como se describe en la sección [2.2](#page-34-0) de este trabajo, la magnitud de voltaje en cada uno de los buses del sistema es cercano al nominal, la apertura angular en terminales de un elemento de transmisión es pequeña y para sistemas de transmisión la reactancia inductiva serie predomina sobre la resistencia serie. De tal manera, las condiciones sobre las cuales se fundamentan la formulación lineal de un sistema eléctrico de potencia es valida. De forma similar, para la red de transporte de gas en régimen estable puede considerarse al gas natural como un fluido incompresible, no viscoso y que circula isotérmicamente a lo largo de una sola línea de corriente a través de un ducto $[14]$  $[14]$ , de modo que resultó posible realizar un

modelo conformado únicamente por ecuaciones lineales.

Ahora bien, la importancia de tener la formulación lineal del problema es que la solución de la interdependencia entre ambas infraestructuras se obtiene de manera directa, sin recurrir a un proceso iterativo que podría no converger hacia una solución.

De este modo, con el modelo propuesto resulta posible calcular de manera unificada y simultánea en estado estacionario los flujos de potencia activa a través de los elementos de transmisión, los ángulos de voltaje en los buses, el despacho de las unidades generadoras y una aproximación del valor de las pérdidas por transmisión para el caso de la red de electricidad y los flujos de gas natural, las demandas de gas de las unidades, las magnitudes de presiones en los nodos, los coeficientes de fricción y los correspondientes números de Reynolds asociados a los valores de presión en las tuberías para la infraestructura de gas natural.

Finalmente, y aunado a que todos los modelos propuestos son lineales, la formulación propuesta se implement´o en un programa para computadora digital desarrollado con base a un lenguaje de programación independiente de la plataforma en que se ejecute y de cualquier otro de uso comercial, por lo que resulta posible obtener una aproximación relativamente rápida, directa y aceptable del comportamiento en estado estacionario de estas infraestructuras unificadas.

### <span id="page-23-0"></span>1.3. Objetivo

El objetivo general de este trabajo es el desarrollo de una metodología lineal que permita cuantificar de manera unificada la interdependencia operativa en estado estacionario que existe entre una red de gas y una red de electricidad.

#### <span id="page-23-1"></span>1.3.1. Objetivos Particulares

Comparar modelos lineales de flujos de potencia eléctrica activa con inclusión de p´erdidas y seleccionar el que mejor aproxime al modelo no lineal, para que partiendo del desconocimiento de un punto de operación inicial del sistema de

potencia y mediante el uso del despacho econ´omico, resulte posible aproximar los flujos de potencia activa para un estado ´optimo del sistema.

- Formular un modelo matem´atico que permita calcular mediante ecuaciones lineales una aproximación confiable de los flujos de gas en estado estable a través de una infraestructura de gas natural básica conformada exclusivamente por tuberías, fuentes y demandas, considerando tanto propiedades físicas de los propios elementos de transporte como propiedades físicas y químicas del gas en cuestión.
- Realizar simulaciones con el caso de estudio conocido, correspondiente a la red de prueba de gas de 15 nodos documentada en el trabajo de la tesis doctoral de Seungwon An [\[7\]](#page-116-7), y utilizada también en [\[4](#page-116-4)], y comparar los resultados, para finalmente acoplarla al sistema eléctrico de prueba de la IEEE de 14 buses.
- Desarrollar y programar un modelo lineal que permita aproximar de manera unificada y simultánea el cálculo en estado estacionario de los flujos de potencia activa, los ´angulos de voltaje en los buses y el despacho de las unidades generadoras, considerando una aproximación lineal del valor de las pérdidas por transmisión para el caso de la red de electricidad. En esta formulación unificada tambi´en se calculan los flujos de gas natural, las demandas de gas de las unidades, las magnitudes de presión en los nodos, los coeficientes de fricción y los correspondientes números de Reynolds asociados a los valores de presión en las tuberías de la infraestructura de gas natural. Todo ello mediante el uso de un lenguaje de programación capaz de ejecutarse en el sistema operativo que se prefiera y sin hacer uso de programas de uso comercial.

### <span id="page-24-0"></span>1.4. Contenido de la Tesis

En este trabajo, se desarrolló e implementó un modelo directo y simple que puede servir de herramienta para afrontar problemas donde no sean requeridos altos grados de precisión, sino que una aproximación del comportamiento de las infraestructuras sea suficiente para posteriormente realizar estudios de planeación, optimización, análisis de contingencias, etc. Para ello en el **Capítulo 2** se parte de un modelo de la red transmisión de potencia eléctrica conformado únicamente por generadores, cargas, líneas de transmisión y transformadores con relación de transformación fija, con el cual se deducen las ecuaciones de flujo y balance de potencia activa para después realizar un estudio comparativo utilizando la red de prueba de 14 buses de la IEEE, entre el caso base dado por el modelo clásico de flujos de potencia en CA(modelo no lineal) y modelos lineales de flujos de potencia activa en CD con inclusión de p´erdidas, para seleccionar el que mejor se aproxime al caso base. Resulta importante mencionar que a pesar de que el problema de flujos de potencia en CD ha sido resuelto desde hace varias décadas, el propósito de este análisis comparativo permite escoger la mejor manera de considerar las pérdidas dentro de este problema.

A continuación en el Capítulo 3 primero se analizan conceptos básicos relacionados a la teoría de optimización, después se presenta la deducción y descripción de las funciones de costo de generación, consumo especifico y tasa de consumo de combustible. Posteriormente se reporta un modelo lineal de despacho económico, el cual se integra al modelo de flujos de potencia activa en CD con inclusión de pérdidas que mejor aproximó al caso base para finalmente realizar la simulación correspondiente con la red de prueba de 14 buses.

En el Capítulo 4 de este trabajo, primeramente se presenta una descripción sobre la caracterización de los fluidos en base a su naturaleza mediante el número de Reynolds así como los efectos de la fricción sobre un sistema de transporte de fluido. Luego se lleva a cabo la deducción de la ecuación general de flujo de gas, y partiendo de esta y del principio de balance nodal, se propone un modelo estructurado por un sistema de ecuaciones lineales que permite aproximar los flujos de gas natural a través de un sistema de transporte conformado únicamente por tuberías. Finalmente se presentan los resultados obtenidos de la simulación de una red de gasoductos de 15 nodos as´ı como una comparativa con los datos documentados en [\[7](#page-116-7)].

En el Capítulo 5, a partir de la función asociada a la tasa de consumo de energía del combustible, se lleva a cabo la formulaci´on matem´atica que permite el acoplamiento entre los modelos de las redes de gas y electricidad desarrollados en este trabajo unificando de este modo ambas infraestructuras. Con el modelo unificado se realiza la simulación del caso de estudio 1 conformado por una red eléctrica de 4 buses y una red de gas de 5 nodos. Posteriormente se presenta la simulación del segundo caso de prueba conformado por la redes de prueba de 14 buses eléctricos y 15 nodos de gas estudiadas en los capítulos anteriores, permitiendo de este modo comparar y observar la interdependencia entre estas. Finalmente en el Capítulo 6 se presentan las conclusiones obtenidas de la realización de este trabajo así como sugerencias de temas y complementos que podrían tomar de punto de partida el presente proyecto para trabajos futuros.

# <span id="page-27-0"></span>Capítulo 2

# Flujos de Potencia Eléctrica

La resolución del problema de flujos de potencia, también llamados flujos de carga, es de suma importancia para el diseño, planificación y expansión de los sistemas eléctricos, así también resultan indispensables para la realización del análisis de la operación diaria y óptima de dichos sistemas  $[12, 15]$  $[12, 15]$ . La principal información que se puede obtener de estos estudios son las magnitudes y los ángulos de fase del voltaje en cada bus del sistema, así como los flujos de potencia activa y reactiva a través de la red de transmisión eléctrica para unas ciertas condiciones de carga en un instante de tiempo determinado. En otras palabras, el principal objetivo de un estudio de flujos de potencia es determinar la condición o punto de operación en estado estable de una red de energía eléctrica[\[16](#page-117-7)].

Por otro lado, existen diversos m´etodos para solucionar el problema de flujos de potencia arriba mencionado, así como también existen variantes en los modelos que simplifican en mayor o menor medida la obtención de la solución a este problema, en algunos casos sacrificando una exactitud que no es estrictamente requerida, por lo que la utilización de uno u otro modelo  $y/\sigma$  método de solución dependerá estrictamente del tipo de estudio final que se pretenda llevar a cabo.

### <span id="page-28-0"></span>2.1. Formulación General

Un enfoque común para evaluar la operación en estado estacionario de un sistema de potencia es modelar la red mediante una serie de ecuaciones que estipulan que en cualquier bus la suma de la generación, la carga y la potencia intercambiada a través de los elementos de transmisión que interconectan al bus en cuestión, debe ser igual a cero[\[16\]](#page-117-7). Esto es aplicable tanto para el caso de la potencia activa como de la potencia reactiva y dichas ecuaciones son comúnmente llamadas ecuaciones de balance de potencia y cumplen con el principio de conservación de la energía. Por efectos prácticos de esta tesis, se analizará exclusivamente lo que a la potencia activa se refiere.

<span id="page-28-2"></span>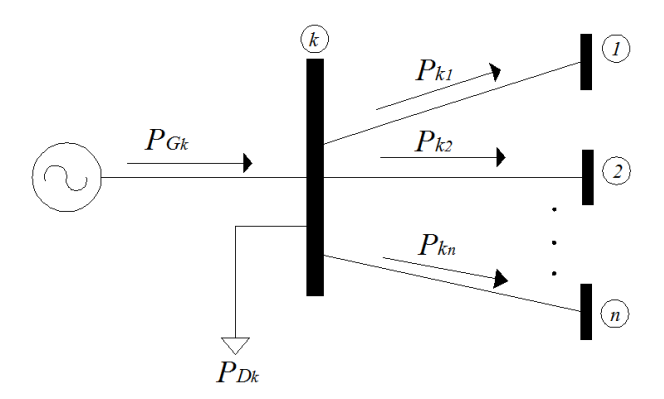

Figura 2.1: Flujo de potencia activa en el bus *k*.

Con base a la Figura [2.1,](#page-28-2) se puede expresar matemáticamente lo dicho anteriormente de la siguiente forma:

<span id="page-28-3"></span>
$$
\Delta P_k = P_{G_k} - P_{D_k} = P_{k_1} + P_{k_2} + \dots + P_{k_n}
$$
\n(2.1)

#### <span id="page-28-1"></span>2.1.1. Ecuaciones de Flujos de Potencia en CA

Para la deducción de estas ecuaciones se parte de los conceptos presentados en [\[12](#page-117-3), [16\]](#page-117-7) y de un elemento de transmisión representado por un circuito π de secuencia positiva en el que se asume que la frecuencia angular es constante, y que se encuentra conectado entre el bus "*k*" y el bus "*m*", tal como se muestra en la Figura [2.2:](#page-29-0)

<span id="page-29-0"></span>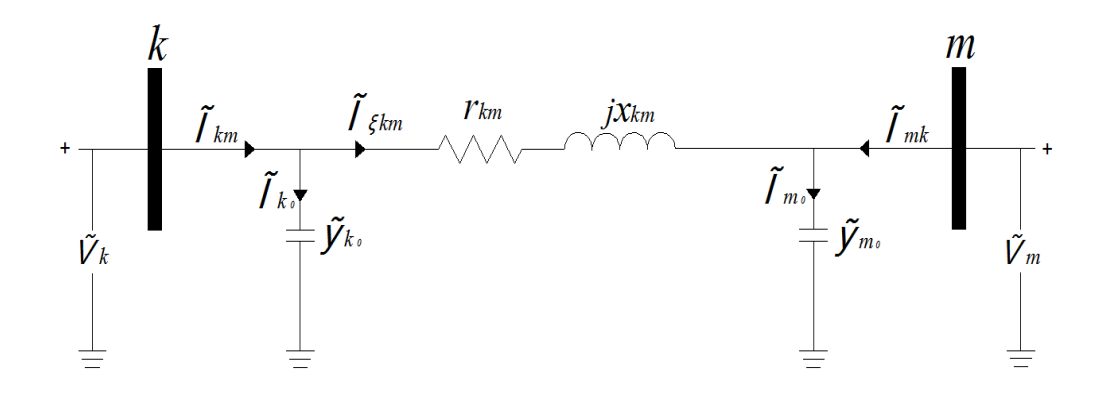

Figura 2.2: Representación de un elemento de transmisión, asumiendo  $\omega = cte$ .

Haciendo uso del concepto de potencia compleja, la potencia inyectada en el bus "k" y que fluye hacia "m" está dada por:

<span id="page-29-4"></span>
$$
\tilde{S}_{km} = P_{km} + jQ_{km} = \tilde{V}_k \tilde{I}_{km}^* \tag{2.2}
$$

El voltaje y la corriente pueden ser expresadas en su forma trigonométrica como:

<span id="page-29-5"></span>
$$
\tilde{V}_k = V_k \left( \cos \theta_k + j \sin \theta_k \right) \tag{2.3}
$$

<span id="page-29-6"></span>
$$
\tilde{V}_m = V_m \left( \cos \theta_m + j \sin \theta_m \right) \tag{2.4}
$$

$$
\tilde{I}_{km} = I_{km} \left( \cos \theta_{Ikm} + j \sin \theta_{Ikm} \right) \tag{2.5}
$$

Por otro lado, de la Figura [2.2](#page-29-0) se puede observar que:

<span id="page-29-3"></span>
$$
\tilde{I}_{km} = \tilde{I}_{k0} + \tilde{I}_{\xi km} \tag{2.6}
$$

Expresando  $\tilde{I}_{k0}$  e  $\tilde{I}_{\xi km}$  en términos de los voltajes en los buses:

<span id="page-29-1"></span>
$$
\tilde{I}_{k0} = \tilde{V}_k \tilde{y}_{k0} \tag{2.7}
$$

<span id="page-29-2"></span>
$$
\tilde{I}_{\xi km} = \left(\tilde{V}_k - \tilde{V}_m\right) \tilde{y}_{km} \tag{2.8}
$$

Sustituyendo [\(2.7\)](#page-29-1) y [\(2.8\)](#page-29-2) en [\(2.6\)](#page-29-3):

<span id="page-30-0"></span>
$$
\tilde{I}_{km} = \tilde{V}_k \left( \tilde{y}_{k0} + \tilde{y}_{km} \right) - \tilde{V}_m \tilde{y}_{km} \tag{2.9}
$$

La ecuación anterior se encuentra en función de admitancias primitivas, pero si se considera que:

<span id="page-30-3"></span>
$$
\tilde{Y}_{kk} = \tilde{y}_{k0} + \tilde{y}_{km} = G_{kk} + jB_{kk}
$$
\n(2.10)

<span id="page-30-4"></span>
$$
\tilde{Y}_{km} = -\tilde{y}_{km} = G_{km} + jB_{km} \tag{2.11}
$$

La ecuación  $(2.9)$  puede entonces expresarse en términos de admitancias nodales como:

<span id="page-30-1"></span>
$$
\tilde{I}_{km} = \tilde{V}_k \tilde{Y}_{kk} + \tilde{V}_m \tilde{Y}_{km} \tag{2.12}
$$

Sustituyendo  $(2.12)$  en la ecuación de potencia compleja  $(2.2)$ , se obtiene:

<span id="page-30-2"></span>
$$
\tilde{S}_{km} = \tilde{V}_k \left( \tilde{V}_k^* \tilde{Y}_{kk}^* + \tilde{V}_m^* \tilde{Y}_{km}^* \right) \tag{2.13}
$$

Sustituyendo y desarrollando en [\(2.13\)](#page-30-2) las expresiones [\(2.3\)](#page-29-5) y [\(2.4\)](#page-29-6) para el caso de los voltajes en los buses, así como  $(2.10)$  y  $(2.11)$  para el caso de las admitancias nodales:

$$
\tilde{S}_{km} = V_k^2 G_{kk} + V_k V_m (G_{km} \cos \theta_{km} + B_{km} \sin \theta_{km})
$$
  
-j  $(V_k^2 B_{kk} - V_k V_m (G_{km} \sin \theta_{km} - B_{km} \cos \theta_{km}))$  (2.14)

<span id="page-30-5"></span>Finalmente separando [\(2.14\)](#page-30-5) conforme al concepto de potencia compleja [\(2.2\)](#page-29-4):

<span id="page-30-6"></span>
$$
P_{km}^{cal} = V_k^2 G_{kk} + V_k V_m (G_{km} \cos \theta_{km} + B_{km} \sin \theta_{km})
$$
\n
$$
(2.15)
$$

<span id="page-30-7"></span>
$$
Q_{km}^{cal} = -V_k^2 B_{kk} + V_k V_m (G_{km} \sin \theta_{km} - B_{km} \cos \theta_{km})
$$
 (2.16)

Las expresiones [\(2.15\)](#page-30-6) y [\(2.16\)](#page-30-7) permiten calcular el flujo de potencia activa y reactiva respectivamente, a través del elemento de transmisión que interconecta el bus "*k*" con el bus "*m*".

Ahora bien, realizando un análisis similar pero considerando esta vez que la potencia es inyectada en el bus "*m*" y que fluye hacia el bus "*k*", se deducen las siguientes expresiones:

<span id="page-31-0"></span>
$$
P_{mk}^{cal} = V_m^2 G_{mm} + V_k V_m \left( G_{km} \cos \theta_{km} - B_{km} \sin \theta_{km} \right) \tag{2.17}
$$

<span id="page-31-1"></span>
$$
Q_{mk}^{cal} = -V_m^2 B_{mm} - V_k V_m (G_{km} \sin \theta_{km} + B_{km} \cos \theta_{km})
$$
 (2.18)

donde [\(2.17\)](#page-31-0) y [\(2.18\)](#page-31-1) corresponden a las ecuaciones que permiten calcular el flujo de potencia activa y reactiva respectivamente, que fluye del bus "*m*" al bus "*k*" a través del elemento de transmisión que interconecta dichos buses.

Finalmente, reescribiendo la ecuación de balance de potencia activa [\(2.1\)](#page-28-3) al sustituir los términos de flujo de potencia  $P_{k_1} + P_{k_2} + \cdots + P_{k_{nk}}$  por la ecuación de flujo obtenida [\(2.15\)](#page-30-6) para los "nk" elementos de transmisión conectados al bus "k":

<span id="page-31-2"></span>
$$
\Delta P_k = P_{G_k} - P_{D_k} - \sum_{m=1; m \neq k}^{m=nk} P_{km}^{cal} = 0; \forall k = 1, 2, ..., n
$$
 (2.19)

donde  $n$  es el número de buses de la red.

De manera similar, para el caso de la potencia reactiva se obtiene el siguiente sistema:

<span id="page-31-3"></span>
$$
\Delta Q_k = Q_{G_k} - Q_{D_k} - \sum_{m=1; m \neq k}^{m=nk} Q_{km}^{cal} = 0; \forall k = 1, 2, ..., n
$$
 (2.20)

Donde el sistema de ecuaciones algebraicas no lineales [\(2.19\)](#page-31-2) y [\(2.20\)](#page-31-3) representan las ecuaciones de balance de potencia activa y reactiva en el bus "*k*" y puede resolverse haciendo uso de m´etodos num´ericos tales como Newton–Raphson o Gauss-Seidel, los cuales se encuentra bien documentados en [\[7,](#page-116-7) [12,](#page-117-3) [16\]](#page-117-7).

#### <span id="page-32-0"></span>2.1.2. Simulación y Resultados

Con el fin de tener un patrón de referencia con cual valorar y comparar la precisión de los resultados de los modelos lineales de flujos de potencia que se presentarán más adelante se realizó un programa para computadora en el lenguaje de programación JAVA donde se implementó el modelo descrito anteriormente y el método numérico Newton-Raphson para la resolución del sistema de ecuaciones no lineales, utilizando como caso de estudio la red de prueba de 14 buses de la IEEE presenta-da en la Figura [2.3](#page-32-2) y cuyos datos pueden consultarse en el Apéndice [C](#page-126-0) de este trabajo.

Los resultados obtenidos de tales simulaciones se presentan en las Tablas [2.1](#page-32-1) y [2.2.](#page-33-0)

<span id="page-32-2"></span>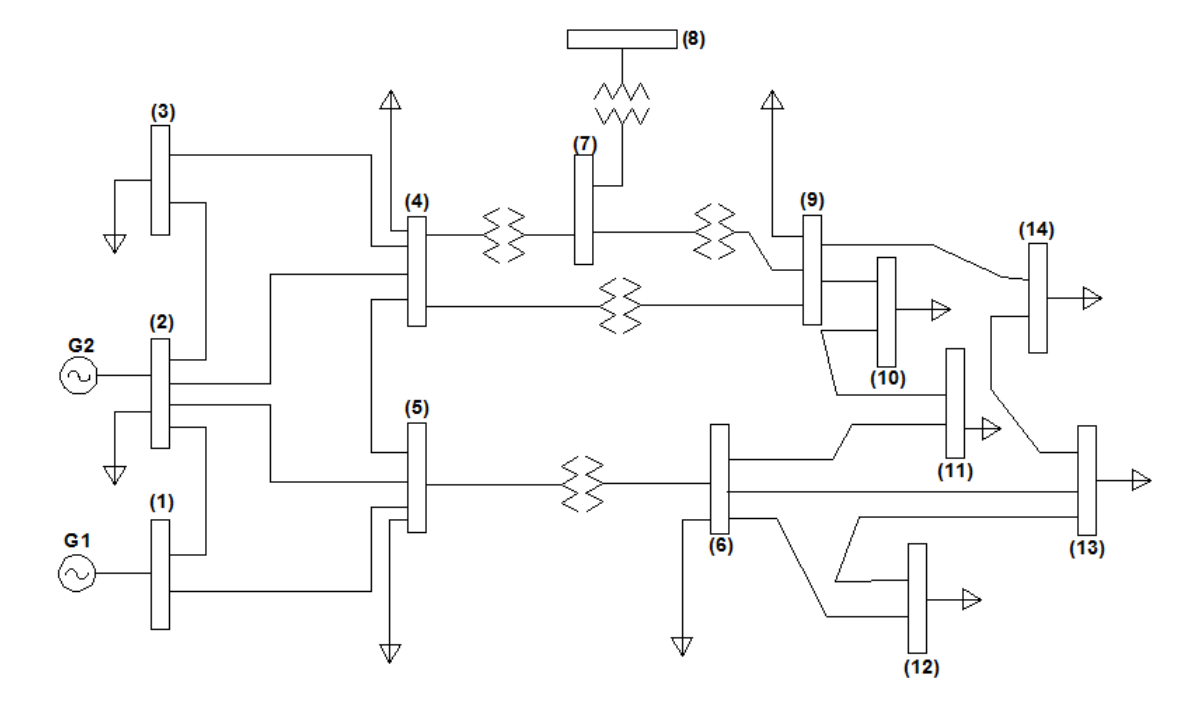

Figura 2.3: Topología de la red de prueba de 14 buses de la IEEE.

<span id="page-32-1"></span>Tabla 2.1: Voltajes en los buses, resultado de la simulación de flujos de potencia en CA de la red de 14 buses.

| Bus   1 2 3 4 5 6 7 8 9 10 11 12 13 14                                                            |  |  |  |  |  |  |  |
|---------------------------------------------------------------------------------------------------|--|--|--|--|--|--|--|
| Magnitud [pu]   1.06 1.045 1.01 1.013 1.019 1.015 1.016 1.056 0.994 0.990 0.999 0.999 0.993 0.975 |  |  |  |  |  |  |  |
|                                                                                                   |  |  |  |  |  |  |  |

|                 | <b>Bus</b>       | Potencia Activa |  |  |  |  |  |
|-----------------|------------------|-----------------|--|--|--|--|--|
| Envío           | Recepción        | MW              |  |  |  |  |  |
| 1               | $\overline{2}$   | 157.035         |  |  |  |  |  |
| 1               | 5                | 75.5221         |  |  |  |  |  |
| $\overline{2}$  | 3                | 73.3577         |  |  |  |  |  |
| $\overline{2}$  | $\overline{4}$   | 55.9653         |  |  |  |  |  |
| $\overline{2}$  | 5                | 41.7058         |  |  |  |  |  |
| $\overline{4}$  | 3                | 23.5602         |  |  |  |  |  |
| $\overline{5}$  | $\overline{4}$   | 60.2555         |  |  |  |  |  |
| 6               | 11               | 8.17977         |  |  |  |  |  |
| 6               | 12               | 8.03377         |  |  |  |  |  |
| 6               | 13               | 18.2702         |  |  |  |  |  |
| 9               | 10               | 4.48464         |  |  |  |  |  |
| 9               | 14               | 8.72236         |  |  |  |  |  |
| 11              | 10               | 4.56665         |  |  |  |  |  |
| 12              | 13               | 1.85413         |  |  |  |  |  |
| 13              | 14               | 6.36686         |  |  |  |  |  |
| Transformadores |                  |                 |  |  |  |  |  |
| 4               | $\overline{7}$   | 27.1959         |  |  |  |  |  |
| $\overline{4}$  | $\boldsymbol{9}$ | 15.5111         |  |  |  |  |  |
| 5               | 6                | 45.6838         |  |  |  |  |  |
| $\overline{7}$  | 8                | $\overline{0}$  |  |  |  |  |  |
| 7               | 9                | 27.1959         |  |  |  |  |  |

<span id="page-33-0"></span>Tabla 2.2: Flujos de potencia activa, resultado de la simulación en CA de la red de 14 buses.

Cabe resaltar que aunque con la solución de los flujos de potencia en CA se obtienen adem´as los valores de los flujos de potencia reactiva, los flujos de potencia en ambas direcciones y con ellos el valor de las pérdidas de potencia por transmisión, estos datos no se incluyeron en las tablas de resultados debido a que la finalidad de este trabajo es comparar estos valores con los obtenidos mediante el uso de los

modelos lineales, y como se verá más adelante, estos modelos se centran únicamente en lo que se refiere a los flujos de potencia activa. De este modo, en las tablas de resultados mostradas se presentan los flujos de potencia activa que consideran la máxima potencia transmitida a través de cada elemento; es decir, incluyendo ya el valor de las pérdidas, y los valores de los ángulos en los buses bajo tales condiciones.

### <span id="page-34-0"></span>2.2. Flujos de Potencia Lineales

Los flujos de potencia lineales también llamados flujos de potencia en CD [\[17,](#page-117-8) [18\]](#page-117-9), son una forma aproximada de resolver las ecuaciones algebraicas no lineales de balance de potencia. Para su deducción se toma en cuenta la estrecha relación existente entre el flujo de potencia activa a través del elemento de transmisión y la diferencia angular entre los buses que el propio elemento interconecta, as´ı como un estado de operación normal.

Antes de deducir las ecuaciones del modelo general de flujos de potencia en CD, resulta conveniente mencionar que el sistema eléctrico de potencia puede estar so-metido a cuatro diferentes estados de operación. Conforme a lo establecido en [\[19\]](#page-117-10), estos estados de operación son:

- Normal: Es aquél donde la generación es adecuada para satisfacer la demanda, ningún elemento de transmisión está sobrecargado y los márgenes de reserva (transmisi´on, generaci´on y voltaje) son suficientes para soportar contingencias sin violación de límites operativos en postdisturbio; es decir, el estado del sistema es también seguro.
- Alerta: Si la seguridad disminuye en cierto grado, o si la posibilidad de alguna perturbaci´on se incrementa, entonces el sistema evoluciona a un estado de alerta considerado como inseguro, donde todas las restricciones son satisfechas pero con un margen de reserva tal, que la ocurrencia de una contingencia sencilla puede provocar la violación de límites operativos en postdisturbio pero sin segregación de carga y con el sistema integro. Entonces, es necesario aplicar medidas correctivas para conducir al sistema a un estado seguro.
- Emergencia: En este estado, el sistema es inseguro y existen violaciones de límites operativos, pero aún el sistema está íntegro y puede tomarse medidas correctivas urgentes para llevarlo a un estado normal o, por lo menos de alerta, ya que la ocurrencia de una contingencia sencilla puede provocar la segregación de carga  $y/\circ$  desintegración del sistema, o puede suceder que se presenten contingencias muy severas que conduzcan al sistema a un estado de emergencia extrema, antes de que pueda tomarse medidas correctivas.
- Emergencia Extrema: Si no se aplica medidas correctivas a tiempo o éstas son insuficientes, el sistema puede desintegrarse y pasar a un estado de emergencia extrema, en cuyo caso, no se cumple con las restricciones de servicio, se opera violando límites operativos, con afectación de carga, formación de islas o alguna combinación de lo anterior, y parte o todo el sistema puede colapsarse. Este estado de operación es típicamente de postdisturbio.
- Restaurativo: El último estado es el restaurativo, las islas eléctricas que permanecen activas suministran una parte de la demanda y los esfuerzos de control del grupo de operadores del SEN están encaminados a restablecer el sistema colapsado, tratando de cumplir con todas las restricciones y lograr llevar al sistema a un estado de operación normal, o por lo menos de alerta, mismo que puede alcanzarse gradualmente dependiendo de los recursos con que se cuente.

Ahora bien, por efectos prácticos de este trabajo, se asume que el sistema eléctrico de potencia se encuentra operando dentro de un estado de operación normal y bajo esta condición de operación, el modelo clásico de flujos de potencia en CD resulta ser válido.

#### <span id="page-35-0"></span>2.2.1. Modelo General

Bajo la condición de operación anterior, el modelo clásico de flujos de potencia en CD depende únicamente de la topología de la red y del valor de la reactancia serie de cada uno de los elementos de transmisión que conforman dicha red. Además, se asume una red sin pérdidas, magnitudes de voltaje iguales a 1 pu y pequeñas diferencias angulares de voltaje entre los buses[\[18](#page-117-9)].
Con la finalidad de deducir el modelo general de flujos de potencia en CD, se parte del modelo de flujos de potencia en CA obtenido anteriormente, [\(2.15\)](#page-30-0) y [\(2.16\)](#page-30-1), y se considera lo siguiente[\[17](#page-117-0), [18](#page-117-1), [20](#page-117-2)].

Primero se asume que para cualquier elemento de transmisión la resistencia serie es mucho menor que la reactancia serie, razón por la cual puede considerarse como despreciable. De tal manera que [\(2.15\)](#page-30-0) y [\(2.16\)](#page-30-1) pueden reescribirse como:

<span id="page-36-1"></span>
$$
P_{km} = V_k V_m B_{km} \sin \theta_{km} = \frac{V_k V_m}{x_{km}} \sin \theta_{km}
$$
\n(2.21)

<span id="page-36-0"></span>
$$
Q_{km} = -V_k^2 B_{kk} - V_k V_m B_{km} \cos \theta_{km}
$$
\n
$$
(2.22)
$$

A continuación se desprecia el efecto capacitivo del elemento de transmisión, es decir  $b_{k_0} = 0$ , por lo que  $B_{kk} = -B_{km}$ , de modo que [\(2.22\)](#page-36-0) puede remplazarse por:

<span id="page-36-2"></span>
$$
Q_{km} = V_k^2 B_{km} - V_k V_m B_{km} \cos \theta_{km}
$$
\n
$$
(2.23)
$$

Ahora bien, si se considera que la magnitud del voltaje en todos los buses es igual a 1 pu,  $(2.21)$  y  $(2.23)$  pueden entonces expresarse como:

$$
P_{km} = \frac{1}{x_{km}} \sin \theta_{km} \tag{2.24}
$$

$$
Q_{km} = B_{km} \left( 1 - \cos \theta_{km} \right) \tag{2.25}
$$

Y si, además, se asume que la diferencia angular del voltaje entre los buses de la red es muy pequeña, es decir  $\theta_{km} \rightarrow 0$ :

<span id="page-36-3"></span>
$$
P_{km} = \frac{1}{x_{km}} \sin \theta_{km} \approx \frac{\theta_{km}}{x_{km}} = \frac{\theta_k - \theta_m}{x_{km}}
$$
(2.26)

$$
Q_{km} = B_{km} (1 - \cos \theta_{km}) \approx B_{km} (1 - 1) = 0
$$
 (2.27)

Por lo que los efectos de la potencia reactiva serán despreciables para este tipo de modelos.

Por otro lado, aplicando las mismas suposiciones a las ecuaciones de flujos de potencia de transformadores monofásicos con relación de transformación " $a_{km}$ " fija, se llega a lo siguiente:

<span id="page-37-0"></span>
$$
P_{km} = a_{km} \frac{\theta_{km}}{x_{km}} = a_{km} \frac{\theta_k - \theta_m}{x_{km}}
$$
\n(2.28)

Ahora bien, sustituyendo las ecuaciones  $(2.26)$  o  $(2.28)$ , según sea el tipo de elemento de transmisión, en la ecuación de balance de potencia activa en CA [\(2.19\)](#page-31-0) para los nk elementos de transmisión conectados al bus " $k$ ":

<span id="page-37-1"></span>
$$
\Delta P_k = P_{G_k} - P_{D_k} - \sum_{m=1, m \neq k}^{m=nk} B_{km} (\theta_k - \theta_m) = 0; \forall k = 1, 2, ..., n
$$
 (2.29)

despejando en  $(2.29)$  el término que corresponde a los flujos de potencia activa en CD a través de los elementos de transmisión, se obtiene la expresión  $(2.30)$ , misma que corresponde a la ecuación de balance de potencia activa en CD en el bus "*k*".

<span id="page-37-2"></span>
$$
P_{G_k} - P_{D_k} = \sum_{m=1, m \neq k}^{m=nk} B_{km} \theta_k - \sum_{m=1, m \neq k}^{m=nk} B_{km} \theta_m; \forall k = 1, 2, ..., n
$$
 (2.30)

De modo que para una red eléctrica de " $n$ " buses, su representación en forma matricial esta dada por:

<span id="page-37-3"></span>
$$
\begin{bmatrix}\nP_{G_1} - P_{D_1} \\
P_{G_2} - P_{D_2} \\
\vdots \\
P_{G_n} - P_{D_n}\n\end{bmatrix} = \begin{bmatrix}\n\sum_{m=1,m\neq 1}^{m=nk} \frac{1}{x_{1m}} & -\frac{1}{x_{12}} & \cdots & -\frac{1}{x_{1n}} \\
-\frac{1}{x_{21}} & \sum_{m=1,m\neq 2}^{m=nk} \frac{1}{x_{2m}} & \cdots & -\frac{1}{x_{2n}} \\
\vdots & \vdots & \ddots & \vdots \\
-\frac{1}{x_{n1}} & -\frac{1}{x_{n2}} & \cdots & \sum_{m=1,m\neq n}^{m=nk} \frac{1}{x_{mn}}\n\end{bmatrix} \begin{bmatrix}\n\theta_1 \\
\theta_2 \\
\vdots \\
\theta_n\n\end{bmatrix}
$$
\n(2.31)

De forma general [\[17,](#page-117-0) [18,](#page-117-1) [20](#page-117-2)]:

<span id="page-37-4"></span>
$$
P = B'\theta \tag{2.32}
$$

donde:

- $\theta \Rightarrow$  Vector de ángulos de voltaje en los buses de dimensión  $n \times 1$ .
- $P \Rightarrow$  Vector de inyecciones netas de potencia activa de dimensión  $n \times 1$ .
- $B' \Rightarrow$  Matriz de admitancias nodales de dimensión  $n \times n$ , cuyos elementos están dados por:

$$
B_{km} = -\frac{1}{x_{km}}\tag{2.33}
$$

$$
B_{kk} = \sum_{m=1,m \neq k}^{m=n} \frac{1}{x_{km}}
$$
 (2.34)

<span id="page-38-0"></span>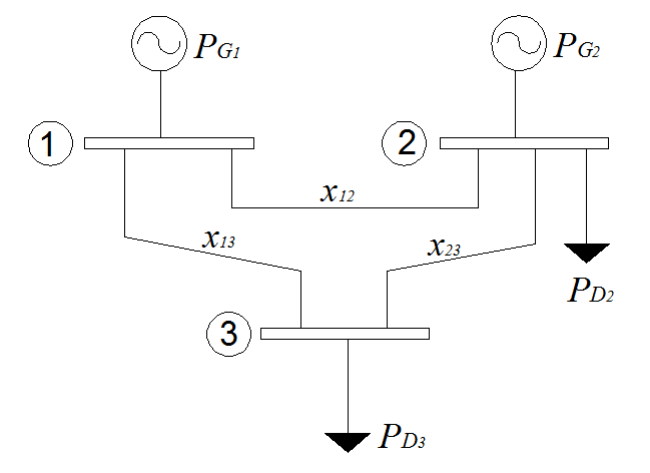

Figura 2.4: Red de prueba de 3 buses.

Ahora bien, supóngase como caso de estudio la red de prueba de 3 buses mostrada en la Figura [2.4,](#page-38-0) conforme a [\(2.31\)](#page-37-3) el sistema de ecuaciones algebraicas lineales a resolver para obtener los ángulos de voltaje en los buses, y con estos los flujos de potencia en CD de esta red, está expresado en su forma matricial mediante [\(2.35\)](#page-39-0).

<span id="page-39-0"></span>
$$
\begin{bmatrix}\nP_{G_1} \\
P_{G_2} - P_{D_2} \\
-P_{D_3}\n\end{bmatrix} = \begin{bmatrix}\n\frac{1}{x_{12}} + \frac{1}{x_{13}} & -\frac{1}{x_{12}} & -\frac{1}{x_{13}} \\
-\frac{1}{x_{21}} & \frac{1}{x_{21}} + \frac{1}{x_{23}} & -\frac{1}{x_{23}} \\
-\frac{1}{x_{31}} & -\frac{1}{x_{32}} & \frac{1}{x_{31}} + \frac{1}{x_{32}}\n\end{bmatrix} \begin{bmatrix}\n\theta_1 \\
\theta_2 \\
\theta_3\n\end{bmatrix}
$$
\n(2.35)

Aplicando el método de eliminación gaussiana  $[21]$  a  $(2.35)$ , se obtiene el sistema [\(2.36\)](#page-39-1):

<span id="page-39-1"></span>
$$
\begin{bmatrix}\nP_{G_1} \\
P_{G_2} - P_{D_2} \\
P_{G_1} + P_{G_2} - P_{D_2} - P_{D_3}\n\end{bmatrix} = \begin{bmatrix}\n\frac{1}{x_{12}} + \frac{1}{x_{13}} & -\frac{1}{x_{12}} & -\frac{1}{x_{13}} \\
-\frac{1}{x_{21}} & \frac{1}{x_{21}} + \frac{1}{x_{23}} & -\frac{1}{x_{23}} \\
0 & 0 & 0\n\end{bmatrix} \begin{bmatrix}\n\theta_1 \\
\theta_2 \\
\theta_3\n\end{bmatrix}
$$
\n(2.36)

donde puede apreciarse que el sistema de ecuaciones lineales resultante es un sistema consistente indeterminado con un número infinito de soluciones debido a que se tiene mayor número de incógnitas que de ecuaciones[\[22](#page-118-1)]. Por otro lado, se dice que  $\theta_3$  es una variable libre debido a que puede tomar cualquier valor, en este sentido, si se asume que tiene un valor conocido  $\theta_3 = \theta$ , entonces el sistema [\(2.36\)](#page-39-1) puede expresarse como [\(2.37\)](#page-39-2):

<span id="page-39-2"></span>
$$
\begin{bmatrix}\nP_{G_1} + \frac{1}{x_{13}}\theta \\
P_{G_2} - P_{D_2} + \frac{1}{x_{23}}\theta\n\end{bmatrix} = \begin{bmatrix}\n\frac{1}{x_{12}} + \frac{1}{x_{13}} & -\frac{1}{x_{12}} \\
-\frac{1}{x_{21}} & \frac{1}{x_{21}} + \frac{1}{x_{23}}\n\end{bmatrix} \begin{bmatrix}\n\theta_1 \\
\theta_2\n\end{bmatrix}
$$
\n(2.37)

de modo que [\(2.37\)](#page-39-2) resulta ser un sistema consistente determinado o compatible[\[22](#page-118-1)], y por lo tanto, con solución única mediante la cual se obtienen los ángulos de voltaje en los buses, para con ellos calcular los flujos de potencia activa a través de la red transmisión de la Figura [2.4.](#page-38-0)

De forma general, tal como pudo apreciarse, la matriz B′ de [\(2.32\)](#page-37-4) para cualquier red de transmisión eléctrica es singular, sin embargo, al eliminar una de las ecuaciones y adoptar en el bus correspondiente un valor de referencia angular conocido, normalmente  $\theta_k = 0$  por cuestiones de simplicidad, la matriz  $B'$  se transforma en una matriz no singular de  $(n-1) \times (n-1)$  elementos (con *n* igual al número de buses de la red), de modo que el sistema resultante es un sistema algebraico de ecuaciones

lineales compatible que puede resolverse mediante  $(2.38)$  para obtener los ángulos de voltaje en los " $n-1$ " buses restantes, y con ellos los flujos de potencia activa en la red de electricidad.

<span id="page-40-0"></span>
$$
\theta = B'^{-1}P\tag{2.38}
$$

#### 2.2.1.1. Simulación y Comparación de Resultados

En el programa que se diseñó y desarrolló para el presente trabajo, se implementó el modelo clásico de flujos de potencia en CD, y con él, se llevó a cabo la simulación de la red de prueba de 14 buses de la IEEE. Los resultados se presentan en las Tablas  $2.3 \text{ y } 2.4$  $2.3 \text{ y } 2.4$ , donde además, se muestra una comparación entre los obtenidos con este modelo, y los obtenidos con el caso base, es decir, los flujos de potencia en CA presentados en la sección anterior.

Cabe mencionar que los valores de error que se presentan en éstas y todas las tablas de resultados subsiguientes corresponden por un lado al error absoluto, que se define como la diferencia entre el valor tomado como exacto y el valor medido o aproximado [\(2.39\)](#page-40-1); y por otro, al error relativo porcentual, el cual se define como el cociente entre el error absoluto y el valor exacto, todo multiplicado por cien [\(2.40\)](#page-40-2) [\[23\]](#page-118-2).

Además, se hará uso de un factor llamado  $E_{prom}$ , el cuál representa el error promedio de cada simulación y será utilizado para comparar de manera general la precisión o mejor aproximación entre los modelos de flujos de potencia en CD con respecto al caso base.

<span id="page-40-1"></span>
$$
E_{abs} = |ModeloCA - ModeloCD| \qquad (2.39)
$$

<span id="page-40-2"></span>
$$
E_{rel} (\%) = \left| \frac{ModeloCA - ModeloCD}{ModeloCA} \right| \times 100 = \left| \frac{error_{abs}}{ModeloCA} \right| \times 100 \qquad (2.40)
$$

<span id="page-41-0"></span>Tabla 2.3: Comparación de los ángulos de voltaje en grados<sup>[°]</sup>, resultantes de la simulación de la red de 14 buses con el modelo clásico de flujos de potencia en  $CD$ frente al caso base en CA.

| Bus 1 2 3 4                                                                                                    |  |  |  | 5 6 7 8 9 10 11 12 13 |  |  | $14$   $E_{prom}$ |  |
|----------------------------------------------------------------------------------------------------|--|--|--|-----------------------|--|--|-------------------|--|
| Caso Base $\begin{bmatrix} 0 & -4.98 & -12.74 & -10.25 & -8.76 & -14.42 & -13.24 & -13.24 & -14.83 & -15.04 & -14.84 & -15.27 & -15.31 & -16.06 \end{bmatrix}$<br>CD Clásico $\begin{vmatrix} 0 & -5.01 & -12.96 & -10.6 & -9.08 & -15.49 & -14.23 & -14.23 & -16.1 & -16.42 & -16.16 & -16.59 & -16.75 & -17.68 \end{vmatrix}$ |  |  |  |                       |  |  |                   |  |
| $E_{abs}$ [°]<br>$E_{rel}$ [%]                                                                                                    |  |  |  |                       |  |  |                   |  |

<span id="page-41-1"></span>Tabla 2.4: Comparación de los flujos de potencia activa resultantes de la simulación de la red de 14 buses con el modelo clásico de CD frente al caso base en CA

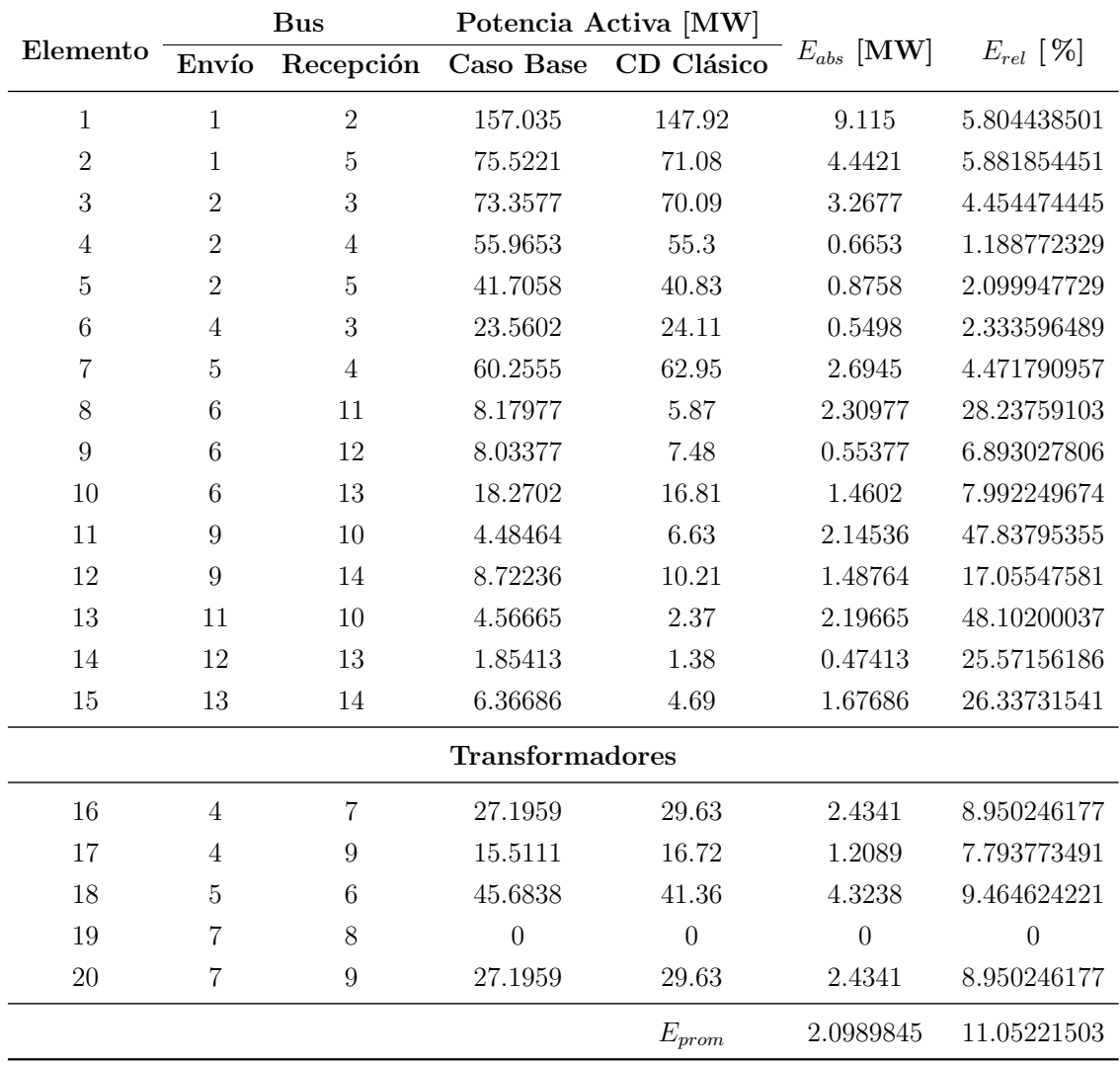

Ahora bien, de la Tabla [2.3](#page-41-0) puede notarse que los errores relativos entre los ángulos de los buses van desde el 0 hasta el 10 %, sin embargo la diferencia entre los valores en el caso más extremo, es de 1.61<sup>°</sup>o 0.02 radianes, y el error promedio relativo no llega al 1 %. Por otro lado, en la Tabla [2.4,](#page-41-1) puede apreciarse claramente que el error relativo más grande se presenta en el elemento de transmisión número 1, esto se debe a que en el modelo de flujos de potencia en CA, el generador compensador aporta toda la potencia activa necesaria para satisfacer la demanda incluyendo además las p´erdidas por transmisi´on; sin embargo, como ya se dijo anteriormente, en el caso del modelo clásico de flujos de potencia en CD se considera una red de transmisión sin p´erdidas, y el generador compensador conectado al bus 1 de la red de prueba s´olo aporta la potencia necesaria para satisfacer la demanda y por lo tanto el error relativo es más grande.

Finalmente, resulta de interés observar en la Tabla [2.4](#page-41-1) que elementos como el 11 y el 13, tienen errores relativos aparentemente muy grandes; sin embargo, el error absoluto en ambos casos es un poco mayor de  $2$  [MW]. Esto se debe a que a través de estos elementos de transmisión solo fluyen pequeñas cantidades de potencia activa, y conforme a la definición de error relativo, cualquier mínima variación arroja errores más considerables, no así en el caso de valores grandes tal como sucede en el elemento 1, que aún cuando se tiene un error absoluto por encima de los  $9 \text{ [MW]}$ , el error relativo porcentual es de tan solo el 5.8 %.

# 2.2.2. Inclusión de Pérdidas en los Modelos de Flujos de Potencia en CD

Como se mencionó en la sección anterior el modelo general de flujos de potencia en CD asume entre otras cosas una red eléctrica con pérdidas despreciables; sin embargo, si se desea incluir el efecto de estas pérdidas o de otras variaciones en el estado del sistema tales como cambios repentinos en la carga del sistema, desconexión de elementos de transmisión o salida de generadores, existen modelos normalmente derivados del modelo cl´asico de flujos de potencia en CD que permiten incluir de manera aproximada tales efectos.

Estos modelos suelen clasificarse en dos grupos: por un lado se tienen los modelos incrementales mismos que se dividen en modelos dispersos y modelos de factores de sensibilidad; y por el otro a los modelos explícitos que a su vez se dividen en modelos de inicio caliente y modelos de inicio frío  $[17]$ . Sin embargo con la finalidad de no desviar la atención del objetivo de este trabajo, solo resultan de interés los modelos que se refieren a la inclusión de una aproximación de las pérdidas en la red, los cuales se presentan en las secciones siguientes.

## 2.2.3. Modelos de Inicio Caliente

Los modelos de flujos de potencia en CD de inicio caliente<sup>[\[17](#page-117-0), [18](#page-117-1)]</sup> se denominan así debido a que para su utilización debe de disponerse de una solución previa de los flujos de potencia en CA, y a partir de ésta se formula un modelo lineal que toma exactamente el mismo valor de pérdidas que se obtuvo de la solución del caso base en CA, mismas que son consideradas como una demanda constante de potencia activa en el modelo de CD [\[18](#page-117-1)]. Dentro de este tipo de formulaciones se encuentran el modelo de pérdidas netas dispersas y el modelo de pérdidas localizadas, los cuales se describen a continuación.

### 2.2.3.1. Pérdidas Netas Dispersas

Para este modelo se toman las mismas consideraciones que para el modelo clásico de flujos de potencia en CD, pero para incluir en el modelo el efecto de las p´erdidas de potencia activa, se aplica un ´unico multiplicador a cada carga de la red, esto con la finalidad de que las pérdidas se distribuyan a lo largo de todo el sistema.

A este multiplicador se le llamará " $\chi$ ", y se define como la relación de la generación total de potencia activa (obtenida de la solución de los flujos de potencia en CA), sobre la carga total del sistema, es decir:

$$
\chi = \frac{\sum_{i=1}^{n_G} P_{G_i}}{\sum_{i=1}^{n_D} P_{D_i}}
$$
\n(2.41)

Entonces, para incluir el efecto de las pérdidas de potencia activa en la red eléctrica, basta con multiplicar este factor por todas y cada una de las cargas de la red para después proceder a resolver el sistema de la misma forma que para el modelo clásico de flujos de potencia en CD. Ahora bien, dado que las pérdidas del sistema son obtenidas de la solución del caso base de flujos de potencia en CA, las pérdidas [MW] totales del modelo de pérdidas netas dispersas serán exactamente las mismas que las dadas por la solución del caso base.

Finalmente, después de implementar el modelo de inicio caliente de flujos de potencia en CD con pérdidas netas dispersas en el programa desarrollado, al cuál se le llamará "CD-IC-PND", se realizó la simulación del caso de prueba donde el factor  $\chi$ resultó ser igual a 1.05 y cuyos resultados y comparación con respecto al caso base en CA se presentan en las Tablas [2.5](#page-44-0) y [2.6.](#page-45-0)

<span id="page-44-0"></span>Tabla 2.5: Comparación de los ángulos de voltaje en grados [°], resultantes de la simulación de la red de 14 buses con el modelo de inicio caliente de flujos de potencia en CD con pérdidas netas dispersas frente al caso base en CA.

| Bus   1 2 3 4 5 6 7 8 9 10 11 12 13 14 $\vert E_{prom} \vert$                                                                                                    |  |  |  |  |                                                                                                    |  |  |  |
|----------------------------------------------------------------------------------------------------|--|--|--|--|----------------------------------------------------------------------------------------------------|--|--|--|
| $\textbf{Case 10--4.98--12.74--10.25--8.76--14.42--13.24--13.24--14.83--15.04--14.84--15.27--15.31--16.06} \mid \textbf{Case 10--14.84--15.27--15.31--16.06} \mid \textbf{Case 11--14.84--15.27--15.31--16.06} \mid \textbf{Case 12--15.27--15.31--16.06} \mid \textbf{See 12--15.26--15.31--16.06} \mid \textbf{See$ |  |  |  |  |                                                                                                    |  |  |  |
| <b>CD-IC-PND</b> $\begin{bmatrix} 0 & -5.34 & -13.69 & -11.2 & -9.6 & -16.34 & -15.02 & -16.98 & -17.32 & -17.05 & -17.5 & -17.66 & -18.65 \end{bmatrix}$                                                                                                    |  |  |  |  |                                                                                                    |  |  |  |
| $E_{abs}$ <sup>[°]</sup>                                                                                                    |  |  |  |  | $\begin{bmatrix} 0 & 0.352 & 0.946 & 0.945 & 0.836 & 1.917 & 1.770 & 1.770 & 2.149 & 2.279 & 2.200 & 2.227 & 2.348 & 2.584 & 1.594 \end{bmatrix}$ |  |  |  |
| $E_{rel}$ [%]                                                                                                    |  |  |  |  |                                                                                                    |  |  |  |

Para este caso, se puede apreciar en la Tabla [2.6](#page-45-0) que la suma de los flujos de potencia activa en los elementos de transmisión 1 y 2 son exactamente iguales tanto para el modelo CD-IC-PND como para el caso base, esto debido a que las pérdidas son obtenidas de la solución del caso base y redistribuidas en las cargas del sistema, por lo tanto, la potencia el´ectrica activa aportada por el bus compensador debe de ser la misma. Esta distribución de las pérdidas repercute en la solución del sistema sacrificando precisión en los resultados de los ángulos en los buses, como puede apreciarse en la Tabla [2.5,](#page-44-0) para obtener una mejor aproximación de los flujos de potencia activa tal como puede verificarse en la Tabla [2.6.](#page-45-0)

| Elemento       | Envío          | <b>Bus</b><br>Recepción | Caso Base              | Potencia Activa [MW]<br><b>CD-IC-PND</b> | $E_{abs}$ [MW] | $E_{rel}$ [%] |
|----------------|----------------|-------------------------|------------------------|------------------------------------------|----------------|---------------|
|                |                |                         |                        |                                          |                |               |
| 1              | $\mathbf 1$    | $\overline{2}$          | 157.035                | 157.37                                   | 0.335          | 0.213328239   |
| $\overline{2}$ | 1              | $\overline{5}$          | 75.5221                | 75.12                                    | 0.4021         | 0.532426932   |
| 3              | $\overline{2}$ | 3                       | 73.3577                | 73.68                                    | 0.3223         | 0.439354015   |
| $\overline{4}$ | $\overline{2}$ | 4                       | 55.9653                | 58.06                                    | 2.0947         | 3.742854948   |
| $\overline{5}$ | $\overline{2}$ | 5                       | 41.7058                | 42.8                                     | 1.0942         | 2.6236159     |
| 6              | $\overline{4}$ | 3                       | 23.5602                | 25.43                                    | 1.8698         | 7.936265397   |
| 7              | $\overline{5}$ | $\overline{4}$          | 60.2555                | 66.4                                     | 6.1445         | 10.19740937   |
| 8              | 6              | 11                      | 8.17977                | 6.18                                     | 1.99977        | 24.44775342   |
| $\overline{9}$ | $\,$ 6 $\,$    | 12                      | 8.03377                | 7.87                                     | 0.16377        | 2.038519898   |
| 10             | 6              | 13                      | 18.2702                | 17.69                                    | 0.5802         | 3.175663102   |
| 11             | $\overline{9}$ | 10                      | 4.48464                | 6.97                                     | 2.48536        | 55.41938706   |
| 12             | 9              | 14                      | 8.72236                | 10.74                                    | 2.01764        | 23.13181295   |
| 13             | 11             | 10                      | 4.56665                | 2.5                                      | 2.06665        | 45.25527465   |
| 14             | 12             | 13                      | 1.85413                | 1.45                                     | 0.40413        | 21.79620631   |
| 15             | 13             | 14                      | 6.36686                | 4.94                                     | 1.42686        | 22.41073308   |
|                |                |                         | <b>Transformadores</b> |                                          |                |               |
| 16             | $\overline{4}$ | 7                       | 27.1959                | 31.16                                    | 3.9641         | 14.57609419   |
| 17             | $\overline{4}$ | 9                       | 15.5111                | 17.58                                    | 2.0689         | 13.33819007   |
| 18             | $\bf 5$        | 6                       | 45.6838                | 43.52                                    | 2.1638         | 4.736471134   |
| 19             | 7              | 8                       | $\theta$               | $\overline{0}$                           | $\theta$       | $\theta$      |
| 20             | $\overline{7}$ | $\boldsymbol{9}$        | 27.1959                | 31.16                                    | 3.9641         | 14.57609419   |
|                |                |                         |                        | $E_{prom}$                               | 1.6671045      | 10.99452796   |

<span id="page-45-0"></span>Tabla 2.6: Comparación de los flujos de potencia activa resultantes de la simulación de la red de 14 buses con el modelo de inicio caliente de flujos de potencia en CD y p´erdidas netas dispersas frente al caso base en CA.

### 2.2.3.2. Pérdidas Localizadas

Como pudo observarse, en el modelo anterior las pérdidas son escaladas globalmente sobre cada carga del sistema, por el contrario, para el caso del modelo de inicio caliente de flujos de potencia en CD con pérdidas localizadas, al cual se le llamará "CD-IC-PL", dichas pérdidas se distribuirán localmente sobre cada uno de los elementos de transmisión.

Entonces, dado que las pérdidas en cada elemento de transmisión se asumen conocidas después de obtener la solución del caso base de flujos de potencia en CA, el camino m´as conveniente para modelar estos efectos en el sistema, es tomar la mitad de las pérdidas netas de cada elemento de transmisión e incluirlas como cargas adicionales en los respectivos extremos de envió y recepción de cada elemento.

Siguiendo estas consideraciones, se implementó en el programa desarrollado el modelo de inicio caliente de flujos de potencia en CD con pérdidas localizadas(CD-IC-PL), con el cuál se simuló la red de prueba de 14 buses, para posteriormente comparar los resultados de este modelo con los obtenidos a partir del caso base de flujos de potencia en CA. Tales resultados se presentan en las Tablas [2.7](#page-46-0) y [2.8.](#page-47-0)

<span id="page-46-0"></span>Tabla 2.7: Comparación de los ángulos de voltaje en grados [°], resultantes de la simulación de la red de 14 buses con el modelo de inicio caliente de flujos de potencia en CD con pérdidas localizadas frente al caso base en CA.

| Bus $\begin{array}{ccccccccccccc} 1 & 2 & 3 & 4 & 5 & 6 & 7 & 8 & 9 & 10 & 11 & 12 & 13 & 14 & E_{xrom}\end{array}$                                                                                                    |  |  |  |  |  |  |                                                                                                    |  |
|----------------------------------------------------------------------------------------------------|--|--|--|--|--|--|----------------------------------------------------------------------------------------------------|--|
| Caso Base   0 -4.98 -12.74 -10.25 -8.76 -14.42 -13.24 -13.24 -14.83 -15.04 -14.84 -15.27 -15.31 -16.06  <br><b>CD-IC-PL</b> $\begin{bmatrix} 0 & -5.27 & -13.34 & -10.95 & -9.41 & -15.88 & -14.6 & -16.47 & -16.8 & -16.54 & -16.98 & -17.14 & -18.07 \end{bmatrix}$ |  |  |  |  |  |  |                                                                                                    |  |
| $E_{abs}[^{\circ}]$   0 0.282 0.596 0.695 0.646 1.457 1.350 1.350 1.639 1.759 1.690 1.707 1.828 2.004   1.214<br>$E_{rel}[\%]$                                                                                                    |  |  |  |  |  |  | $\begin{array}{ ccccccccccccccc }\n\hline\n0 & 5.661 & 4.680 & 6.785 & 7.371 & 10.108 & 10.192 & 10.192 & 11.055 & 11.699 & 11.385 & 11.178 & 11.941 & 12.475 & 8.909\n\end{array}$ |  |

Debido a que para este caso se parte del conocimiento del valor exacto de las p´erdidas en cada elemento de transmisi´on, ´estas pueden ser incluidas directamente en el modelo como cargas adicionales conectadas en los respectivos buses de envío y recepción de cada elemento de transmisión. De este modo, resulta posible simular un sistema con mayor semejanza al considerado en el caso base, donde no se desprecia el valor de las pérdidas, y por lo tanto, obtener una mejor aproximación del valor de los flujos de potencia activa a lo largo de toda la red.

Lo anterior puede apreciarse en la Tabla [2.8,](#page-47-0) donde se ve reducido tanto el valor del error absoluto promedio como el del error relativo promedio, lo cuál implica que los valores obtenidos se aproximaron de mejor manera al caso base, tal como puede notarse en los errores absolutos de cada elemento, donde ninguno resulto ser superior a 4 [MW].

Cabe destacar que a diferencia del caso anterior, esto se logra sin incrementar considerablemente la magnitud de los errores en los ángulos de voltaje de cada uno de los buses de la red eléctrica, lo cual puede observarse claramente en la Tabla [2.7.](#page-46-0)

|                |                | <b>Bus</b>     | Potencia Activa [MW] |                              |                |               |
|----------------|----------------|----------------|----------------------|------------------------------|----------------|---------------|
| Elemento       | Envío          | Recepción      | Caso Base            | $\overline{\text{CD-IC-PL}}$ | $E_{abs}$ [MW] | $E_{rel}$ [%] |
| 1              | $\mathbf{1}$   | $\overline{2}$ | 157.035              | 155.33                       | 1.705          | 1.085745216   |
| $\overline{2}$ | $\mathbf{1}$   | $\bf 5$        | 75.5221              | 73.63                        | 1.8921         | 2.505359358   |
| 3              | $\overline{2}$ | 3              | 73.3577              | 71.17                        | 2.1877         | 2.982236357   |
| 4              | $\overline{2}$ | $\overline{4}$ | 55.9653              | 56.25                        | 0.2847         | 0.508708074   |
| $\overline{5}$ | $\overline{2}$ | $\overline{5}$ | 41.7058              | 41.59                        | 0.1158         | 0.277659222   |
| 6              | $\overline{4}$ | 3              | 23.5602              | 24.39                        | 0.8298         | 3.522041409   |
| $\overline{7}$ | $\overline{5}$ | $\overline{4}$ | 60.2555              | 63.8                         | 3.5445         | 5.882450565   |
| 8              | 6              | 11             | 8.17977              | 5.86                         | 2.31977        | 28.35984386   |
| 9              | 6              | 12             | 8.03377              | 7.54                         | 0.49377        | 6.146180436   |
| 10             | 6              | 13             | 18.2702              | 16.94                        | 1.3302         | 7.280708476   |
| 11             | 9              | 10             | 4.48464              | 6.7                          | 2.21536        | 49.39883692   |
| 12             | 9              | 14             | 8.72236              | 10.32                        | 1.59764        | 18.31660239   |
| 13             | 11             | 10             | 4.56665              | 2.32                         | 2.24665        | 49.19689488   |
| 14             | 12             | 13             | 1.85413              | 1.39                         | 0.46413        | 25.03222536   |
| 15             | 13             | 14             | 6.36686              | 4.68                         | 1.68686        | 26.4943787    |
|                |                |                | Transformadores      |                              |                |               |
| 16             | $\overline{4}$ | 7              | 27.1959              | 29.78                        | 2.5841         | 9.501799904   |
| 17             | $\overline{4}$ | 9              | 15.5111              | 16.8                         | 1.2889         | 8.309533173   |
| 18             | $\overline{5}$ | 6              | 45.6838              | 41.73                        | 3.9538         | 8.654709109   |
| 19             | 7              | 8              | $\overline{0}$       | $\overline{0}$               | $\overline{0}$ | $\theta$      |
| 20             | 7              | 9              | 27.1959              | 29.78                        | 2.5841         | 9.501799904   |
|                |                |                |                      | $E_{prom}$                   | 1.5494545      | 10.73208916   |

<span id="page-47-0"></span>Tabla 2.8: Comparación de los flujos de potencia activa resultantes de la simulación de la red de 14 buses con el modelo de inicio caliente de flujos de potencia en CD y p´erdidas localizadas frente al caso base en CA.

## 2.2.4. Modelos de Inicio Frío

A diferencia de los modelos presentados anteriormente, los modelos de inicio frío se caracterizan por no depender de una solución previa de los flujos de potencia en CA, sino que se utilizan técnicas para aproximar e incluir en el modelo el valor de las pérdidas de potencia activa. A continuación se describen dos modelos de inicio frío, por un lado el modelo con pérdidas netas dispersas y por el otro el modelo con aproximación lineal de pérdidas.

### 2.2.4.1. Pérdidas Netas Dispersas

Para el modelo de inicio frío de flujos de potencia en CD y pérdidas netas dispersas, al cuál se le llamará "CD-IF-PND", y partiendo del hecho de que se desconoce el valor total de potencia activa generada y el de las pérdidas en cada elemento de transmisi´on, este m´etodo propone aproximar dichas p´erdidas mediante un factor porcentual de la carga neta del sistema. Este valor es completamente emp´ırico, debido a que dicho porcentaje es propuesto por el usuario en cuestión, de modo que la precisión de este modelo depende directamente del conocimiento y experiencia de quien realice el modelado.

Una vez propuesto este factor porcentual, se aplica de manera similar que en el caso del modelo de inicio caliente de flujos de potencia en CD con pérdidas netas dispersas, multiplicando el valor de cada carga del sistema por el factor porcentual propuesto, procediéndose después a resolver los flujos de potencia tal como se hace en el caso del modelo clásico de CD.

Del mismo modo que en los casos anteriores se implementó este modelo en el programa desarrollado, y proponiendo un factor porcentual del  $8\%$  de la carga, se llevó a cabo la simulación correspondiente con la red de prueba, para finalmente comparar los resultados con los obtenidos en el caso base de flujos de potencia en AC. Tales resultados se presentan en las Tablas [2.9](#page-48-0) y [2.10.](#page-49-0)

<span id="page-48-0"></span>Tabla 2.9: Comparación de los ángulos de voltaje en grados [°], resultantes de la simulación de la red de 14 buses con el modelo de inicio frío de flujos de potencia en CD con pérdidas netas dispersas frente al caso base en CA.

| Bus   1 2 3 4 5 6 7 8 9 10 11 12 13 14 $E_{from}$                                                                                                    |  |  |  |  |  |  |  |  |
|----------------------------------------------------------------------------------------------------|--|--|--|--|--|--|--|--|
| <b>Caso Base</b> $\begin{bmatrix} 0 & -4.98 & -12.74 & -10.25 & -8.76 & -14.42 & -13.24 & -13.24 & -14.83 & -15.04 & -14.84 & -15.27 & -15.31 & -16.06 \end{bmatrix}$<br><b>CD-IF-PND</b> $\begin{bmatrix} 0 & -5.51 & -14.08 & -11.52 & -9.88 & -16.8 & -15.44 & -15.44 & -17.46 & -17.8 & -17.52 & -17.98 & -18.15 & -19.16 \end{bmatrix}$ |  |  |  |  |  |  |  |  |
| $E_{abs}$ <sup>[°]</sup><br>$E_{rel}$ [%]                                                                                                    |  |  |  |  |  |  |  |  |

|                |                | $_{\rm Bus}$     |                 | Potencia Activa [MW] |                |                  |
|----------------|----------------|------------------|-----------------|----------------------|----------------|------------------|
| Elemento       | Envío          | Recepción        | Caso Base       | CD-IF-PND            | $E_{abs}$ [MW] | $E_{rel}$ [%]    |
| $\mathbf{1}$   | $\mathbf{1}$   | $\overline{2}$   | 157.035         | 162.44               | 5.405          | 3.441907855      |
| $\overline{2}$ | 1              | $\overline{5}$   | 75.5221         | 72.28                | 3.2421         | 4.292915584      |
| 3              | $\overline{2}$ | 3                | 73.3577         | 75.61                | 2.2523         | 3.070298006      |
| $\overline{4}$ | $\overline{2}$ | $\overline{4}$   | 55.9653         | 59.54                | 3.5747         | 6.387350733      |
| 5              | $\overline{2}$ | 5                | 41.7058         | 43.85                | 2.1442         | 5.141251337      |
| 6              | $\overline{4}$ | 3                | 23.5602         | 26.13                | 2.5698         | 10.9073777       |
| 7              | $\overline{5}$ | $\overline{4}$   | 60.2555         | 68.24                | 7.9845         | 13.25107252      |
| 8              | 6              | 11               | 8.17977         | 6.35                 | 1.82977        | 22.36945538      |
| 9              | 6              | 12               | 8.03377         | 8.08                 | 0.04623        | 0.575445899      |
| 10             | 6              | 13               | 18.2702         | 18.16                | 0.1102         | 0.603168         |
| 11             | 9              | 10               | 4.48464         | 7.15                 | 2.66536        | 59.43308716      |
| 12             | 9              | 14               | 8.72236         | 11.02                | 2.29764        | 26.34195332      |
| 13             | 11             | 10               | 4.56665         | 2.57                 | 1.99665        | 43.72242234      |
| 14             | 12             | 13               | 1.85413         | 1.49                 | 0.36413        | 19.63886027      |
| 15             | 13             | 14               | 6.36686         | 5.07                 | 1.29686        | 20.36891026      |
|                |                |                  | Transformadores |                      |                |                  |
| 16             | $\overline{4}$ | $\overline{7}$   | 27.1959         | 31.99                | 4.7941         | 17.62802481      |
| 17             | $\overline{4}$ | 9                | 15.5111         | 18.05                | 2.5389         | 16.3682782       |
| 18             | 5              | 6                | 45.6838         | 44.68                | 1.0038         | 2.19727781       |
| 19             | 7              | 8                | $\overline{0}$  | $\overline{0}$       | $\overline{0}$ | $\boldsymbol{0}$ |
| 20             | 7              | $\boldsymbol{9}$ | 27.1959         | 31.99                | 4.7941         | 17.62802481      |
|                |                |                  |                 | $E_{prom}$           | 2.4287275      | 12.05443284      |

<span id="page-49-0"></span>Tabla 2.10: Comparación de los flujos de potencia activa resultantes de la simulación de la red de 14 buses con el modelo de inicio frío de flujos de potencia en CD y p´erdidas netas dispersas frente al caso base en CA.

Para este caso, de las Tablas [2.9](#page-48-0) y [2.10](#page-49-0) puede apreciarse que se incrementó el valor del error en todos los casos; sin embargo, quizá podría reducirse variando el factor porcentual propuesto aprovechando que se conoce el punto de comparación. En este contexto, puesto que la finalidad de este capítulo es seleccionar el modelo lineal de flujos de potencia que mejor aproxime al caso no lineal de manera general, seleccionar un modelo empírico resultaría poco eficiente.

## 2.2.4.2. Aproximación Lineal de Pérdidas

Finalmente, el modelo de inicio frío con aproximación lineal de pérdidas, al que se le hará referencia como "CD-IF-ALP", se basa en la aproximación lineal de las ecuaciones del modelo de flujos de potencia en CA para obtener un valor aproximado de las pérdidas de potencia activa en los elementos de transmisión. De este modo, partiendo de las ecuaciones  $(2.15)$  y  $(2.17)$  de dicho modelo, las pérdidas del sistema estarán dadas por la expresión:

<span id="page-50-0"></span>
$$
P_e = P_{km} + P_{mk} = G_{km} \left( V_k^2 + V_m^2 - 2V_k V_m \cos \theta_{km} \right)
$$
 (2.42)

Ahora bien, si se considera que:

$$
V_k \approx V_m \approx 1pu
$$
  
\n
$$
\cos \theta_{km} \approx 1 - \frac{\theta_{km}^2}{2}
$$
\n(2.43)

La ecuación  $(2.42)$  puede expresarse como:

$$
P_e \approx G_{km} \left[ 2 - 2 \left( 1 - \frac{\theta_{km}^2}{2} \right) \right] \approx G_{km} \theta_{km}^2 \tag{2.44}
$$

Y de forma general:

<span id="page-50-1"></span>
$$
P_e^{Total} = \sum_{m \in k} G_{km} \theta_{km}^2
$$
 (2.45)

De este modo la ecuación [\(2.45\)](#page-50-1) representa el total de las pérdidas de potencia activa de todas las " $m$ " líneas adyacentes al bus " $k$ ", y cuyo efecto puede ser representado de manera aproximada como cargas adicionales obtenidas al dividir las pérdidas de cada elemento de transmisión entre sus buses de conexión (la mitad en cada uno), para finalmente de nuevo proceder a resolver el sistema como en el modelo convencional de CD.

Ahora bien, resulta evidente notar que para poder considerar el efecto lineal de las pérdidas se precisa conocer el valor de los ángulos de voltaje en cada bus, los cuales pueden obtenerse de forma aproximada mediante la solución del modelo clásico de flujos de potencia en CD. A partir de esta solución se calculan las pérdidas y se procede a resolver nuevamente el modelo clásico de flujos de potencia en CD incluyendo estos ajustes.

En otras palabras el algoritmo que se implemento es el siguiente:

- 1. Se resuelve el sistema  $P = B'\theta$ , sin tomar en cuenta las pérdidas.
- 2. Con los ´angulos de voltaje obtenidos y los valores de conductancia de cada elemento de transmisión se calcula  $P_e$ .
- 3. Se agregan el valor de las pérdidas como cargas adicionales, agregando la mitad en cada bus de conexión del elemento de transmisión.
- 4. Finalmente se resuelve de nuevo el sistema de ecuaciones lineales con la inclusión de la aproximación de las pérdidas, es decir el sistema:  $P + P_e = B'\theta$

Por último, de la misma manera que para el caso de los modelos anteriores, se implementó este modelo en el programa desarrollado y se realizó la simulación correspondiente con la red de prueba de 14 buses de la IEEE. Los valores obtenidos así como la comparación de resultados con respecto al caso base de flujos de potencia en CA se presentan en las Tablas [2.11](#page-51-0) y [2.12.](#page-52-0)

<span id="page-51-0"></span>Tabla 2.11: Comparación de los ángulos de voltaje en grados[°], resultantes de la simulación de la red de 14 buses con el modelo de inicio frío de flujos de potencia en CD con aproximación lineal de pérdidas frente al caso base en CA.

| Bus $\begin{array}{ccc} 1 & 2 \end{array}$                                                                                                    |  |  |  |  |  |  | $\begin{array}{cccccccccccccc} 3 & 4 & 5 & 6 & 7 & 8 & 9 & 10 & 11 & 12 & 13 & 14 &   \, E_{rrom} \end{array}$                                                                                                    |  |
|----------------------------------------------------------------------------------------------------|--|--|--|--|--|--|----------------------------------------------------------------------------------------------------|--|
| Caso Base   0 -4.98 -12.74 -10.25 -8.76 -14.42 -13.24 -13.24 -14.83 -15.04 -14.84 -15.27 -15.31 -16.06<br><b>CD-IF-ALP</b> $\begin{bmatrix} 0 & -5.24 & -13.31 & -10.92 & -9.38 & -15.82 & -14.56 & -16.43 & -16.75 & -16.49 & -16.93 & -17.09 & -18.02 \end{bmatrix}$ |  |  |  |  |  |  |                                                                                                    |  |
| $E_{abs}$ <sup>[°</sup> ]<br>$E_{rel}[\%]$                                                                                                    |  |  |  |  |  |  | $\begin{array}{ ccc} \hline \verb  & 0 & 0.252 & 0.566 & 0.665 & 0.616 & 1.397 & 1.310 & 1.310 & 1.599 & 1.709 & 1.640 & 1.657 & 1.778 & 1.954 & 1.175 \end{array}$<br>$\begin{array}{ ccc} \hbox{0} & 5.060 & 4.445 & 6.492 & 7.029 & 9.692 & 9.890 & 9.890 & 10.785 & 11.366 & 11.049 & 10.850 & 11.614 & 12.164 \\\hline \end{array} \mid 8.595$ |  |

Con este modelo, a pesar de no disponer del valor total de generación o de la magnitud de las pérdidas en cada elemento de transmisión, se puede decir que se obtuvieron resultados suficientemente aceptables de una manera teórica matemática, y no empírica como en el caso anterior.

|                |                | <b>Bus</b>     |                  | Potencia Activa [MW] |                |               |
|----------------|----------------|----------------|------------------|----------------------|----------------|---------------|
| Elemento       | Envío          | Recepción      | <b>Caso Base</b> | $CD-IF-ALP$          | $E_{abs}$ [MW] | $E_{rel}$ [%] |
| 1              | 1              | $\overline{2}$ | 157.035          | 154.67               | 2.365          | 1.506033687   |
| $\overline{2}$ | $\mathbf 1$    | $\overline{5}$ | 75.5221          | 73.39                | 2.1321         | 2.823147132   |
| 3              | $\overline{2}$ | 3              | 73.3577          | 71.08                | 2.2777         | 3.104922864   |
| $\overline{4}$ | $\overline{2}$ | 4              | 55.9653          | 56.15                | 0.1847         | 0.330025927   |
| $\overline{5}$ | $\overline{2}$ | 5              | 41.7058          | 41.5                 | 0.2058         | 0.493456546   |
| 6              | $\overline{4}$ | 3              | 23.5602          | 24.39                | 0.8298         | 3.522041409   |
| 7              | $\rm 5$        | $\overline{4}$ | 60.2555          | 63.73                | 3.4745         | 5.766278597   |
| 8              | $\,$ 6 $\,$    | 11             | 8.17977          | 5.87                 | 2.30977        | 28.23759103   |
| 9              | $\,6$          | 12             | 8.03377          | 7.52                 | 0.51377        | 6.395129559   |
| 10             | $\overline{6}$ | 13             | 18.2702          | 16.9                 | 1.3702         | 7.499644229   |
| 11             | 9              | 10             | 4.48464          | 6.65                 | 2.16536        | 48.28392023   |
| 12             | 9              | 14             | 8.72236          | 10.27                | 1.54764        | 17.74336303   |
| 13             | 11             | 10             | 4.56665          | 2.36                 | 2.20665        | 48.32097927   |
| 14             | 12             | 13             | 1.85413          | 1.39                 | 0.46413        | 25.03222536   |
| 15             | 13             | 14             | 6.36686          | 4.7                  | 1.66686        | 26.18025212   |
|                |                |                | Transformadores  |                      |                |               |
| 16             | $\overline{4}$ | $\overline{7}$ | 27.1959          | 29.72                | 2.5241         | 9.281178413   |
| 17             | $\overline{4}$ | 9              | 15.5111          | 16.77                | 1.2589         | 8.116123292   |
| 18             | $\bf 5$        | 6              | 45.6838          | 41.6                 | 4.0838         | 8.939273878   |
| 19             | 7              | 8              | $\overline{0}$   | $\overline{0}$       | $\overline{0}$ | 0             |
| 20             | 7              | $\overline{9}$ | 27.1959          | 29.72                | 2.5241         | 9.281178413   |
|                |                |                |                  | $E_{prom}$           | 1.5884545      | 10.62324124   |

<span id="page-52-0"></span>Tabla 2.12: Comparación de los flujos de potencia activa resultantes de la simulación de la red de 14 buses con el modelo de inicio frío de flujos de potencia en CD y aproximación lineal de pérdidas frente al caso base en CA.

Por ejemplo, en la Tabla [2.11](#page-51-0) puede apreciarse que se mejoró la aproximación de los ´angulos en los buses, ya que en ninguno de ellos la diferencia respecto al caso base supera los 2◦o 0.03 radianes, dando como resultado un error relativo promedio del 8.5 %.

Por su parte, en la Tabla [2.12](#page-52-0) puede observarse también como para el caso de los flujos de potencia activa el error relativo en todos los elementos está por debajo de los 4.1 [MW], y en cuanto al error relativo promedio éste no supera el 11 %.

## 2.2.5. Comparación de Modelos

Para poder seleccionar el modelo lineal de CD que mejor se aproxime al modelo no lineal de flujos de potencia en CA, el cuál se utilizará en los capítulos posteriores de este trabajo, se realizaron una serie de gr´aficos comparativos con los resultados obtenidos de las simulaciones de todos los modelos desarrollados en este cap´ıtulo, los cuales se presentan en las Figuras [2.5](#page-54-0) y [2.6.](#page-55-0)

En la Figura [2.5](#page-54-0) se presentan los resultados de los ángulos de voltaje en los buses, y en ella se puede observar que el modelo de CD que mejor se aproxima al caso base en CA resulta ser el modelo clásico, seguido por el modelo de inicio frío con aproximación lineal de pérdidas(CD-IF-ALP) y el modelo de inicio caliente con pérdidas localizadas(CD-IC-PL). Estos modelos, pese a la diferencia en sus formulaciones, arrojan resultados muy similares entre sí y además con una variación promedio de los valores angulares en los buses con respecto al modelo clásico de 0.5°, o 0.008 radianes.

Por otro lado, para el caso comparativo de los flujos de potencia activa a través de los elementos de transmisión, en la Figura [2.6](#page-55-0) se puede observar que existen errores relativos que superan el 15 % llegando incluso a poco más del 30 %; sin embargo, resulta importante observar que tales errores se producen en los elementos de transmisión por donde fluyen cantidades de potencia activa inferiores a los  $20$  [MW], y por la definición de error relativo estos errores son en apariencia muy grandes, más en realidad sus variaciones físicas son de menos de  $2[MW]$ , tal como puede apreciarse en la gráfica comparativa de errores absolutos de la Figura [2.6.](#page-55-0)

En este sentido, los modelos que en realidad tienen errores más considerables son precisamente el modelo clásico y el modelo de inicio frío con pérdidas netas dispersas(CD-IF-PND) cuyos errores alcanzan valores de 9[MW] y 8[MW] respectivamente. Por el contrario, los modelos que mantienen errores absolutos mas constantes, por debajo de los 5[MW], son de nuevo el modelo de CD-IC-PL y el modelo de CD-IF-ALP.

<span id="page-54-0"></span>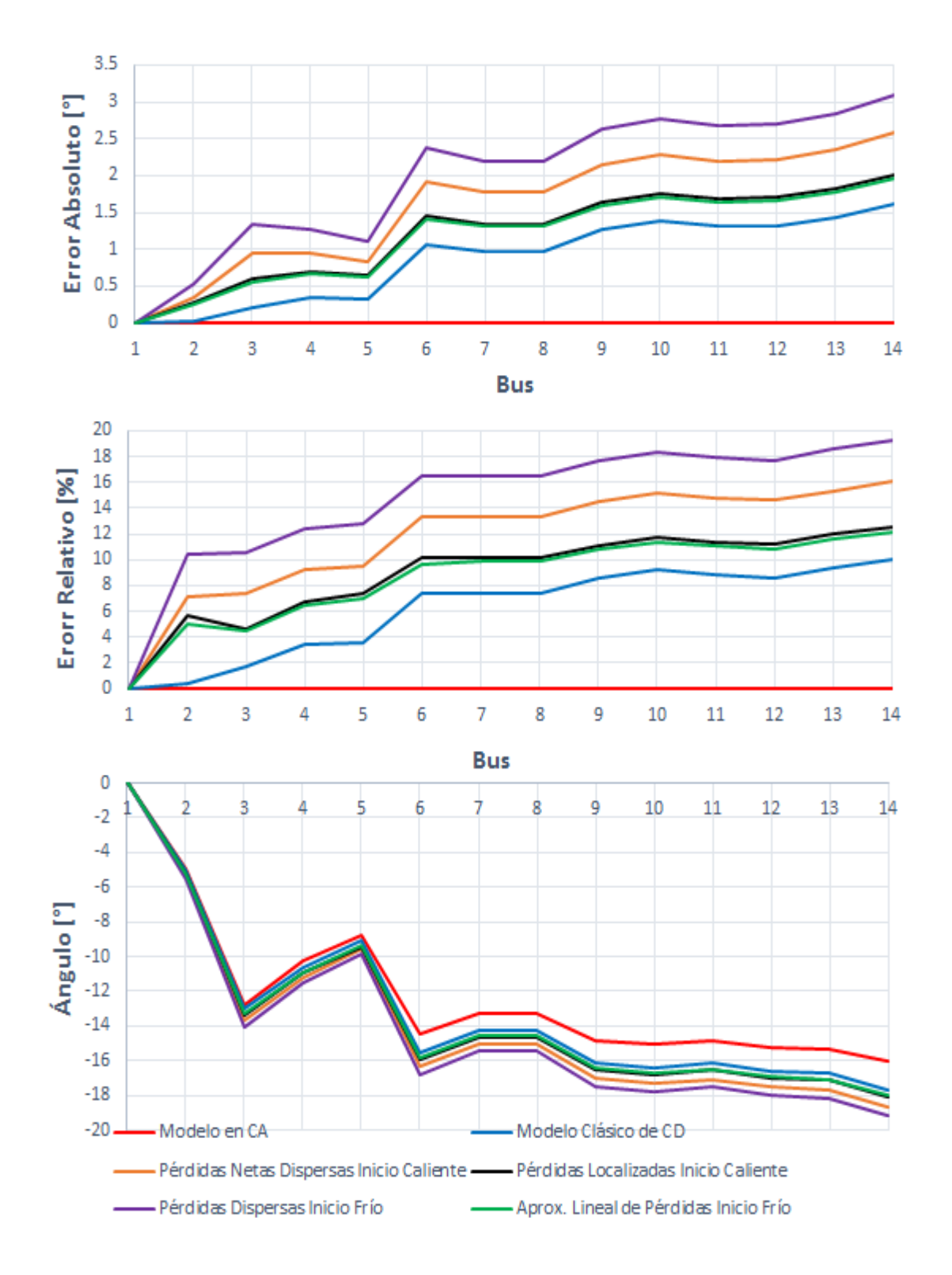

Figura 2.5: Gráfica comparativa de los ángulos de voltaje de la red de 14 buses, obtenidos con cada uno de los modelos de flujos de potencia implementados.

<span id="page-55-0"></span>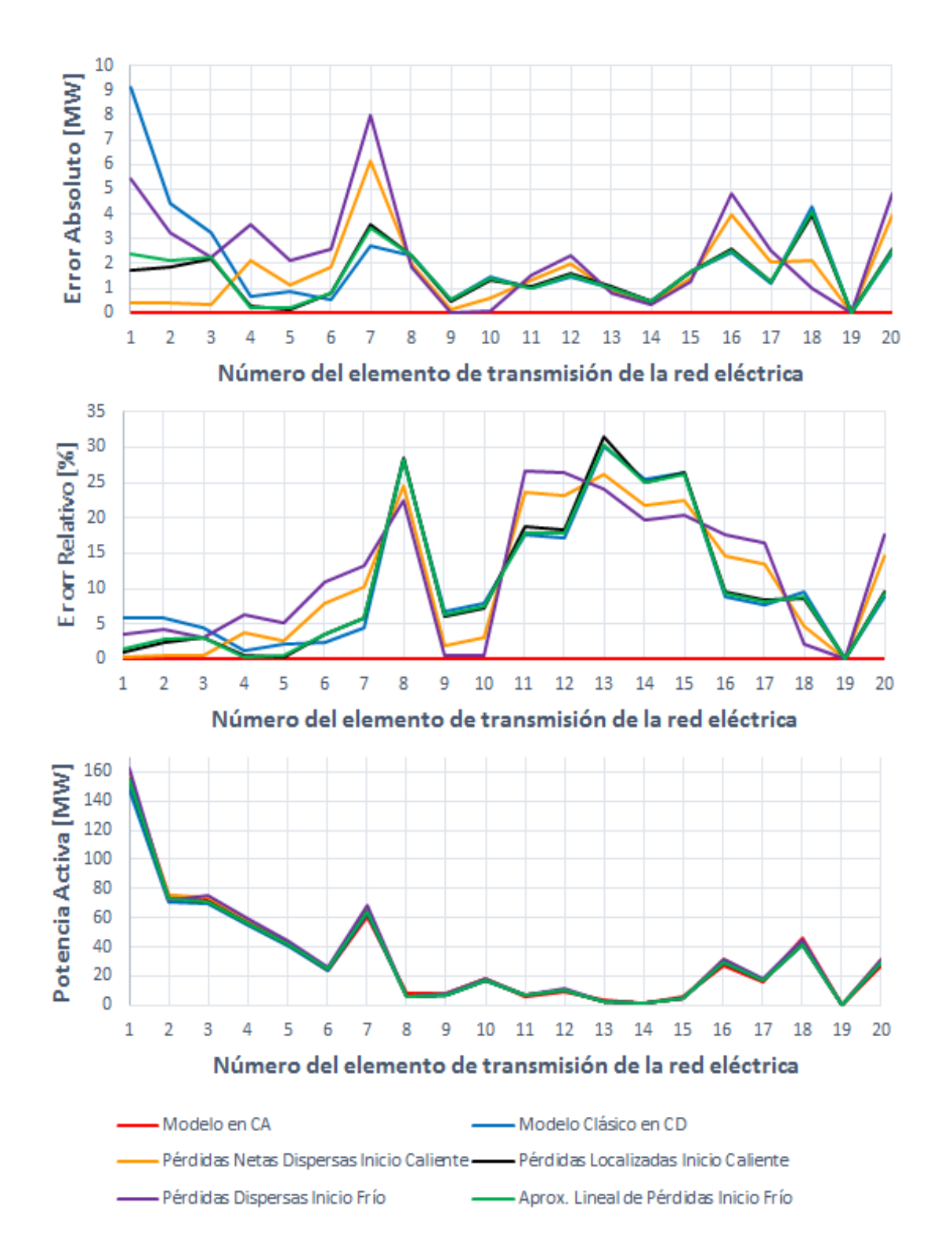

Figura 2.6: Gráfica comparativa de los flujos de potencia de la red de 14 buses, obtenidos con cada uno de los modelos implementados.

|               |                         | Angulos                 | Flujos de Potencia      |                         |  |  |  |
|---------------|-------------------------|-------------------------|-------------------------|-------------------------|--|--|--|
| Modelo        | $E_{nrom}$ Absoluto [°] | $E_{prom}$ Relativo [%] | $E_{mcm}$ Absoluto [MW] | $E_{rrom}$ Relativo [%] |  |  |  |
| CD Clásico    | 0.87566                 | 6.139763644             | 2.0989845               | 11.052215               |  |  |  |
| CD-IC-PND     | 1.594945714             | 11.69679847             | 1.6671045               | 10.994528               |  |  |  |
| CD-IC-PL      | 1.214945714             | 8.909147145             | 1.5494545               | 10.7320892              |  |  |  |
| CD-IF-PND     | 1.978517143             | 14.6556839              | 2.4287275               | 12.0544328              |  |  |  |
| <b>IF-ALP</b> | 1.17566                 | 8.595174293             | 1.5884545               | 10.6232412              |  |  |  |

<span id="page-56-0"></span>Tabla 2.13: Errores promedio de los modelos lineales de flujos de potencia implementados, para la red de 14 buses.

En la Tabla [2.13,](#page-56-0) se presenta una comparación entre los errores promedio obtenidos de la simulación de la red de prueba de 14 buses con cada uno de los modelos lineales de flujos de potencia implementados. En ella puede apreciarse más claramente que el modelo clásico en CD es el que tiene los errores absoluto y relativo más peque˜nos en cuanto a los ´angulos de voltaje en los buses se refiere, seguido por el modelo de CD-IF-ALP. Sin embargo, para el caso de los flujos de potencia activa, el error absoluto promedio menor se da con el modelo de CD-IC-PL seguido por el modelo de CD-IF-ALP, y finalmente, el error relativo menor se obtiene con el modelo de CD-IF-ALP, el cual es ligeramente menor al modelo de CD-IC-PL.

Como pudo apreciarse en estas tablas y figuras, los modelos que arrojaron los valores m´as aproximados al modelo base de flujos de potencia en CA fueron por un lado el modelo de CD-IC-PL y por el otro el modelo de CD-IF-ALP; sin embargo, el primero de estos es un modelo de inicio caliente, es decir, depende de una solución previa de los flujos de potencia en CA, no así para el caso del modelo de CD-IF-ALP que es un modelo de inicio frío y sin embargo su comportamiento es en general muy parecido al primero e incluso en algunos casos, mejor.

#### 2.2.5.1. Simulación de la Red de Prueba de 57 Buses de la IEEE

Ahora bien, con el objetivo de demostrar por un lado que el programa desarrollado es capaz de simular sistemas de potencia m´as grandes, y por otro que los resultados obtenidos no dependen del n´umero de buses o de elementos que conformen

la red eléctrica, sino que el comportamiento es similar con otras redes y las conclusiones a las que se llegue pueden ser validas para sistemas mas robustos, se realizó la simulación de la red de prueba de la IEEE de 57 buses, la cuál está conformada por  $63$  líneas de transmisión, 17 transformadores con relación de transformación fija, 6 unidades generadoras y 42 cargas.

Los resultados obtenidos de tales simulaciones, así como la comparación de los valores respecto al caso base de flujos de potencia en CA, se presentan en las Figuras [2.7,](#page-58-0) [2.8](#page-59-0) y en la Tabla [2.14.](#page-57-0) En ellas puede observarse claramente que de manera similar al caso anterior, el modelo que mejor aproxima los ´angulos de voltaje en los buses es el modelo clásico, seguido por el modelo de CD-IF-ALP.

Por otro lado, en cuanto a los flujos de potencia activa, para esta red el que tiene el menor error promedio absoluto es el modelo de CD-IC-PND, seguido por los modelo de CD-IC-PNL y de CD-IF-ALP que entre ellos tienen un valor muy similar. Sin embargo, en cuanto al error relativo porcentual, del mismo modo que en la simulación de la red de 14 buses, el que tiene el valor más pequeño es el modelo de CD-IF-ALP. Y en general este modelo es el que tiene los rangos de error más constantes, independientemente del tamaño de la red o del número de elementos que la conformen.

|               |                        | Angulos                 | Flujos de Potencia       |                         |  |  |  |
|---------------|------------------------|-------------------------|--------------------------|-------------------------|--|--|--|
| Modelo        | $E_{mom}$ Absoluto [°] | $E_{prom}$ Relativo [%] | $E_{nrom}$ Absoluto [MW] | $E_{prom}$ Relativo [%] |  |  |  |
| CD Clásico    | 0.53249304             | 4.68312767              | 1.79863423               | 13.3493532              |  |  |  |
| CD-IC-PND     | 1.20934018             | 10.4996832              | 1.48730685               | 13.2459188              |  |  |  |
| CD-IC-PL      | 1.08094732             | 9.4002303               | 1.50557338               | 12.3434661              |  |  |  |
| CD-IF-PND     | 2.15809018             | 19.0104583              | 2.42409785               | 16.6866024              |  |  |  |
| Aprox. Lineal | 0.86148304             | 7.57050582              | 1.50613813               | 11.6148996              |  |  |  |

<span id="page-57-0"></span>Tabla 2.14: Errores promedio de los modelos lineales de flujos de potencia implementados, para la red de 57 buses.

<span id="page-58-0"></span>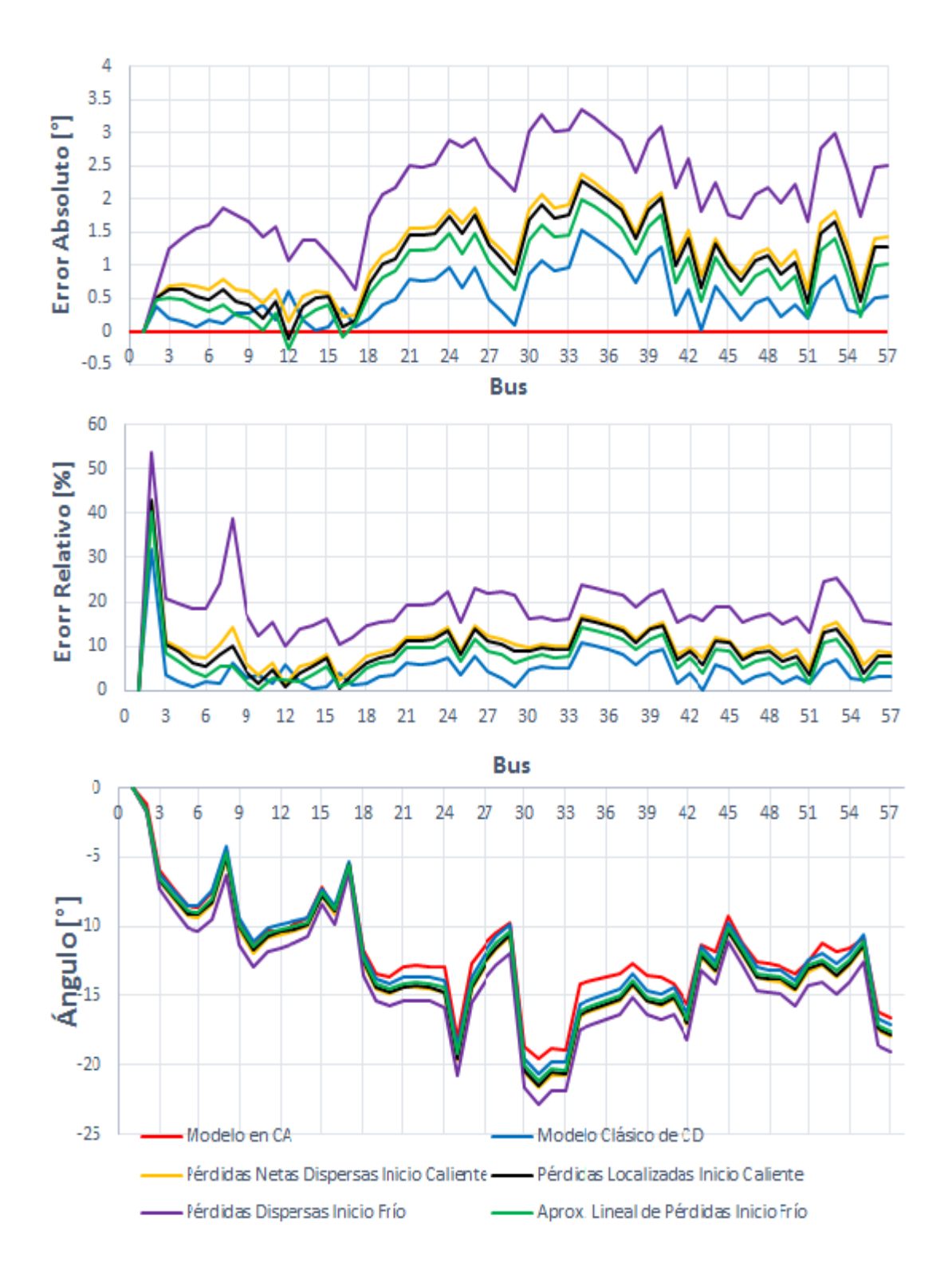

Figura 2.7: Gráfica comparativa de los ángulos de voltaje de la red de 57 buses, obtenidos con cada uno de los modelos de flujos de potencia implementados.

<span id="page-59-0"></span>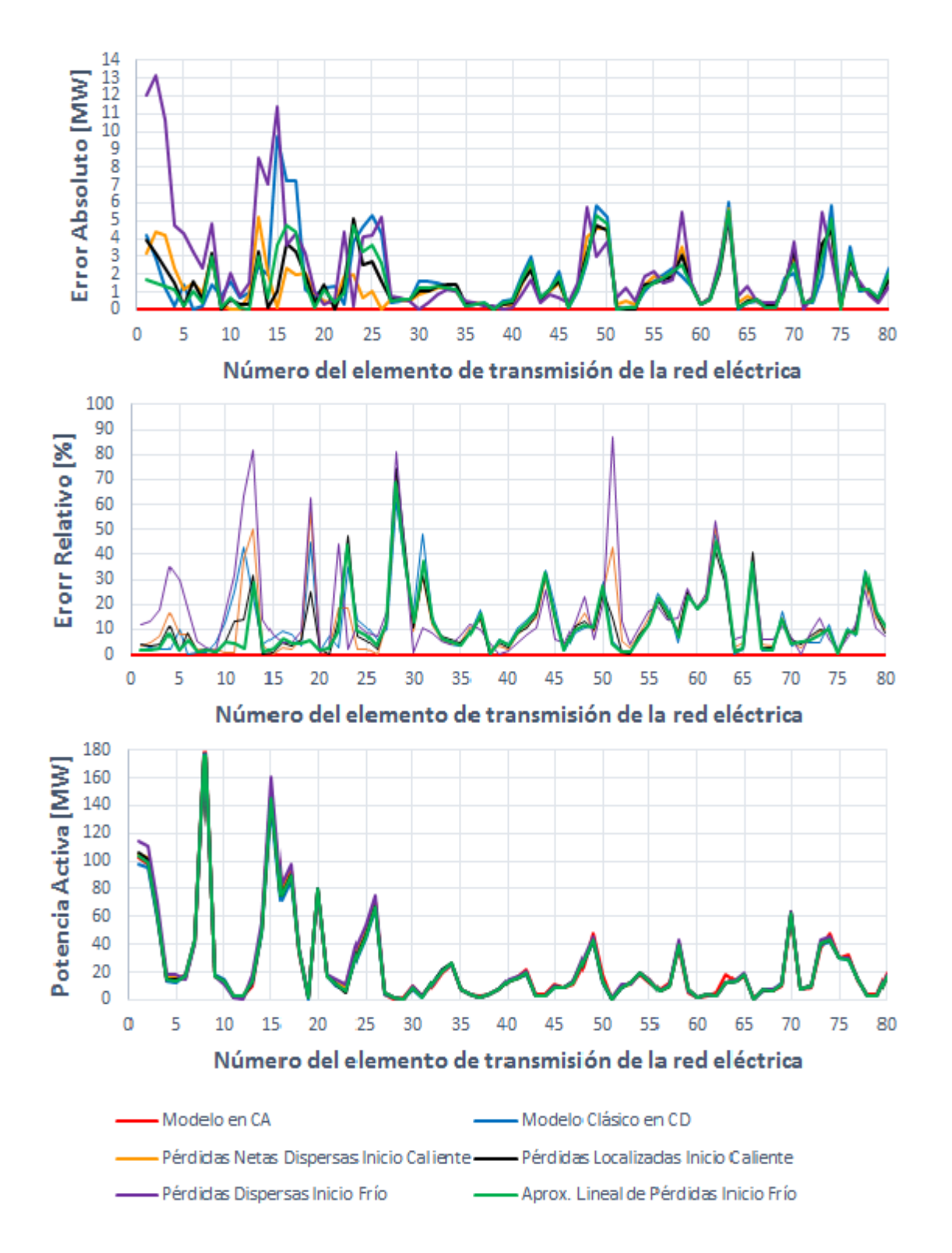

Figura 2.8: Gráfica comparativa de los flujos de potencia de la red de 57 buses, obtenidos con cada uno de los modelos implementados.

## 2.3. Conclusiones

En este capítulo se desarrollaron en primera instancia la deducción de las ecuaciones de flujos de potencia en CA, y mediante su implementación y resolución se obtuvieron los valores de referencia. A continuación se dedujo el modelo clásico de flujos de potencia en CD, y posteriormente se describieron modelos de inicio caliente e inicio frío, los cuales permiten la inclusión de pérdidas en el modelado; ahora bien, la raz´on principal de considerar ambos tipos de modelos y compararlos frente al caso base fue averiguar si considerando un modelo lineal de inicio frío resultaba posible aproximarse de manera satisfactoria, o cuando menos similar a los modelos de inicio caliente, a la solución de los flujos de potencia activa en CA. Lo anterior resultó posible con el modelo lineal de flujos de potencia en CD inicio frío y aproximación lineal de pérdidas (CD-IF-ALP), con el cuál se obtuvieron valores inclusive mejores a los propios modelos que parten del conocimiento de una solución previa de los flujos de potencia en CA.

Como pudo observarse, adem´as, con el modelo de CD-IF-ALP aplicado a la red de 57 buses, se consiguieron resultados muy similares a los obtenidos con la red de 14 buses, de modo que se puede pensar que el modelo es independiente del n´umero de buses o de elementos que conformen la red eléctrica, y que en general, con su uso se obtendrán valores con errores relativamente pequeños y constantes en cualquier otra red, o cuando menos mejores que los obtenidos con los otros modelos de flujos de potencia en CD analizados en este capítulo.

Finalmente, como el propósito de este trabajo es plantear y utilizar un modelo lineal que aproxime de la mejor manera posible los flujos de potencia activa en una red eléctrica, partiendo a su vez del desconocimiento de un estado de operación inicial del sistema de potencia y de no disponer de una solución previa de los flujos de potencia en CA, el modelo que se decidió utilizar para los capítulos posteriores de este trabajo, por cumplir con tales condiciones y representar la mejor aproximación respecto al caso base, es el modelo de flujos de potencia en CD de inicio frío y con aproximación lineal de pérdidas (CD-IF-ALP).

# Capítulo 3

# Despacho Económico

Para el modelo que se desarrollará en este capítulo, además de modelarse la red de transmisión de potencia eléctrica para calcular los flujos de potencia activa mediante el modelo de CD-IF-ALP, también se tiene como objetivo minimizar el costo total de generación sujeto a satisfacer el total de potencia activa demandada más el valor de las pérdidas aproximadas, dentro de los límites de generación permisibles de cada unidad y sin el conocimiento de un estado inicial del sistema (en cuyo caso, podrían utilizarse factores de participación u otras herramientas). Para lograr dicho objetivo, se recurrió al concepto de despacho económico.

El problema de despacho económico se define como el proceso de proveer la potencia activa requerida para satisfacer tanto la demanda como las pérdidas de transmisión de modo que los costos de generación sean mínimos $[12]$ .

En general al proceso de resolver problemas de este tipo se le conoce como optimización y una característica de este tipo de problemas es que pueden ser limitados o restringidos, es decir, se debe encontrar el máximo o mínimo de una función sujeta a algún tipo de restricciones en las variables de interés, donde tales restricciones pueden ser de igualdad o desigualdad.

Otro aspecto importante en los problemas de optimización es saber si dichos problemas son lineales o no lineales. De este modo, el problema de despacho económico es un problema de optimización restringida multivariable no lineal, tal como se verá más adelante.

# 3.1. Conceptos Básicos de Optimización

Si se parte de que la optimización es una herramienta de toma de decisiones, es importante definir dos conceptos fundamentales, por un lado las *variables de decisi´on* son variables del problema que una vez conocido su valor determinan las decisiones a realizar, y por el otro la *función objetivo* que es precisamente la función a ser minimizada o maximizada, a veces también conocida como función de costo.

Por otro lado las restricciones son relaciones de igualdad o desigualdad en términos de las variables de decisión las cuáles imponen limitaciones o restricciones sobre la solución, es decir, restringen la solución.

Las restricciones de desigualdad pueden, a su vez, ser vinculantes y no vinculantes. Las restricciones de desigualdad no vinculantes son aquellas que no influyen sobre la solución del problema, es decir, se encuentran desactivadas en el modelo debido a que la variable se encuentra dentro de los l´ımites. En cambio, las restricciones de desigualdad vinculantes son aquellas que imponen restricciones sobre la solución, es decir, se encuentran activadas debido a que el valor de la variable se encuentra fuera de sus límites permisibles.

La forma general de un problema de optimización no lineal es encontrar el vector " $x$ " en:

<span id="page-62-1"></span>
$$
\min f(x) \tag{3.1}
$$

sujeto a:

<span id="page-62-2"></span>
$$
g\left(x\right) \leq b\tag{3.2}
$$

<span id="page-62-3"></span>
$$
h\left(x\right) = c\tag{3.3}
$$

<span id="page-62-0"></span> $x \ge 0$  (3.4)

donde  $b$  y  $c$  son los valores de las restricciones,  $f,\,g$  y  $h$  son funciones dadas de "n" variables de decisión  $x_i$ , y con una definición apropiada de estas variables de decisión puede satisfacerse la condición [\(3.4\)](#page-62-0).

La función Lagrangiana de  $(3.1)$ ,  $(3.2)$ , $(3.3)$  y  $(3.4)$  es:

<span id="page-63-0"></span>
$$
F(x, \lambda, \mu) = f(x) - \lambda [h(x) - c] - \mu [g(x) - b]
$$
\n(3.5)

donde $\lambda=(\lambda_1,\lambda_2,...,\lambda_J)$ y $\mu=(\mu_1,\mu_2,...,\mu_K)$ son llamados multiplicadores de Lagrange, con J igual al número de restricciones de igualdad  $(3.3)$  y K igual al número de restricciones de desigualdad[\(3.2\)](#page-62-2).

La función lagrangiana [\(3.5\)](#page-63-0) es simplemente la sumatoria de la función objetivo con las restricciones asumiendo que  $f, g, y, h$  son continuas y diferenciables, que  $f$ es una función convexa y que la región en el espacio de las variables de decisión definidas por las restricciones de desigualdad es una región convexa $[24]$ .

Por otro lado, dado que x es un punto factible, las condiciones para obtener la solución óptima están dadas por las condiciones de Kuhn-Tucker $(KT)[24]$  $(KT)[24]$  $(KT)[24]$ , las cuales establecen que para un punto óptimo:

1. La derivada de la función lagrangiana con respecto a todas las variables de decisión debe de ser cero.

$$
\frac{\partial F}{\partial x_i} = 0, \forall i = 1, ..., n
$$
\n(3.6)

2. Todas las restricciones de igualdad deben de ser satisfechas.

$$
\frac{\partial F}{\partial \lambda_j} = 0, \forall j = 1, ..., J \tag{3.7}
$$

3. Un multiplicador  $\mu_k$  no puede ser cero cuando su correspondiente restricción es vinculante.

<span id="page-63-1"></span>
$$
\mu_k [g_k(x) - b_k] = 0, \forall k = 1, ..., K
$$
\n(3.8)

4. Todas las variables de decisión deben de ser no negativas.

$$
x_i \ge 0, \forall i = 1, \dots, n \tag{3.9}
$$

La condición 3 es llamada condición complementaria, y en otras palabras dice que si " $x$ " ocurre sobre el límite de la k-ésima restricción de desigualdad, entonces  $g_k(x) = b_k$  en cuyo caso la ecuación [\(3.8\)](#page-63-1) permite a  $\mu_k$  ser distinto de cero, y una vez que se sabe que la k-ésima restricción es vinculante, puede ser movida al vector de restricciones de igualdad, es decir:

$$
g_k(x) \to h_{J+1}(x)
$$
  
\n
$$
\mu_k \to \lambda_{J+1}
$$
\n(3.10)

Por otro lado, si la solución " $x$ " no ocurre sobre el límite de la k-ésima restricción de desigualdad, es decir:

$$
g_k(x) - b_k < 0 \tag{3.11}
$$

Entonces en la ecuación [\(3.8\)](#page-63-1) se requiere que  $\mu_k = 0$  por lo que la k-ésima restricción de desigualdad es no vinculante y por ende no hace contribución al lagrangiano.

Finalmente resulta importante mencionar que los valores óptimos de los multiplicadores de Lagrange  $\lambda y \mu$  conocidos comúnmente como valores marginales, son de hecho, la tasa de variación del valor objetivo óptimo alcanzable  $f(x)$  con respecto a los cambios en el lado derecho de los elementos de las restricciones, e indican cuanto puede mejorar este objetivo si el límite de una restricción  $b_k$  o  $c_j$ , respectivamente, fuera cambiada.

## 3.2. Función de Costo de Generación

Los costos de generación de energía eléctrica surgen principalmente de tres fuentes: la construcción de instalaciones, los costos de propiedad y los costos de operación. Estos últimos son los más importantes dentro de la operación del sistema eléctrico de potencia, y sobre ellos se hablará a continuación.

Los costos de operación incluyen también los costos de mano de obra, más predomina sobre ellos el costo del combustible necesario para producir energía eléctrica en la planta. La relación entre la fuente y la red eléctrica es provista por las plantas que funcionan con generadores impulsados por turbinas, las cuales actúan como convertidores de energía tal como se muestra en la Figura [3.1.](#page-65-0) Sin embargo, estos

<span id="page-65-0"></span>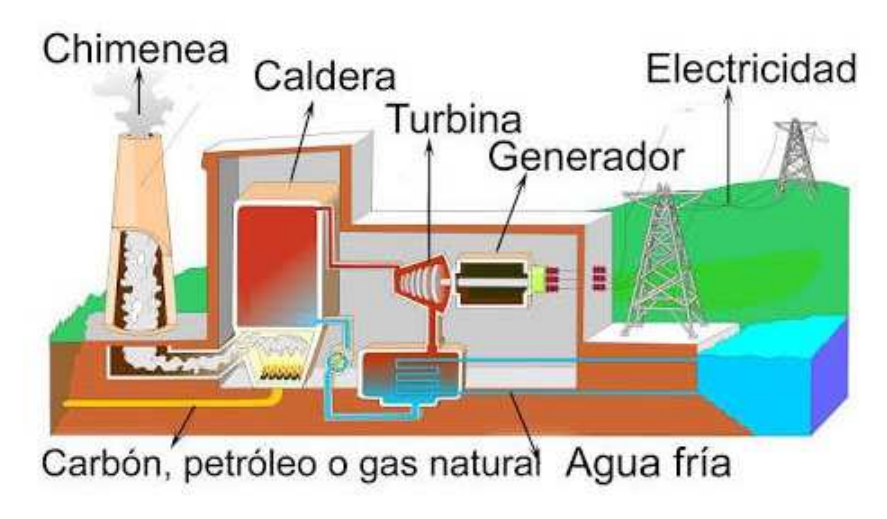

Figura 3.1: Porceso de conversión de energía.

costos de combustible reflejan únicamente el costo de la entrada de combustible a la planta de generación, y no los costos reales de producción de energía eléctrica a la salida de la planta. Esto debido a que durante el proceso de generación ocurren p´erdidas considerables, por ejemplo, algunas plantas poseen eficiencias globales por debajo del 35%, la cuál además varía en función del nivel de generación  $P_G$ , tal como se verá a continuación.

La eficiencia de la planta  $(\eta)$  se define como el cociente de la energía de salida sobre la energía de entrada, donde la energía de salida está dada por la producción de energía eléctrica en  $MWhr$ , y la energía de entrada por el tonelaje o metros cúbicos del combustible utilizado multiplicado por el valor de su contenido energético, también llamado valor calorífico bruto o GHV por sus siglas en inglés  $[4, 7]$  $[4, 7]$ , el cuál está dado en  $MBTU/tonelada, \, MBTU/m^3$  o  $MBTU/ft^3$  según sea el tipo de combustible. Como puede apreciarse, ambos datos pueden ser obtenidos de forma <span id="page-66-0"></span>experimental mediante mediciones durante un intervalo de tiempo, por ejemplo, una hora, y con ellos se puede calcular la eficiencia de la planta. Ahora bien, si se grafica la entrada de combustible dada en  $MBTU/hr$  como una función de la potencia de salida  $P_G$ , se obtiene una curva conocida como curva de entrada-salida<sup>[\[25\]](#page-118-4)</sup>. Un ejemplo típico de este tipo de curvas, se muestra en la Figura [3.2.](#page-66-0)

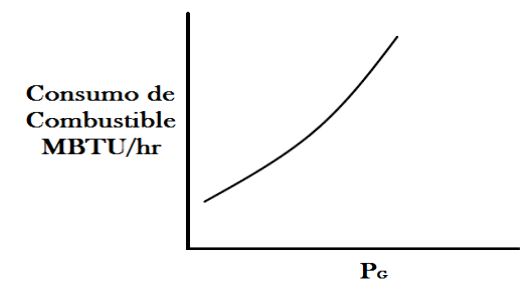

Figura 3.2: Curva de entrada-salida.

Resulta importante mencionar que a la curva de la Figura [3.2,](#page-66-0) se le conoce también como función asociada a la tasa de consumo de energía del combustible $|7|$ , la cual está dada en  $MBTU/hr$  y se denota como  $F(P_G)$ .

Ahora bien, obteniendo la relación entre la tasa de consumo de energía del combustible y la potencia  $P_G$  para cada punto de la curva de entrada-salida, se obtiene la gráfica de la Figura [3.3,](#page-67-0) la cual está dada en  $MWhr/MBTU$  y en ella se puede notar que la eficiencia es baja para niveles bajos de generación y va aumentando conforme aumenta la generación; sin embargo, en algún nivel óptimo comienza a disminuir. Por ello, la mayoría de las plantas de generación están diseñadas para que el nivel óptimo esté cerca de la salida nominal.

Por otro lado, la curva de consumo específico[\[25\]](#page-118-4) denotada por  $H(P_G)$  y mostrada en la Figura [3.4,](#page-67-1) es similar a la anterior, con la excepción de que en el eje " $y$ " se invierte la relación a la forma  $MBTU/MWhr$ , es decir, energía de entrada sobre energía de salida, lo cual es proporcional a  $1/\eta$ .

Como podrá observarse, si se multiplica la función de consumo específico  $H(P_G)$  por la potencia generada  $P_G$ , se obtiene la función de tasa de combustible  $F(P_G)$ , tal

<span id="page-67-0"></span>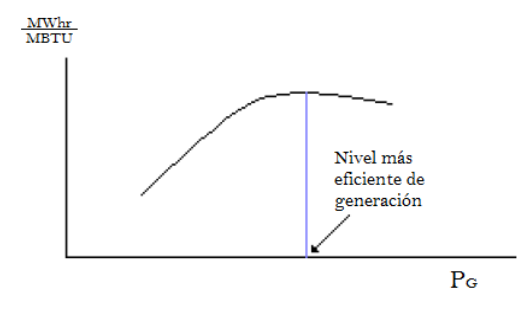

<span id="page-67-1"></span>Figura 3.3: Gráfica de  $MWhr/MBTU$  vs  $P_G$ .

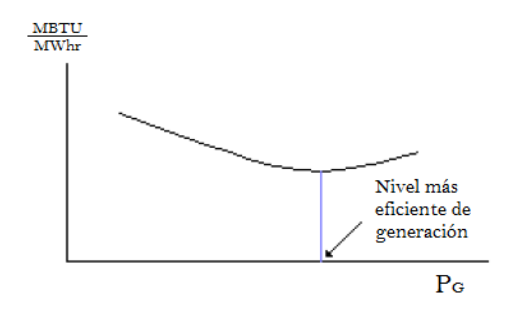

Figura 3.4: Gráfica de consumo específico vs  $P_G$ .

como puede verse en la expresión  $(3.12)$ .

<span id="page-67-2"></span>
$$
F(P_G) = H(P_G) \left[ \frac{MBTU}{MWhr} \right] \times P_G \left[ MW \right] = H(P_G) \times P_G \left[ \frac{MBTU}{hr} \right] \tag{3.12}
$$

Ahora bien, lo que es de mayor interés para este capítulo es determinar la forma en que el costo por  $MWhr$  cambia con respecto al valor de  $P_G$ , ya que eso ayudará a lograr el envío más económico de generación para una demanda dada [\[25\]](#page-118-4). En este sentido, asumiendo que se conoce el costo del combustible  $C_C$  dado en \$/MBTU y que  $F(P_G)$  representa la tasa de consumo de energía del combustible en  $MBTU/hr$ , el costo de producción  $C(P_G)$  podrá calcularse mediante la ecuación [\(3.13\)](#page-67-3).

<span id="page-67-3"></span>
$$
C\left(P_G\right) = F\left(P_G\right) \left[\frac{MBTU}{hr}\right] \times C_C \left[\frac{\$}{MBTU}\right] = F\left(P_G\right) \times C_C \left[\frac{\$}{hr}\right] \tag{3.13}
$$

O expresada en términos de la ecuación  $(3.12)$ :

<span id="page-68-3"></span>
$$
C\left(P_G\right) = H\left(P_G\right) \times P_G \times C_C \left[\frac{\$}{hr}\right] \tag{3.14}
$$

De tal manera, el costo de producción para una cierta potencia de generación dada se puede calcular a partir de la cantidad de combustible que se consumió, su contenido energético, su costo en  $\gamma/\text{MBTU}$  y el intervalo de tiempo en el cual se consumió tal combustible.

A manera de ejemplo, consid´erese una planta generadora de electricidad con base de la quema de gas natural de 100 [MW], donde el gas natural posee un contenido energético (GHV) de 1015  $\left[ BTU/m^3 \right]$  y su costo  $C_C$  es de \$1.5/BTU. Por otro lado, el suministro t´ıpico de gas natural correspondiente al programa de carga diaria de la planta se presenta en la Tabla [3.1,](#page-68-0) con cuyos datos puede calcularse la eficiencia para cada nivel de potencia de salida mediante la ecuación [\(3.15\)](#page-68-1):

<span id="page-68-1"></span>
$$
\eta = \frac{energiaSalida}{energiaEntrada} = \frac{P_G[MW] \times T[hr]}{1015[BTU/m^3] \times Volumen[m^3 \times 10^6]} \times 3,4128 \quad (3.15)
$$

<span id="page-68-0"></span>donde el factor 3.4128, corresponde a un ajuste de unidades.

|                                    |     | Hora del día   Potencia [MW] Gas Natural Utilizado $[m^3] \times 10^6$ |
|------------------------------------|-----|------------------------------------------------------------------------|
| $12:00am-6:00am$                   | 40  | 2.4                                                                    |
| $6:00am-10:00am$                   | 70  | 2.24                                                                   |
| $10:00am-4:00pm$                   | 80  | 3.6                                                                    |
| $4:00 \text{pm} - 12:00 \text{am}$ | 100 | 64                                                                     |

Tabla 3.1: Programa de carga diaria de una planta de gas natural.

Una vez conocida la eficiencia, resulta posible calcular el consumo específico mediante la ecuación  $(3.16)$ .

<span id="page-68-2"></span>
$$
H = \frac{3,4128}{\eta} \tag{3.16}
$$

Finalmente conociendo H y  $C_C$ , y conforme a  $(3.14)$ , se puede calcular el costo por

hora mediante la ecuación [\(3.17\)](#page-69-0).

<span id="page-69-0"></span>
$$
C = HP_G C_C \tag{3.17}
$$

Los resultados obtenidos se presentan en la Tabla [3.2.](#page-69-1)

| T[hr] |     |      |      | Tabla 5.2. Enclencia, consumo específico y costo de una planta de gas natural.<br>$P[MW]$ Volumen $[m^3 \times 10^6]$ $\eta$ H [MBTU/MWhr] C[\$/hr] |      |
|-------|-----|------|------|----------------------------------------------------------------------------------------------------|------|
|       | 40  | 2.4  | 0.33 | 10.3                                                                                                    | 618  |
|       | 70  | 2.24 | 0.42 | 8.1                                                                                                    | 850  |
|       | 80  | 3.6  | 0.44 | 7.8                                                                                                    | 936  |
|       | 100 | 6.4  | 0.42 | 8.1                                                                                                    | 1215 |

<span id="page-69-1"></span>Tabla 3.2: Eficiencia, consumo específico y costo de una planta de gas natural

Ahora bien, para poder conocer el costo de operación para cualquier potencia de salida  $P_G$ , se parte de los resultados presentados en la Tabla [3.2,](#page-69-1) con los cuales se grafican los costos de operación con respecto a la potencia generada, es decir,  $C$  vs  $P_G$ , y mediante el uso de mínimos cuadrados se obtiene finalmente la función de costo de generación para esta planta, tal como se muestra en la Figura [3.5.](#page-70-0)

De forma general, y a manera de resumen, la función de costo de generación o costo de operación [\[25\]](#page-118-4) es una función cuadrática de la potencia activa generada  $P_G$ , la cual estará dada por la expresión [\(3.18\)](#page-69-2).

<span id="page-69-2"></span>
$$
C(P_G) = \alpha + \beta P_G + \gamma P_G^2 \left[\frac{\$}{hr}\right]
$$
 (3.18)

Por otro lado, si se divide la ecuación [\(3.18\)](#page-69-2) entre el costo del combustible " $C_{\mathcal{C}}$ " expresado en  $[\frac{8}{\text{MBTU}}]$  ó en  $[\frac{8}{\text{GI}}]$ , se obtiene la función asociada a la tasa de consumo de energía del combustible<sup>[\[7](#page-116-1)]</sup>, esto es:

<span id="page-69-3"></span>
$$
F(P_G) = \frac{C(P_G)}{C_C} = a + bP_G + cP_G^2 \left[\frac{MBTU}{hr}\right] o\left[\frac{GJ}{hr}\right]
$$
(3.19)

Y finalmente, si se divide la expresión [\(3.19\)](#page-69-3) sobre la potencia activa generada  $P_G$  se puede obtener la función de consumo específico del generador[\[7](#page-116-1)], la cual es expresada matemáticamente mediante la ecuación [\(3.20\)](#page-70-1):

<span id="page-70-0"></span>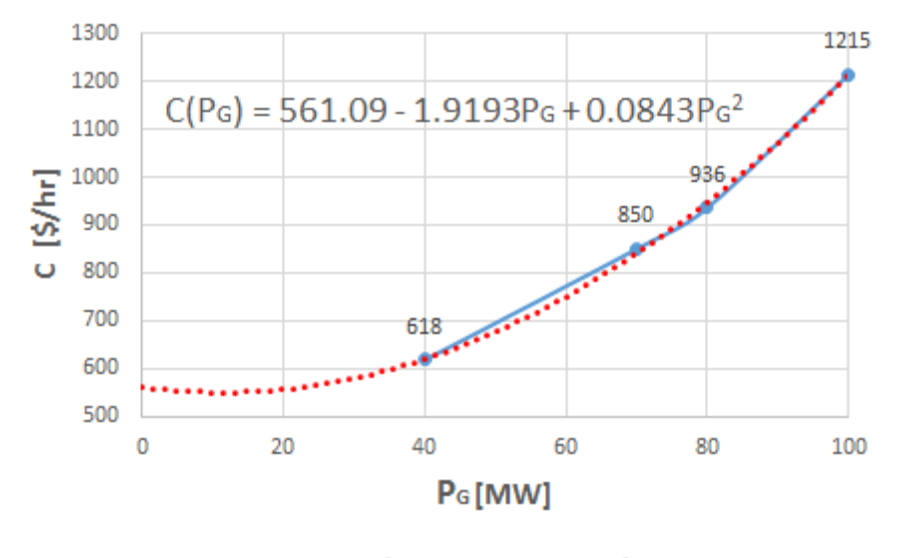

... Función de Costo de Generación

Figura 3.5: Gráfica de  $MWhr/MBTU$  vs  $P_G$ .

<span id="page-70-1"></span>
$$
H\left(P_G\right) = \frac{F\left(P_G\right)}{P_G} = \frac{a}{P_G} + b + cP_G \left[\frac{MBTU}{MWhr}\right] o\left[\frac{GJ}{MWhr}\right] \tag{3.20}
$$

# 3.3. Modelo de Flujos en CD con Despacho Económico

En los sistemas eléctricos de potencia se requiere mantener un equilibrio permanente entre oferta y demanda dado que la electricidad no se puede almacenar a costos razonables, por lo que se deben tomar decisiones económicas de operación a corto plazo teniendo en cuenta la demanda esperada y la capacidad disponible, además de otras restricciones.

Por su parte, la resolución del problema de flujos de potencia ofrece una solución en la cual se satisfacen las ecuaciones de balance considerando un bus compensador. Así mismo, en la formulación del problema se considera que el resto de los generadores tienen una producción de potencia activa fija. Lo anterior implica que no se toman en cuenta aspectos económicos asociados al proceso de generación de potencia eléctrica.

Con la finalidad de representar la relación existente entre el proceso de generación de potencia activa y su costo de producción, se formula el problema de despacho económico considerando como restricciones la ecuación de balance de potencia eléctrica activa en cada bus del sistema eléctrico de potencia, así como los límites de potencia en los generadores.

En este sentido el problema de optimización que se planteó fue el siguiente:

<span id="page-71-0"></span>
$$
\min_{\left(P_{G_1},...,P_{G_n}\right)} \sum_{k=1}^{k=ng} C_k \left(P_{G_k}\right) \tag{3.21}
$$

Sujeto a:

<span id="page-71-2"></span>
$$
\sum_{k=1}^{k=ng} P_{G_k} = P_{D_{Total}} + P_{e_{Total}}
$$
\n(3.22)

<span id="page-71-3"></span>
$$
P_{G_k}^{\min} \le P_{G_k} \le P_{G_k}^{\max} \forall k = 1, \dots, n \tag{3.23}
$$

donde  $(3.21)$  es la función objetivo, y se refiere a la minimización de los costos de producción  $C_k$  ( $P_G$ ) de la "k-ésima" unidad generadora, dados por la ecuación [\(3.24\)](#page-71-1).

<span id="page-71-1"></span>
$$
C_k(P_{G_k}) = \alpha + \beta P_G + \gamma P_G^2 \tag{3.24}
$$

Por su parte,  $(3.22)$  es la restricción de igualdad que representa la ecuación de balance de potencia activa entre la oferta y la demanda de energía eléctrica del sistema, es decir, restringe a que la suma de la potencia generada sea igual al total de potencia demandada mas las pérdidas. Y finalmente [\(3.23\)](#page-71-3), es una restricción de desigualdad que limita a que la producción de cada generador deba de estar dentro de sus límites permisibles tanto máximo como mínimo de capacidad de generación.

Ahora bien, la restricción  $(3.22)$  está expresada en términos generales, es decir, se asume que toda la carga se encuentra conectada directamente a los generadores. Entonces, para considerar la red de transmisión dentro del modelo de despacho
económico es preciso sustituir esta restricción de balance general por restricciones de igualdad de balance de potencia eléctrica activa para los " $nk$ " elementos de trans-misión conectados al bus "k", de modo que la restricción [\(3.22\)](#page-71-0) puede entonces reescribirse como:

<span id="page-72-1"></span>
$$
P_{G_k} = P_{D_k} + P_{e_k} + \sum_{m=1,m\neq k}^{m=nk} B_{km} \theta_k - \sum_{m=1,m\neq k}^{m=nk} B_{km} \theta_m \forall k = 1,\dots, nk
$$
 (3.25)

De tal manera, la función Lagrangiana resultante estará dada por la ecuación  $(3.26)$ , en la cuál se consideran las restricciones de igualdad dadas por la ecuación [\(3.25\)](#page-72-1), es decir el balance de potencia activa en cada bus de la red, y las restricciones de desigualdad impuestas por [\(3.23\)](#page-71-1), mismas que limitan a los generadores a operar dentro de sus capacidades máximas y mínimas.

<span id="page-72-0"></span>
$$
L = \sum_{k=1}^{k=ng} C(P_{G_k}) + \lambda_1 \left( P_{D_1} + P_{e_1} + \sum_{m=1,m\neq 1}^{m=n} B_{1m} \theta_1 - \sum_{m=1,m\neq 1}^{m=n} B_{1m} \theta_m - P_{G_1} \right) + \cdots
$$
  
+ 
$$
\lambda_n \left( P_{D_n} + P_{e_n} + \sum_{m=1,m\neq n}^{m=n} B_{nm} \theta_n - \sum_{m=1,m\neq n}^{m=n} B_{nm} \theta_m - P_{G_n} \right) + \sum_{k=1}^{k=ng} \mu_k \left( P_{G_k} - P_{G_k}^{\text{lim}} \right)
$$
(3.26)

donde  $\lambda_k$  es el multiplicador de Lagrange asociado a la restricción de igualdad del balance de potencia activa en el nodo  $k$ , y  $\mu_k$  es el multiplicador de Lagrange ligado a las restricciones de desigualdad de los límites de generación de la unidad conectada al bus "k".

Ahora bien, puede suceder que durante la solución del problema, algún o algunos de los generadores violen sus límites permisibles de generación, y por ende la restricción de desigualdad no vinculante correspondiente pase a ser una restricción de desigualdad vinculante, y está a su vez una restricción de igualdad, lo cual implica que para considerar sus efectos de restricción dentro del modelo, la dimensión de la matriz que representa el sistema de ecuaciones tendría que modificarse cada vez que esto sucediera, y para su programación, sería preciso recurrir al uso de matrices dinámicas. Como estrategia computacional y con la finalidad de mantener una matriz de dimensión fija, se optó por agregar en dicha matriz variables auxiliares  $\varphi$ , las cuales permiten hacer la activación y desactivación de dichas restricciones sin modificar la dimensión de la matriz conforme a lo siguiente:

- $\varphi \to \infty$  cuando se requiera desactivar una restricción, es decir cuando la correspondiente restricción sea no vinculante.
- $\varphi \to 0$  cuando se requiera activar una restricción, es decir cuando la correspondiente restricción sea vinculante y por ende se convierta en una restricción de igualdad.

En otras palabras cuando al obtener la solución del despacho económico alguna $(s)$ unidad(es) haya $(n)$  violado alguno de sus límites permisibles de generación, se activará la restricción de desigualdad correspondiente haciendo  $\varphi \to 0$ , por lo que la potencia activa del generador o generadores en cuestión se fijarán en el valor del límite violado y se procederá a realizar un nuevo despacho, haciendo de está solución un proceso iterativo que concluirá con la solución óptima que cumpla con todas las restricciones impuestas.

Sin embargo, puede darse el caso de que al realizar un nuevo despacho, algunas máquinas que hayan sido fijadas en un determinado valor de generación, puedan volver a incluirse en el despacho debido a la nueva condición de operación, para saber si esto es posible en base a su comportamiento durante el proceso iterativo se establecerá un criterio de decisión, el cual se presenta en la Tabla [3.3.](#page-73-0)

<span id="page-73-0"></span>Tabla 3.3: Criterio para determinar si se debe reincluir en el despacho a la unidad generadora.

| Límite Violado<br>$\mu_i < 0$ |                                                                                        | $\mu_i > 0$ |  |
|-------------------------------|----------------------------------------------------------------------------------------|-------------|--|
| Máximo                        | Si entra en el Despacho: $\varphi \to \infty$ No entra en el Despacho: $\varphi \to 0$ |             |  |
| Mínimo                        | No entra en el Despacho: $\varphi \to 0$ Si entra en el Despacho: $\varphi \to \infty$ |             |  |

Calculando las derivadas parciales del Lagrangiano [\(3.26\)](#page-72-0) respecto de  $P_{G_k}, \theta_k$  y

 $\lambda_k$ , y considerando el manejo de restricciones descrito anteriormente, se obtiene el sistema de ecuaciones lineales dado en forma matricial por [\(3.27\)](#page-74-0).

<span id="page-74-0"></span>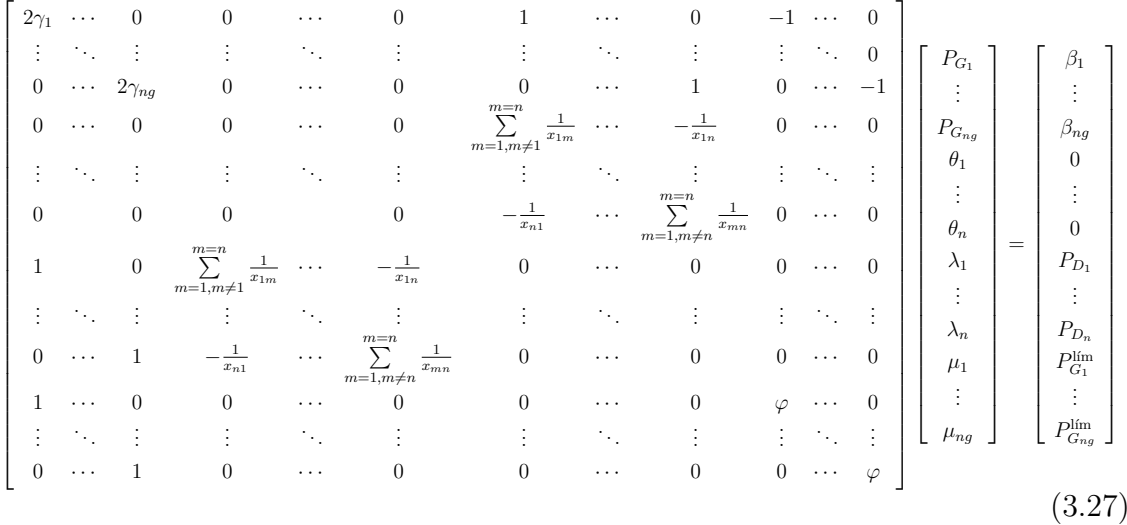

Finalmente, es importante mencionar por un lado, que a la matriz [\(3.27\)](#page-74-0) se le debe anular el renglón y la columna correspondiente al nodo que sea tomado como referencia, es decir donde  $\theta_k = 0$  [°], y por otro, que para considerar el efecto de las pérdidas de potencia activa en los elementos de transmisión, se forzó al programa a que por lo menos realice dos iteraciones, la primera para obtener los valores de los ángulos de voltaje en los buses con los cuales se calculará la aproximación lineal de las p´erdidas, y la segunda para incluir dicho efecto en el despacho; en otras palabras se hará uso del modelo lineal de CD con aproximación lineal de pérdidas (CD-IF-ALP), dado que fue del que se obtuvieron las mejores aproximaciones respecto al caso base en CA, lo cual se discutió en el capítulo anterior.

### 3.4. Simulación y Comparación de Resultados

Para llevar a cabo la simulación correspondiente a este apartado y con la finalidad de apreciar el impacto que tiene la inclusión del despacho económico sobre el modelo de flujos de potencia en CD se realizaron dos simulaciones con la red de prueba de 14 buses de la IEEE estudiada y utilizada en el capítulo anterior.

Para el primer caso se fijó el generador 2 a una potencia de generación de 40 MW, esto con la finalidad de despreciar los efectos del despacho y forzar al programa a obtener los mismos resultados que los arrojados por el modelo de flujos de potencia de CD-IF-ALP. Esto permite tener un punto de comparación respecto a un segundo caso de estudio donde la misma red eléctrica se analiza mediante la formulación de despacho econ´omico, el cual es restringido por las ecuaciones de balance de potencia y por los límites propios de cada unidad generadora presentados en el Apéndice [C](#page-126-0) de este trabajo.

Los resultados obtenidos de estas simulaciones se presentan en las Tablas [3.4](#page-76-0) y [3.5,](#page-77-0) y en ellas se puede apreciar que bajo las mismas condiciones de demanda de potencia activa, la potencia total generada en cada caso es diferente, siendo menor para el caso donde se considera el despacho económico ya que las pérdidas son mínimas, esto debido a que los ángulos de los voltajes en los buses corresponden a un "estado" óptimo del sistema" (o mínimo de la función objetivo).

Por otro lado, en el primer caso de estudio puede observarse que debido a que el generador 2 est´a fijo, toda la potencia activa restante es aportada por el generador 1 independientemente del costo de generación, no así para el segundo caso donde la mayor cantidad de potencia eléctrica activa es producida por el generador 2 e incluso es fijada en su límite máximo permisible ya que es más económicamente viable satisfacer la demanda con dicho generador debido al comportamiento de su curva de costo de generación, situación que se ve reflejada en el costo total de generación de cada caso.

#### 3.5. Conclusiones

En este capítulo, se pudo observar la estrecha relación que existe entre el proceso de generación de potencia activa y su costo de producción, de este modo se formuló el problema de despacho económico considerando como restricciones la ecuación de balance de potencia eléctrica activa en cada bus del sistema mediante el modelo de flujos de potencia de CD-IF-ALP, así como los límites de operación de los generado-

| Angulo de Tensión $\lceil \cdot \rceil$<br><b>Bus</b><br>Sin Despacho Con Despacho |                | Potencia Generada [MW]<br>Sin Despacho Con Despacho |             | Carga<br>[MW] | $Costo$ \$/hr<br>Sin Despacho Con Despacho |            |             |
|------------------------------------------------------------------------------------|----------------|-----------------------------------------------------|-------------|---------------|--------------------------------------------|------------|-------------|
|                                                                                    |                |                                                     | 231.2602949 | 117.6076424   | $\Omega$                                   | 3280.03793 | 1997.345944 |
|                                                                                    | $-5.2435558$   | $-2.079965$                                         | 40          | 150           | 21.7                                       | 971.709005 | 2078.09784  |
| 3                                                                                  | $-13.3056428$  | $-10.4865979$                                       |             |               | 94.2                                       |            |             |
| 4                                                                                  | $-10.9160801$  | $-8.3891811$                                        |             |               | 47.8                                       |            |             |
| 5                                                                                  | $-9.3784195$   | $-7.0617465$                                        |             |               | 7.6                                        |            |             |
| 6                                                                                  | $-15.8239459$  | $-13.4323103$                                       |             |               | 11.2                                       |            |             |
|                                                                                    | $-14.5569689$  | $-12.0676455$                                       |             |               | 0                                          |            |             |
| 8                                                                                  | $-14.5569689$  | $-12.0676455$                                       |             |               |                                            |            |             |
| 9                                                                                  | $-16.4301633$  | $-13.9601722$                                       |             |               | 29.5                                       |            |             |
| 10                                                                                 | $-16.7522394$  | $-14.2961422$                                       |             |               | 9                                          |            |             |
| 11                                                                                 | $-16.4930037$  | $-14.0684765$                                       |             |               | 3.5                                        |            |             |
| 12                                                                                 | $-16.9259558$  | $-14.5280358$                                       |             |               | 6.1                                        |            |             |
| 13                                                                                 | $-17.0851258$  | $-14.6823387$                                       |             |               | 13.5                                       |            |             |
| 14                                                                                 | $-18.0216073$  | $-15.5810737$                                       |             |               | 14.9                                       |            |             |
|                                                                                    | <b>Totales</b> |                                                     | 271.2602949 | 267.6076424   | 259                                        | 4251.74693 | 4075.443784 |

<span id="page-76-0"></span>Tabla 3.4: Comparación de los resultados en los buses obtenidos de la simulación de la red de 14 buses con y sin considerar el Despacho Económico.

res.

Finalmente, se demostró que los resultados obtenidos con la inclusión del despacho económico representan la solución más económica posible para satisfacer las condiciones de demanda de energía eléctrica dentro de las restricciones impuestas por los límites de los generadores, lo cual a su vez ocasiona que las pérdidas en los elementos de transmisión sean también mínimas.

|                        |                | Flujo [MW]    |               |  |
|------------------------|----------------|---------------|---------------|--|
| Del bus                | Al bus         | Sin Despacho  | Con Despacho  |  |
| 1                      | $\overline{2}$ | 154.668435    | 61.3524386    |  |
| $\mathbf{1}$           | $\overline{5}$ | 73.3878674    | 55.2594723    |  |
| $\overline{2}$         | 3              | 71.0764071    | 74.1139686    |  |
| $\overline{2}$         | $\overline{4}$ | 56.1503102    | 62.4526965    |  |
| $\overline{2}$         | $\overline{5}$ | 41.5039032    | 50.0048821    |  |
| 3                      | 4              | $-24.3850413$ | $-21.4037474$ |  |
| $\overline{4}$         | 5              | $-63.7312755$ | $-55.0180609$ |  |
| 6                      | 11             | 5.8709207     | 5.5823001     |  |
| 6                      | 12             | 7.518745      | 7.475868      |  |
| 6                      | 13             | 16.8970155    | 16.7476103    |  |
| 9                      | 10             | 6.6524124     | 6.9393885     |  |
| 9                      | 14             | 10.2729262    | 10.4630772    |  |
| 10                     | 11             | $-2.3556603$  | $-2.0687858$  |  |
| 12                     | 13             | 1.3898542     | 1.3473554     |  |
| 13                     | 14             | 4.6964787     | 4.5071791     |  |
| <b>Transformadores</b> |                |               |               |  |
| $\overline{4}$         | 7              | 29.7185805    | 30.02529      |  |
| $\overline{4}$         | 9              | 16.7671439    | 16.9401885    |  |
| $\overline{5}$         | 6              | 41.6022351    | 41.118394     |  |
| $\overline{7}$         | 8              | 0             | 0             |  |
| 9                      | 7              | $-29.7185805$ | $-30.02529$   |  |

<span id="page-77-0"></span>Tabla 3.5: Comparación de los flujos de potencia activa resultantes de la simulación de la red de 14 buses con y sin considerar el despacho económico.  $\overline{\phantom{a}}$ 

## Capítulo 4

# Flujos de Gas Natural

El modelado de redes de distribución de gas natural resulta ser un problema complejo, tanto por la diversidad de los fen´omenos que se presentan, como por la variación de las propiedades del gas [\[26\]](#page-118-0).

Durante el desarrollo de este capítulo, primero se presentará una descripción sobre la caracterización de los fluidos con base a su naturaleza mediante el número de Reynolds y se deducirá una ecuación para su cálculo en términos de presión y flujo volumétrico. A continuación se discutirán los efectos de la fricción(misma que depende del n´umero de Reynolds) sobre un sistema de transporte de fluido, y se seleccionará una ecuación para calcular dichos efectos. Con el número de Reynolds y el coeficiente de fricción bien definidos, se procederá a deducir la ecuación general de flujo a través de una sección de tubería, para posteriormente generalizarla de manera que resulte posible calcular el flujo de gas natural en estado estable a lo largo de toda una tubería.

Con esta última expresión, se formularán las ecuaciones de balance de flujo en los nodos de la red de gas, para posteriormente formular un modelo que permita resolver mediante un sistema de ecuaciones algebraicas lineales, los flujos de gas a través de las tuberías que conforman la red de transporte de gas natural.

Finalmente, se presentará una comparación entre los resultados obtenidos con el

modelo propuesto y los documentados en el trabajo de tesis doctoral de Seungwon An [\[7\]](#page-116-0), en el cual, se utilizó un modelo no lineal.

#### 4.1. Número de Reynolds y Coeficiente de Fricción

Para poder calcular la cantidad de flujo que circula a través de una tubería, es preciso conocer la cantidad de energía perdida debido a la fricción en el sistema de fluido, y para ellos es preciso caracterizar la naturaleza del flujo. Un flujo lento y uniforme se conoce como flujo laminar, mientras que un flujo rápido y caótico se conoce como flujo turbulento[\[13\]](#page-117-0).

Esta caracterización del flujo a través de un conducto circular depende de cuatro variables: la densidad del fluido, la viscosidad del fluido, el diámetro del conducto y la velocidad promedio del flujo, y puede predecirse a partir de la magnitud de un número adimensional conocido como número de Reynolds, el cuál se define matemáticamente como:

<span id="page-79-1"></span>
$$
Re = \frac{vD\rho}{\mu} \tag{4.1}
$$

donde:

- $\rho$ : Densidad del fluido.
- $\mu$ : Viscosidad del fluido.
- $\blacksquare$  D: Diámetro interno del conducto.
- $\bullet$  *v*: Velocidad promedio del flujo.

Ahora bien, se sabe de [\[13\]](#page-117-0), que la velocidad promedio del fluido puede expresarse en términos del flujo y el área de la sección transversal del conducto mediante:

<span id="page-79-0"></span>
$$
v = \frac{q}{A} \tag{4.2}
$$

donde:

 $q:$  Flujo volumétrico.

 $\blacksquare$  A: Área de la sección transversal del conducto.

Además, el área de la sección transversal de un conducto circular está dada por:

<span id="page-80-0"></span>
$$
A = \frac{\pi D^2}{4} \tag{4.3}
$$

y si se sustituye [\(4.3\)](#page-80-0) en [\(4.2\)](#page-79-0), la velocidad promedio del fluido queda expresada como:

<span id="page-80-1"></span>
$$
v = \frac{4q}{\pi D^2} \tag{4.4}
$$

De este modo, si se sustituye " $v$ " de la ecuación [\(4.1\)](#page-79-1) por la expresión [\(4.4\)](#page-80-1), el número de Reynolds puede expresarse como:

<span id="page-80-3"></span>
$$
\text{Re} = \frac{4q}{\pi D \mu} \rho \tag{4.5}
$$

Por otro lado, de [\[27\]](#page-118-1) y tal como se verá más adelante, se sabe que la ecuación de los gases ideales puede expresarse en términos de su densidad, mediante:

<span id="page-80-2"></span>
$$
\Pi = Z\rho RT \tag{4.6}
$$

donde:

- $\blacksquare$  Z: Factor de compresibilidad del gas.
- $R$ : Constante específica del gas.
- $\blacksquare$  T: Temperatura.

Por lo que despejando la densidad " $\rho$ " de [\(4.6\)](#page-80-2), y sustituyéndola en [\(4.5\)](#page-80-3), se obtiene la expresión del número de Reynolds en términos de la presión y el flujo volumétrico, la cuál se muestra en la ecuación [\(4.7\)](#page-80-4).

<span id="page-80-4"></span>
$$
Re = \frac{4q\Pi}{\pi D\mu ZRT}
$$
 (4.7)

Por lo tanto, el número de Reynolds se define entonces, como el cociente de la fuerza de inercia sobre un elemento del fluido, entre la fuerza viscosa [\[13\]](#page-117-0).

En este sentido, los flujos que tienen un número de Reynolds grande, típicamente debido a una alta velocidad, a una baja viscosidad, o ambas, tienden a ser turbulentos. Por otro lado, aquellos fluidos que poseen una alta viscosidad y/o que se mueven a bajas velocidades tendrán un número de Reynolds pequeño y tenderán a ser laminares.

Para aplicaciones prácticas de flujo en tuberías se tiene que si el número de Reynolds para el flujo es menor que 2000, éste será laminar; y por el contrario, si es mayor a 4000, el flujo será turbulento.

Por otro lado, a medida que un flujo circula a través de un conducto se producen pérdidas de energía debido a la fricción interna del fluido, lo cual trae como resultado una disminución en la presión del flujo a lo largo de su trayectoria [\[13](#page-117-0), [28\]](#page-118-2). Este factor de fricción, es una variable adimensional que depende tanto del número de Reynolds como de la rugosidad relativa de la tubería "ε", y es a su vez, un indicador de las imperfecciones del material de la propia tubería.

A lo largo del tiempo, se han propuesto diversos modelos matem´aticos que permiten obtener el valor del factor de fricción mediante ecuaciones explícitas. Mas cabe mencionar que para la zona de transición entre régimen laminar y turbulento no existe una correlación confiable que permita determinar el valor del coeficiente de fricción, ya que en este caso, dicho coeficiente depende de más factores como cambios de sección, cambios en la dirección del flujo, entre otros, y que en caso de que fuera requerido se recomienda basarse en el Diagrama de Moody [\[13\]](#page-117-0).

Para determinar el factor de fricción en el presente trabajo se optó por utilizar la expresión de Pavlov, ya que permite considerar fluidos en régimen tanto laminar como turbulento, siendo además la ecuación de la que se obtuvieron resultados más satisfactorios según los estudios comparativos de las expresiones para calcular el factor de fricción realizados por [\[28\]](#page-118-2). Finalmente, la expresión de Pavlov está dada matemáticamente por:

<span id="page-82-1"></span>
$$
f = \left[ -2\log\left[\frac{1}{3.7}\left(\frac{\varepsilon}{D}\right) + \left(\frac{6.81}{\text{Re}}\right)^{0.9} \right] \right]^{-2} \tag{4.8}
$$

- $\blacksquare$  f: Coeficiente de fricción.
- $\bullet$   $\varepsilon$ : Rugosidad relativa del conducto.
- $\blacksquare$  *D*: Diámetro interno del conducto.
- $\blacksquare$  Re: Número de Reynolds.

## <span id="page-82-0"></span>4.2. Deducción de la Ecuación General de Flujo a Través de una Tubería

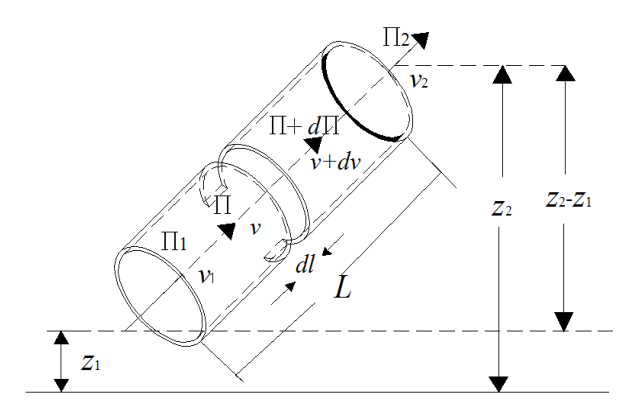

Figura 4.1: Tramo de tubería para la deducción de la ecuación general de flujo.

Partiendo del elemento diferencial de un tramo de tubería de sección transversal circular representado por la Figura [4.1](#page-82-0) a través del cual circula a lo largo de una línea de corriente un fluido incompresible, no viscoso y de régimen estable, puede deducirse la ecuación de Bernoulli para tales condiciones haciendo uso del teorema del trabajo y la energía para el flujo de fluidos, situación que se encuentra bien documentada en [\[29](#page-118-3)], y cuya expresión resultante se presenta en la ecuación  $(4.9)$ .

<span id="page-83-0"></span>
$$
\Pi + \frac{1}{2}\rho v^2 + \rho gz = cte = \frac{\Pi}{\rho g} + \frac{v^2}{2g} + z = \frac{cte}{\rho g}
$$
(4.9)

- $\blacksquare$  Π: Presión estática.
- $\rho$ : Densidad del fluido.
- $\bullet$  v: Velocidad del fluido.
- q: Aceleración gravitatoria.
- z: Altura del nodo sobre un nivel de referencia definido.

En general, la ecuación [\(4.9\)](#page-83-0) es llamada *ecuación de Bernoulli* para el flujo de régimen estable, no viscoso e incompresible y consta de tres componentes:

- i) Energía Cinética: Es la energía debida a la velocidad que posee el fluido y está dada por el término  $\frac{1}{2}\rho v^2$ .
- ii) Energía Potencial Gravitacional: Es la energía debido a la altitud a la que se encuentra el fluido y está dada por  $\rho gz$ .
- iii) Energía de Presión: Es la presión estática a la que está sometido el fluido, debida a las moléculas que lo rodean y está dada por Π.

Ahora bien, partiendo de la ecuación [\(4.9\)](#page-83-0) y aplicando el principio de la conservación de la energía sobre el elemento diferencial de tubería mostrado en la figura [4.1](#page-82-0) se tiene lo siguiente:

<span id="page-83-1"></span>
$$
\frac{\Pi}{\rho g} + \frac{v^2}{2g} + z = \frac{\Pi + d\Pi}{\rho g} + \frac{(v + dv)^2}{2g} + z + dz + dh_f \tag{4.10}
$$

donde al término "dh<sub>f</sub>" de la ecuación de balance de energía [\(4.10\)](#page-83-1) se le define como la pérdida de energía del sistema [\[13\]](#page-117-0), y puede expresarse de forma matemática a través de la ecuación de Darcy [\(4.11\)](#page-84-0), la cual dice que para el caso de tuberías la fricción es proporcional a la velocidad del flujo y a la relación de la longitud sobre el diámetro de la corriente de flujo.

<span id="page-84-0"></span>
$$
dh_f = \frac{fv^2}{2gD}dl
$$
\n(4.11)

- $\blacksquare$  f: Coeficiente de fricción.
- $\blacksquare$  D: Diámetro interno de la tubería.
- $dl$ : Diferencial de longitud.

Como puede notarse, una componente de esta pérdida de energía es precisamente el factor de fricción del fluido, el cuál se definió en la sección anterior y se calcula mediante la ecuación de Pavlov dada por  $(4.8)$ .

Ahora bien, sustituyendo [\(4.11\)](#page-84-0) en [\(4.10\)](#page-83-1) y suponiendo que la velocidad del fluido permanece constante, es decir  $dv = 0$ , la ecuación [\(4.10\)](#page-83-1) se reduce a:

<span id="page-84-1"></span>
$$
\frac{-d\Pi}{\rho g} = dz + \frac{fv^2}{2gD}dl
$$
\n(4.12)

despejando  $d\Pi$  de la ecuación [\(4.12\)](#page-84-1):

<span id="page-84-4"></span>
$$
-d\Pi = \rho g dz + \frac{\rho f v^2}{2D} dl \tag{4.13}
$$

Ahora bien, si se considera que el flujo es isotérmico, es decir que mantiene una temperatura constante, que se cumple la ley de continuidad y que además el gas se comporta idealmente, resulta posible establecer las siguientes relaciones de velocidad, presión y densidad en cualquier punto de la tubería respecto a esas mismas variables en su estado inicial:

<span id="page-84-2"></span>
$$
\upsilon = \frac{\rho_0}{\rho} \upsilon_0 \tag{4.14}
$$

<span id="page-84-3"></span>
$$
\rho = \frac{\Pi}{\Pi_0} \rho_0 \tag{4.15}
$$

Por otro lado, la ley que describe el comportamiento de los gases ideales está dada matemáticamente por:

<span id="page-85-0"></span>
$$
\Pi V = nRT_{av} \tag{4.16}
$$

- $\blacksquare$  V: Volumen.
- $\blacksquare$  n: Número de moles.
- $R:$  Constante universal de los gases.
- $T_{av}$ : Temperatura promedio.

Pero de acuerdo a  $[30]$ , la cantidad "n" de moles de un compuesto está dada por su masa "m" dividida entre su masa molar " $M$ ", por lo tanto la ecuación [\(4.16\)](#page-85-0) puede reescribirse como:

<span id="page-85-1"></span>
$$
\Pi V = \left(\frac{m}{M}\right) RT_{av} \tag{4.17}
$$

Y dado que la densidad " $\rho$ " se define como la relación entre la masa y el volumen de una sustancia, la ecuación  $(4.17)$  puede expresarse en términos de la densidad como:

<span id="page-85-3"></span>
$$
\Pi = \frac{\rho RT_{av}}{M} \tag{4.18}
$$

Además, la constante universal de los gases " $R$ " puede expresarse en términos de la constante particular de cada gas " $R$ " mediante:

<span id="page-85-2"></span>
$$
R = RM \tag{4.19}
$$

por lo que sustituyendo [\(4.19\)](#page-85-2) en [\(4.18\)](#page-85-3):

<span id="page-85-4"></span>
$$
\Pi = \rho \underline{R} T_{av} \tag{4.20}
$$

Esta ecuación corresponde a la forma de la ecuación de estado de los gases ideales normalmente utilizada en la dinámica de gases, sin embargo, muchas otras ecuaciones de estado se han desarrollado para su uso cuando la ley del gas ideal no es lo suficientemente precisa. En general, las expresiones más complicadas tienen una región más grande de validez, sin embargo, un medio útil de manejar el problema de las desviaciones del comportamiento de gas ideal, es el que involucra el uso del factor

de compresibilidad "Z" [\[27](#page-118-1)], por lo que la ecuación [\(4.20\)](#page-85-4) puede entonces expresarse como :

<span id="page-86-0"></span>
$$
\Pi = Z\rho RT_{av} \tag{4.21}
$$

despejando la densidad " $\rho$ " de la ecuación [\(4.21\)](#page-86-0):

<span id="page-86-1"></span>
$$
\rho = \frac{\Pi}{ZRT_{av}}\tag{4.22}
$$

Ahora bien, sustituyendo las ecuaciones [\(4.14\)](#page-84-2), [\(4.15\)](#page-84-3) y [\(4.22\)](#page-86-1) en [\(4.13\)](#page-84-4):

$$
- d\Pi = \frac{\Pi g}{ZRT_{av}}dz + \frac{f}{2D} \left(\frac{\Pi_0}{\Pi}v_0\right)^2 \frac{\Pi}{\Pi_0} \rho_0 dl \tag{4.23}
$$

Simplificando:

<span id="page-86-3"></span>
$$
-d\Pi = \frac{\Pi g}{Z\underline{R}T_{av}}dz + \frac{f}{2D}\frac{\Pi_0}{\Pi}v_0^2\rho_0 dl
$$
\n(4.24)

Por otro lado, la ecuación [\(4.21\)](#page-86-0) puede escribirse en términos de sus valores de estado inicial como:

<span id="page-86-2"></span>
$$
\Pi_0 = \rho_0 Z \underline{R} T_{av} \tag{4.25}
$$

Por lo que sustituyendo [\(4.25\)](#page-86-2) en [\(4.24\)](#page-86-3):

<span id="page-86-4"></span>
$$
- d\Pi = \frac{\Pi g}{Z \underline{R} T_{av}} dz + \frac{f}{2D} \frac{Z \underline{R} T_{av}}{\Pi} \rho_0^2 v_0^2 dl \qquad (4.26)
$$

Tomando en cuenta que " $\Pi^{2}$ " puede sustituirse por la presión promedio al cuadrado " $\Pi_{av}^2$ " debido a que sus valores son semejantes [\[26](#page-118-0)], se multiplica toda la ecuación [\(4.26\)](#page-86-4) por "Π" de modo que puede reescribirse como:

<span id="page-86-5"></span>
$$
-\Pi d\Pi = \frac{\Pi_{av}^2 g}{ZRT_{av}}dz + \frac{ZRT_{av}f}{2D}\rho_0^2 v_0^2 dl
$$
\n(4.27)

Pero se sabe de [\[13](#page-117-0)] que la velocidad promedio del fluido puede expresarse en

términos del flujo volumétrico "q" sobre el área de la sección transversal "A" como:

<span id="page-87-1"></span>
$$
v_0 = \frac{q}{A} \tag{4.28}
$$

donde el área de una tubería de sección transversal circular está dada por:

<span id="page-87-0"></span>
$$
A = \frac{\pi D^2}{4} \tag{4.29}
$$

Y por lo tanto, sustituyendo [\(4.29\)](#page-87-0) en [\(4.28\)](#page-87-1), la velocidad promedio del fluido queda expresada como:

<span id="page-87-2"></span>
$$
v_0 = \frac{4q}{\pi D^2}
$$
 (4.30)

De modo que, sustituyendo " $v_0$ " de la ecuación [\(4.27\)](#page-86-5), por la velocidad promedio de un fluido que circula a través de un conducto de sección transversal circular en términos de flujo y área, es decir, por la ecuación  $(4.30)$ , se obtiene:

<span id="page-87-3"></span>
$$
-\Pi d\Pi = \frac{\Pi_{av}^2 g}{ZRT_{av}}dz + \frac{8ZRT_{av}f\rho_0^2 q^2}{\pi^2 D^5}dl
$$
\n(4.31)

Integrando sobre el elemento diferencial representado por la ecuación [\(4.31\)](#page-87-3) para obtener la ecuación general del flujo a lo largo de una tubería conectada entre los nodos 1 y 2:

$$
-\int_{\Pi_1}^{\Pi_2} \Pi d\Pi = \frac{\Pi_{av}^2 g}{Z \underline{R} T_{av}} \int_{z_1}^{z_2} dz + \frac{8Z \underline{R} T_{av} f \rho_0^2 q^2}{\pi^2 D^5} \int_{x_1}^{x_2} dl \tag{4.32}
$$

Resolviendo la integral:

<span id="page-87-4"></span>
$$
-\left(\frac{\Pi_2^2 - \Pi_1^2}{2}\right) = \frac{\Pi_{av}^2 g}{Z R T_{av}} (z_2 - z_1) + \frac{8Z R T_{av} f \rho_0^2 q^2}{\pi^2 D^5} (l_2 - l_1)
$$
(4.33)

Finalmente, despejando el flujo "q" de la ecuación  $(4.33)$ :

<span id="page-87-5"></span>
$$
q^{2} = \frac{\left[ \left( \Pi_{1}^{2} - \Pi_{2}^{2} \right) Z \underline{R} T_{av} + 2g \Pi_{av}^{2} \left( z_{1} - z_{2} \right) \right]}{16 Z^{2} \underline{R}^{2} T_{av}^{2} f \rho_{0}^{2} \left( l_{2} - l_{1} \right)} \pi^{2} D^{5}
$$
(4.34)

De este modo, la ecuación [\(4.34\)](#page-87-5) corresponde a la fórmula general para calcular el flujo de gas en estado estable a través de una tubería de sección transversal circular. Y en ella, resulta importante observar que el flujo está en función principalmente de la diferencia de presiones cuadr´aticas entre los extremos de entrada y salida de la tubería, tal como puede observarse en el primer término del numerador. Por su parte, el segundo término del numerador corresponde a una caída o incremento de presión a través de la tubería debido a la diferencia de altura entre el nodo de salida respecto al de entrada.

#### 4.3. Modelo Lineal Para el Calculo de Flujo de Gas Natural

Partiendo de la ecuación general de flujo a través de una tubería $(4.34)$ , a continuación se generalizará dicha ecuación para aproximar mediante un modelo lineal la solución de los flujos de gas a través de la red de transporte de gas natural.

Si en la ecuación general de flujo de  $\text{gas}(4.34)$  $\text{gas}(4.34)$  deducida anteriormente se considera que:

$$
(l_2 - l_1) = \Delta l = L_{ij}
$$
\n(4.35)

donde:

 $L_{ij}$ : Longitud total de la tubería conectada entre los nodos "i" y "j".

y si además el término cuadrático del flujo volumétrico se descompone en dos términos lineales de la forma:

$$
q_{ij}^2 = |q_{ij}| \times q_{ij} \tag{4.36}
$$

La ecuación de flujo [\(4.34\)](#page-87-5) puede reescribirse en términos generales para cualquier tubería conectada entre los nodos "i" y "j" como:

<span id="page-88-0"></span>
$$
q_{ij} = \frac{\left[ \left( \Pi_i^2 - \Pi_j^2 \right) ZRT_{av_{ij}} + 2g \Pi_{av_{ij}}^2 (z_i - z_j) \right]}{16Z^2 \underline{R}^2 T_{av_{ij}}^2 f_{ij} \rho_0^2 L_{ij} |q_{ij}|} \pi^2 D_{ij}^5 \tag{4.37}
$$

Ahora bien, si se reordenan los términos de la ecuación  $(4.37)$ , de la siguiente forma:

<span id="page-89-2"></span>
$$
q_{ij} = \left[ \left( \Pi_i^2 - \Pi_j^2 \right) Z \underline{R} T_{av_{ij}} + 2g \Pi_{av_{ij}}^2 \left( z_i - z_j \right) \right] \left( \frac{\pi^2 D_{ij}^5}{16 \rho_0^2 Z^2 \underline{R}^2 T_{av_{ij}}^2 L_{ij} f_{ij} |q_{ij}|} \right) \tag{4.38}
$$

se puede notar que los términos resaltados en rojo corresponden tanto a números definidos como a propiedades constantes del gas en cuestión, y por ende resulta posible reagruparlos en una sola nueva constante a la que se le llamó " $\underline{\alpha}$ ", y que está dada por la ecuación  $(4.39)$ .

<span id="page-89-0"></span>
$$
\underline{\alpha} = \frac{\pi^2}{16\rho_0^2 Z^2 \underline{R}^2} \tag{4.39}
$$

Por otro lado, el resto de los términos encerrados entre los mismos paréntesis corresponden a variables que dependen de las propiedades de cada tramo de tubería y del flujo que circula a través de esta, por lo que resultó conveniente reagruparlos en una sola variable a la que se le llamó " $\beta_{ij}$ ", tal como se muestra en la ecuación  $(4.40):$  $(4.40):$ 

<span id="page-89-1"></span>
$$
\beta_{i j} = \frac{D_{ij}^5}{T_{a v_{ij}}^2 L_{ij} f_{ij} |q_{ij}|}
$$
\n(4.40)

Sustituyendo [\(4.39\)](#page-89-0) y [\(4.40\)](#page-89-1) en [\(4.38\)](#page-89-2):

<span id="page-89-4"></span>
$$
q_{ij} = \Pi_i^2 Z \underline{R} T_{av_{ij}} \underline{\alpha} \beta_{ij} - \Pi_j^2 Z \underline{R} T_{av_{ij}} \underline{\alpha} \beta_{ij} + 2g \Pi_{av_{ij}}^2 (z_i - z_j) \underline{\alpha} \beta_{ij}
$$
(4.41)

Ahora bien, si se aproxima la presión promedio " $\Pi_{av}$ " en términos de las presiones nodales como:

<span id="page-89-3"></span>
$$
\Pi_{av_{ij}}^2 = \frac{\Pi_i^2 + \Pi_j^2}{2} \tag{4.42}
$$

y sustituyendo  $(4.42)$  en la ecuación  $(4.41)$ :

<span id="page-89-5"></span>
$$
q_{ij} = \Pi_i^2 \beta_{ij} \left( ZRT_{av_{ij}} \underline{\alpha} + g \underline{\alpha} (z_i - z_j) \right) - \Pi_j^2 \beta_{ij} \left( ZRT_{av_{ij}} \underline{\alpha} - g \underline{\alpha} (z_i - z_j) \right) \quad (4.43)
$$

Como puede notarse la ecuación [\(4.43\)](#page-89-5) se encuentra expresada únicamente en

términos de las presiones nodales, y sobre ella se puede hacer una nueva reagrupación de términos conforme a:

<span id="page-90-0"></span>
$$
K = ZRT_{av_{ij}}\alpha \tag{4.44}
$$

<span id="page-90-1"></span>
$$
\gamma_{ij} = g \alpha \left( z_i - z_j \right) \tag{4.45}
$$

Finalmente, sustituyendo  $(4.44)$  y  $(4.45)$  en  $(4.43)$ , se obtiene la ecuación final de flujo de gas simplificada y reagrupada, la cual se encuentra en términos de las presiones nodales al cuadrado y está dada por la expresión  $(4.46)$ . Esta ecuación será la base para calcular los flujos de gas a través de la red de transporte de gas natural.

<span id="page-90-2"></span>
$$
q_{ij} = \Pi_i^2 \beta_{ij} \left( K + \gamma_{ij} \right) - \Pi_j^2 \beta_{ij} \left( K - \gamma_{ij} \right) \tag{4.46}
$$

Por otro lado, haciendo uso del método de balance de flujo en los nodos [\[26\]](#page-118-0), se plantea la ecuación general de balance de flujos de gas para las  $Ni$  tuberías conectadas al nodo i, mediante la expresión [\(4.47\)](#page-90-3). Donde la suma de los flujos de gas natural que entran o salen del nodo "i" es igual a cero.

<span id="page-90-3"></span>
$$
\Delta q_i = q_{F_i} - q_{L_i} - \sum_{j=1, j \neq i}^{j=Ni} q_{ij} = 0 \forall i = 1, ..., N
$$
\n(4.47)

donde:

- $\blacksquare$  N: Número de nodos que conforman la red transporte de gas natural.
- $\blacksquare$  Ni: Número de tuberías conectadas al nodo "i".
- $q_{L_i}$ : Consumo o demanda de flujo volumétrico de gas natural en el nodo "i".
- $q_{F_i}$ : Fuente o inyección de flujo volumétrico de gas natural en el nodo "i".
- $q_{ij}$ : Flujo volumétrico de gas natural que circula a través de la tubería conectada entre los nodos "i" y "j".

Y sustituyendo la ecuación[\(4.46\)](#page-90-2) en la ecuación de balance de flujo [\(4.47\)](#page-90-3):

$$
\Delta q_i = q_{F_i} - q_{L_i} - \sum_{j=1, j \neq i}^{j=N} \left[ \Pi_i^2 \beta_{ij} \left( K + \gamma_{ij} \right) - \Pi_j^2 \beta_{ij} \left( K - \gamma_{ij} \right) \right] = 0 \forall i = 1, ..., N
$$
\n(4.48)

De modo que para una red de gas natural de " $N$ " nodos, la representación del sistema de ecuaciones en forma matricial está dada por:

<span id="page-91-0"></span>
$$
\begin{bmatrix}\n q_{F_1} - q_{L_1} \\
q_{F_2} - q_{L_2} \\
\vdots \\
q_{F_N} - q_{L_N}\n\end{bmatrix} = \begin{bmatrix}\n \sum_{j=1, j\neq 1}^{j=N} \left[\beta \left(K + \gamma \atop 1_{j} \right) + \beta \atop -\beta \atop -\beta \atop -\beta \atop -\beta \end{bmatrix} \left(K - \gamma \atop 1_{j} \right)\n\end{bmatrix}\n\begin{bmatrix}\n - \beta \atop 1_{j} \rightarrow 0 \\
\sum_{j=1, j\neq 2}^{j=N} \left[\beta \atop 2_{j} \right] \left(K + \gamma \atop 2_{j} \right) + \beta \atop -\beta \atop -\beta \atop -\beta \atop -\gamma \atop -\gamma \atop -\gamma \atop -\gamma \end{bmatrix}\n\begin{bmatrix}\n - \beta \atop 1_{j} \rightarrow 0 \\
\vdots \\
- \beta \atop -\gamma \atop -\gamma \atop -\gamma \end{bmatrix}\n\begin{bmatrix}\n - \beta \atop 1_{j} \rightarrow 0 \\
\vdots \\
- \beta \atop -\gamma \atop -\gamma \atop -\gamma \end{bmatrix}\n\begin{bmatrix}\n - \gamma \atop 1_{j} \rightarrow 0 \\
\vdots \\
- \beta \atop -\gamma \atop -\gamma \atop -\gamma \end{bmatrix}\n\begin{bmatrix}\n - \gamma \atop 1_{j} \rightarrow 0 \\
\vdots \\
- \beta \atop -\gamma \atop -\gamma \atop -\gamma \end{bmatrix}\n\begin{bmatrix}\n - \gamma \atop 1_{j} \rightarrow 0 \\
\vdots \\
- \beta \atop -\gamma \atop -\gamma \atop -\gamma \end{bmatrix}\n\begin{bmatrix}\n - \gamma \atop 1_{j} \rightarrow 0 \\
\vdots \\
- \beta \atop -\gamma \atop -\gamma \end{bmatrix}\n\begin{bmatrix}\n - \gamma \atop 1_{j} \rightarrow 0 \\
\vdots \\
- \beta \atop -\gamma \atop -\gamma \end{bmatrix}\n\begin{bmatrix}\n - \gamma \atop 1_{j} \rightarrow 0 \\
\vdots \\
- \beta \atop -\gamma \atop -\gamma \atop -\gamma \end{bmatrix}\n\begin{bmatrix}\n - \gamma \atop 1_{j} \rightarrow 0 \\
\vdots \\
- \beta \atop -\gamma \atop -\gamma \atop
$$

Y de forma general puede expresarse como:

$$
q = \bar{\mathbf{B}}\Pi \tag{4.50}
$$

donde:

- Π: Vector de magnitudes de presiones nodales al cuadrado.
- $q:$  Vector de invecciones netas de flujo de gas natural.
- $\overline{B}$ : Matriz de propiedades tanto de las tuberías que conforman la red como del gas que transportan.

Ahora bien, resulta importante mencionar que al sistema de ecuaciones dado por  $(4.49)$  se le debe anular el renglón y la columna correspondiente al nodo que sea tomado como referencia, el cuál deberá de ser un nodo con valor de presión conocida diferente de cero y que además se encuentre conectado a uno y solo uno de los nodos de la red de transporte de gas natural.

En este sentido, debido a que el valor de presión del nodo de referencia es diferente de cero es indispensable considerar sus efectos en el modelado de la red de gas para que el sistema de ecuaciones dado por [\(4.49\)](#page-91-0) cumpla con el balance de flujo de gas natural en cada nodo de la red, matemáticamente estos efectos están dados por:

<span id="page-92-0"></span>
$$
\Pi_{ref}^2 \beta_{ref,j} \left( \alpha + \gamma_{ref,j} \right) \tag{4.51}
$$

Y para considerarlos dentro del sistema dado por  $(4.49)$ , bastará con sumar el valor de  $(4.51)$  al elemento "j" del vector de inyecciones netas de flujos de gas natural " $q$ ".

Por otro lado, con el fin de considerar adem´as del nodo de referencia, otros nodos donde el valor de presión sea fijado a un valor conocido y cuya inyección correspon-diente de gas se desconozca, típicamente llamados nodos fuente [\[7](#page-116-0)], el sistema de ecuaciones dado por [\(4.49\)](#page-91-0) puede reescribirse como:

<span id="page-92-1"></span>
$$
\begin{bmatrix}\n q_{F_1} - q_{L_1} \\
\vdots \\
q_{F_N} - q_{L_N} \\
\Pi_1^{fijo} \\
\vdots \\
\Pi_N^{fijo}\n\end{bmatrix} =\n\begin{bmatrix}\n \sum_{j=1, j\neq 1}^{j=N} \left[ \beta_{1j} \left( K + \gamma_{1j} \right) + \beta_{j1} \left( K - \gamma_{1j} \right) \right] & \cdots & -\beta_{1N} \left( K - \gamma_{1N} \right) & 1 & \cdots & 0 \\
\vdots & \vdots & \ddots & \vdots & \vdots & \ddots & \vdots \\
\eta_{F_N} - q_{L_N} & -\beta_{1N} \left( K + \gamma_{1N} \right) & \cdots & \sum_{j=1, j\neq N}^{j=N} \left[ \beta_{Nj} \left( K + \gamma_{1N} \right) + \beta_{jN} \left( K - \gamma_{1N} \right) \right] & 0 & \cdots & 1 \\
\vdots & \vdots & \ddots & \vdots & \vdots & \ddots & \vdots \\
\Pi_N^{fijo} & \vdots & \ddots & \vdots & \vdots & \ddots & \vdots \\
0 & \cdots & 0 & \cdots & \phi\n\end{bmatrix}\n\begin{bmatrix}\n \Pi_1^2 \\
\vdots \\
\Pi_N^2 \\
\vdots \\
\vdots \\
\vdots \\
\vdots \\
\vdots \\
0\n\end{bmatrix}
$$
\n(4.52)

donde:

- $\phi \to 0$ , si el nodo "i" tiene un valor de presión fijo o controlado igual a  $\Pi_i^{fijo}$ .
- $\phi \to \infty$ , en cualquier otro caso.
- $\omega_i$ : Corresponde al valor del flujo de gas que necesita ser inyectado en el nodo "i" para mantener el valor de la presión al valor fijado  $\Pi_i^{fijo}$ .

Finalmente puede apreciarse que el sistema de ecuaciones resultante $(4.52)$ , se encuentra solo en función de las presiones nodales elevadas al cuadrado, por lo que si además se dispone del valor de todos los parámetros que conforman la matriz  $\beta$  el sistema a resolver es un sistema algebraico de ecuaciones lineales y por lo tanto puede resolverse con cualquier m´etodo matem´atico desarrollado para este fin, por ejemplo  $(4.53)$ , y bastará con obtener la raíz cuadrada de los elementos del vector solución Π, para conocer los valores de las presiones en cada nodo de la red de transporte de gas natural, y con estos, el valor de los flujos de gas que circulan a través de cada una de las tuberías.

<span id="page-93-0"></span>
$$
\Pi = \bar{\mathbf{B}}^{-1}q \tag{4.53}
$$

#### 4.4. Caso de Estudio y Comparación del Modelo

Para obtener la solución de los flujos de gas a través de las tuberías que conforman la red de transporte de gas natural, denotada mediante el sistema de ecuaciones lineales [\(4.52\)](#page-92-1) descrito en la sección anterior, es importante notar que el valor de algunas variables implícitas en el mismo modelo dependen directamente de la solución del propio sistema de ecuaciones; por ejemplo, el factor de fricción depende del número de Reynolds, el cuál a su vez depende del valor del flujo de gas a través de la tubería, y que es precisamente este último el dato que se pretende conocer mediante la resolución del sistema, pero que del mismo modo se encuentra en función del factor de fricción.

Esta interdependencia entre las variables hace que una solución de manera directa como en el caso de los flujos de potencia activa en CD resulte imposible, por ello es que se planteó e implementó un algoritmo iterativo que bajo una serie de consideraciones permite dar solución a este sistema de ecuaciones algebraicas lineales. Tal algoritmo se describe detalladamente en el [A](#page-119-0)péndice A de este trabajo.

Ahora bien, para corroborar y comprobar la precisión de los resultados obtenidos mediante la programación y simulación del modelo lineal de flujos de gas a través de la red de transporte de gas natural propuesto en este trabajo, se parte de la red de gas de prueba de 15 nodos utilizada en [\[4\]](#page-116-1) y en la tesis doctoral de Seungwon An [\[7\]](#page-116-0) así como de los resultados documentados en está última. Dicha red está conformada por 15 nodos, 12 tuber´ıas, 4 estaciones de compresi´on, 5 demandas y 2 fuentes tal como se muestra en la Figura [4.2](#page-94-0) y cuyos datos completos pueden consultarse en el Apéndice [C](#page-126-0) de esta tesis.

<span id="page-94-0"></span>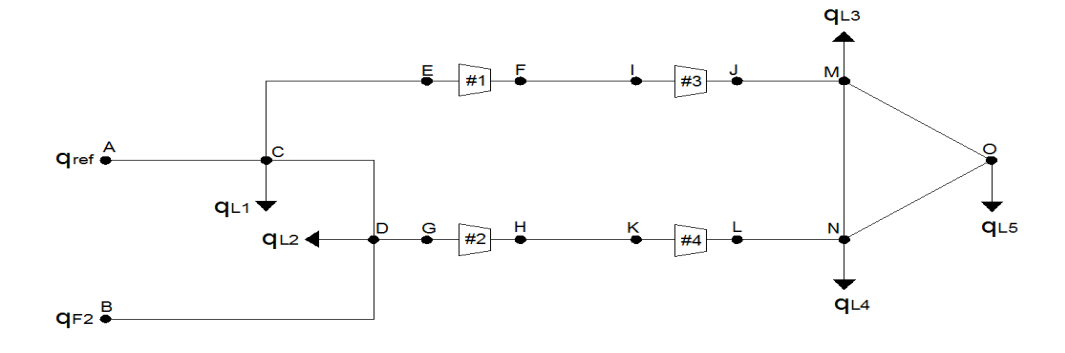

Figura 4.2: Red de Gas de Prueba de 15 nodos.

Debido a que el modelo propuesto en este trabajo considera una red de gas conformada únicamente por tuberías, fue preciso realizar una modificación a la red de prueba descrita anteriormente despreciando el efecto de las compresoras, los cuales son dispositivos que aumentan y regulan el nivel de presión de gas en las redes, ya que las magnitudes de presi´on tienden a caer durante el transporte de gas debido al efecto de la fricción [\[3](#page-116-2)]. Sin embargo, el comportamiento de estos dispositivos se rige por ecuaciones no lineales, que dificultan en gran medida su inclusión en el modelo propuesto.

De este modo la red de prueba se redujo a una red conformada por 11 nodos, 12 tuberías, 5 demandas(nodos C, D, I, J y K) y 2 fuentes(nodos A y B) tal como se muestra en la Figura [4.3](#page-94-1) y cuyos datos pueden consultarse del mismo modo en el Apéndice [C](#page-126-0) de este trabajo.

<span id="page-94-1"></span>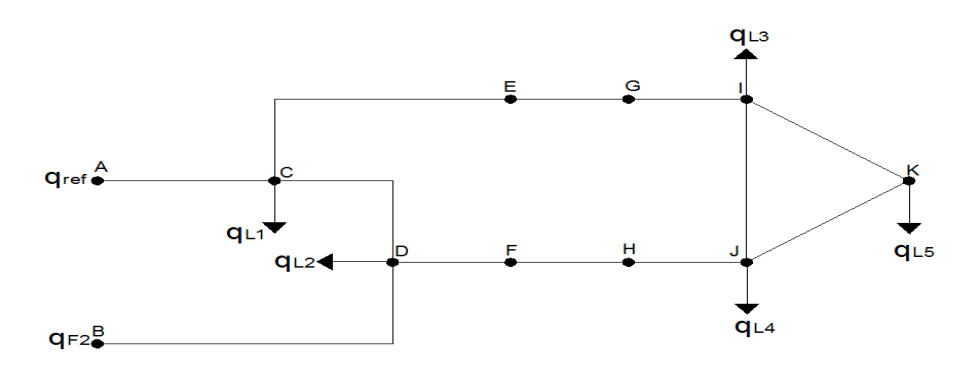

Figura 4.3: Red de Gas de Prueba de 11 nodos.

Tomando el nodo A como nodo de referencia a una presión de 1000 [psi] y el nodo B como un nodo fuente de presión fija igual a 978.63 [psi], se llevó a cabo el cálculo correspondiente del cuál se obtuvieron las presiones nodales e inyecciones de gas en los nodos fuente presentados en la Tabla [4.1,](#page-95-0) donde las inyecciones  $\omega_i$ , corresponden a los flujos de gas natural aportados tanto por el nodo de referencia (nodo A) como por el nodo fuente (nodo B) para satisfacer las demandas de gas de la red, manteniendo adem´as el valor de las presiones en los respectivos nodos en el valor fijado.

<span id="page-95-0"></span>Tabla 4.1: Magnitudes de presiones nodales resultantes de la simulación de la red prueba de 11 nodos mediante el modelo lineal.

|            |             | Nodo Presión [psi] Inyección de Flujo $(\omega_i)$ [ft <sup>3</sup> /hr] $\times 10^6$ |
|------------|-------------|----------------------------------------------------------------------------------------|
| A          | 1000        | 7.2655814                                                                              |
| B          | 978.63      | 6.8274186                                                                              |
| $\rm C$    | 732.8645793 |                                                                                        |
| D          | 741.6011062 |                                                                                        |
| Ε          | 574.3741057 |                                                                                        |
| $_{\rm F}$ | 622.3511402 |                                                                                        |
| G          | 301.7327541 |                                                                                        |
| Η          | 215.2717525 |                                                                                        |
|            | 685.8872254 |                                                                                        |
| J.         | 687.1501858 |                                                                                        |
| K          | 687.5537414 |                                                                                        |

Por otro lado, realizando una comparación entre los valores de la Tabla [4.1](#page-95-0) con los que se encuentran documentados en [\[7](#page-116-0)], los cuales fueron obtenidos a partir de la implementación de un modelo no lineal, se obtuvieron los resultados presentados en la Tabla [4.2](#page-96-0) y en la Figura [4.4.](#page-97-0)

|                           | Presión [psi]    |                                                       |                                                   |  |  |
|---------------------------|------------------|-------------------------------------------------------|---------------------------------------------------|--|--|
| Nodo                      |                  | Modelo Lineal Modelo No Lineal                        | Error Relativo $(\%)$                             |  |  |
| A                         | 1000             | 1000                                                  | $\overline{0}$                                    |  |  |
| B                         | 978.63           | 978.63                                                | $\overline{0}$                                    |  |  |
| $\rm C$                   | 732.8645793      | 729.716                                               | 0.431480096                                       |  |  |
| D                         | 741.6011062      | 737.345                                               | 0.57722046                                        |  |  |
| E                         | 574.3741057      | 575.481                                               | 0.192342458                                       |  |  |
| $\mathbf{F}$              | 622.3511402      | 607.588                                               | 2.429794565                                       |  |  |
| G                         | 301.7327541      | 918.628                                               | 67.1539781                                        |  |  |
| H                         | 215.2717525      | 932.81                                                | 76.92222934                                       |  |  |
| I                         | 685.8872254      | 601.554                                               | 14.01922777                                       |  |  |
| $\rm J$                   | 687.1501858      | 600.778                                               | 14.37672248                                       |  |  |
| K                         | 687.5537414      | 600                                                   | 14.59229023                                       |  |  |
|                           |                  |                                                       |                                                   |  |  |
|                           |                  | Inyección de Flujo $(\omega_i)$ [ $ft^3/hr$ ] $x10^6$ |                                                   |  |  |
| Nodo                      |                  |                                                       | Modelo Lineal Modelo No Lineal Error Relativo (%) |  |  |
| A                         | 7.2655814        | 7.288                                                 | 0.307609769                                       |  |  |
| B                         | 6.8274186        | 6.867                                                 | 0.576400175                                       |  |  |
| $\rm C$                   | $\overline{0}$   | $\theta$                                              | $\overline{0}$                                    |  |  |
| D                         | $\theta$         | $\theta$                                              | $\overline{0}$                                    |  |  |
| E                         | $\theta$         | $\overline{0}$                                        | $\overline{0}$                                    |  |  |
| $\boldsymbol{\mathrm{F}}$ | $\theta$         | $\theta$                                              | $\overline{0}$                                    |  |  |
| G                         | $\theta$         | $\overline{0}$                                        | $\theta$                                          |  |  |
| $H_{\rm}$                 | $\overline{0}$   | $\overline{0}$                                        | $\overline{0}$                                    |  |  |
| I                         | $\overline{0}$   | $\overline{0}$                                        | $\overline{0}$                                    |  |  |
| $\rm J$                   | $\boldsymbol{0}$ | $\theta$                                              | $\overline{0}$                                    |  |  |

<span id="page-96-0"></span>Tabla 4.2: Comparación entre las presiones nodales obtenidas mediante el modelo lineal propuesto y el modelo no lineal documentado en [\[7](#page-116-0)].

<span id="page-97-0"></span>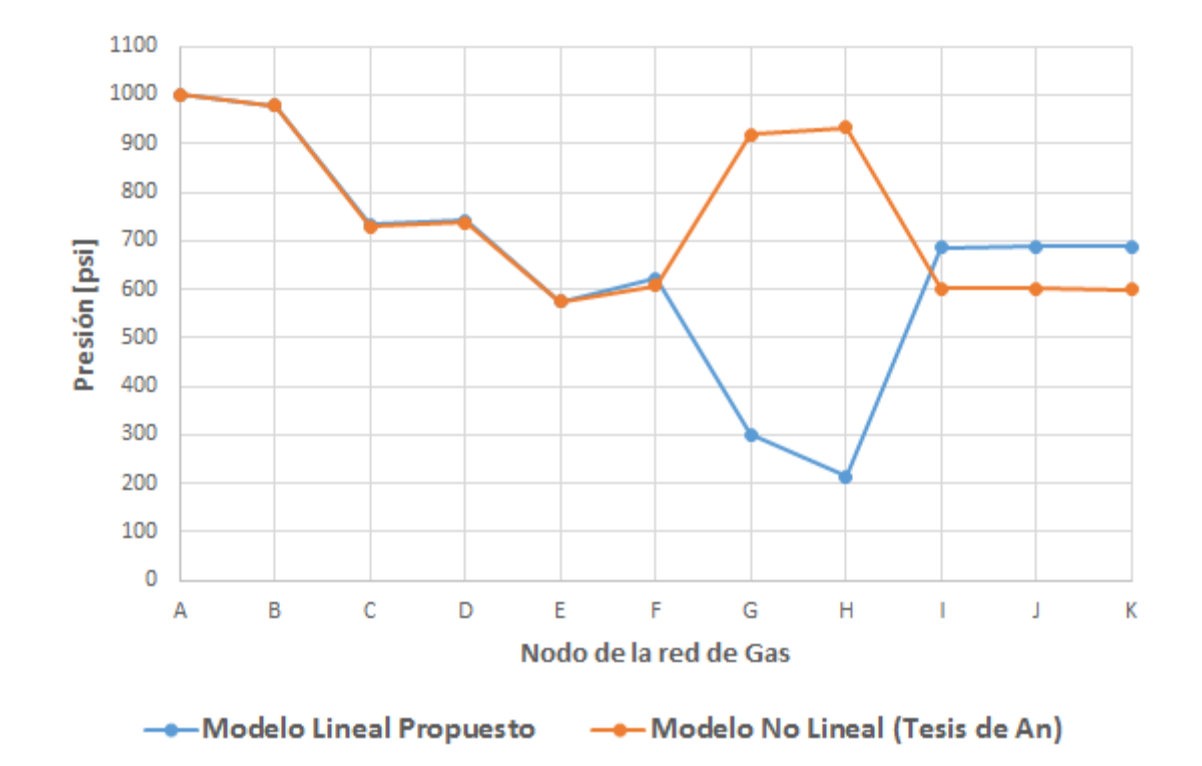

Figura 4.4: Gráfico comparativo de los valores de presión obtenidos con el modelo propuesto respecto a los documentados en la tesis doctoral de Seungwon An.

De la Tabla [4.2](#page-96-0) puede apreciarse claramente que los errores relativos más considerables entre las magnitudes de las presiones nodales de cada modelo, se presentan en los nodos "G" y "H", que es precisamente donde se tienen conectadas las compresoras en la red de 15 nodos y que en [\[7\]](#page-116-0) si son tomados en cuenta, por lo que puede notarse claramente en la Figura [4.4](#page-97-0) como la presión aumenta en esos nodos debido al efecto de las compresoras, y que en el modelo propuesto al no considerarse se tiene una caída considerable de presión en los mismos nodos para de nuevo elevarse al llegar a los nodo "I" y "J", que es justamente donde conforme a los datos del Apéndice [C,](#page-126-0) se reduce el diámetro interno de la tubería provocando un aumento en la presión.

Por otro lado, en la Tabla [4.3](#page-98-0) se presentan los flujos de gas a través de los ductos de la red de transporte de gas natural obtenidos con el modelo lineal propuesto.

| $#$ Tub.       | Del nodo       | Al nodo       | <b>Flujo</b> $[SCF/hr] \times 10^6$ |             | No. de Reynolds Coef. de Fricción | Pav [psi]   |
|----------------|----------------|---------------|-------------------------------------|-------------|-----------------------------------|-------------|
| п              | $\overline{A}$ | $\mathcal{C}$ | 7.2655814                           | 1043339949  | 0.0262118                         | 876.6671237 |
| $\overline{2}$ | B              | D             | 6.8274186                           | 970997572.9 | 0.0262118                         | 868.2421545 |
| 3              | $\mathcal{C}$  | $\mathbf{D}$  | $-1.4544578$                        | 175644339.8 | 0.0262118                         | 737.2457841 |
| 4              | С              | E             | 4.8820391                           | 524910700.1 | 0.0261893                         | 658.4056898 |
| 5              | D              | $_{\rm F}$    | 4.1549609                           | 464494150.9 | 0.0261893                         | 684.577659  |
| 6              | E              | G             | 4.8820391                           | 365755794.9 | 0.0261893                         | 458.774605  |
| 7              | $\mathbf{F}$   | H             | 4.1549609                           | 371416604.1 | 0.0274219                         | 465.6516236 |
| 8              | G              | T             | 4.8820391                           | 496578816.7 | 0.0274219                         | 529.8508945 |
| 9              | H              | J.            | 4.1549609                           | 406131637.5 | 0.0274219                         | 509.1744815 |
| 10             |                | J.            | 0.281426                            | 37089484.56 | 0.0274219                         | 686.518996  |
| 11             | T              | K             | 0.3376131                           | 44507408.38 | 0.0274219                         | 686.7209889 |
| 12             | J.             | K             | 0.1623869                           | 21427160.03 | 0.0274219                         | 687.3519932 |

<span id="page-98-0"></span>Tabla 4.3: Flujos de gas a través de las tuberías resultantes de la simulación de la red prueba de 11 nodos mediante el modelo lineal.

De los resultados obtenidos en la Tabla [4.3](#page-98-0) puede apreciarse que aunque las presiones nodales sean diferentes se cumple la ecuación de balance de flujo en cada nodo, por ejemplo: el flujo que circula a través de la tubería numero 4 y que llega al nodo "E" es igual al flujo que sale de este nodo hacia el nodo "G" a través de la tubería número 6, y de manera similar para todos los demás nodos y tuberías es que se satisfacen las demandas de gas en los nodos C, D, I, J y K.

Por otro lado, comparando los resultados de los flujos de gas obtenidos con el modelo lineal propuesto en este trabajo (Tabla [4.3\)](#page-98-0), con respecto a los resultados obtenidos con el modelo no lineal documentados en [\[7](#page-116-0)], se obtuvieron los resultados presentados en la Tabla [4.4](#page-99-0) y en la Figura [4.5.](#page-99-1)

Donde puede observarse que aún cuando entre los resultados del modelo propuesto y los documentados en [\[7\]](#page-116-0) existen variaciones considerables en las magnitudes de presión de algunos nodos debido a que en este último se considera el efecto de las estaciones de compresión, los flujos de gas obtenidos en ambos casos son en general muy similares tal como puede apreciarse en la Tabla [4.4](#page-99-0) y en la Figura [4.5,](#page-99-1) esto es debido a que se siguen preservando las diferencias de presiones de gas en la red, que es precisamente de lo cual depende el flujo de gas a través del gasoducto.

|                | Flujo $[SCF/hr]x10^6$ |                                 |             |  |  |
|----------------|-----------------------|---------------------------------|-------------|--|--|
| Número         | Modelo Lineal         | Modelo No Lineal Error Relativo | %           |  |  |
|                | 7.2655814             | 7.2883                          | 0.311713294 |  |  |
| $\overline{2}$ | 6.8274186             | 6.8673                          | 0.580743524 |  |  |
| 3              | $-1.4544578$          | $-1.3533$                       | 7.474898397 |  |  |
| 4              | 4.8820391             | 4.8039                          | 1.626576323 |  |  |
| 5              | 4.1549609             | 4.2963                          | 3.289786561 |  |  |
| 6              | 4.8820391             | 4.7733                          | 2.278069679 |  |  |
|                | 4.1549609             | 4.2667                          | 2.618864696 |  |  |
| 8              | 4.8820391             | 4.7716                          | 2.31450876  |  |  |
| 9              | 4.1549609             | 4.2667                          | 2.618864696 |  |  |
| 10             | 0.281426              | 0.2056                          | 36.88035019 |  |  |
| 11             | 0.3376131             | 0.3032                          | 11.34996702 |  |  |
| 12             | 0.1623869             | 0.1979                          | 17.94497221 |  |  |

<span id="page-99-0"></span>Tabla 4.4: Comparación entre los flujos de gas obtenidas mediante el modelo lineal propuesto y el modelo no lineal documentado en [\[7\]](#page-116-0).

<span id="page-99-1"></span>![](_page_99_Figure_3.jpeg)

Figura 4.5: Gráfico comparativo de los valores de flujo a través de las tuberías obtenidos con el modelo propuesto respecto a los documentados en la tesis doctoral de Seungwon An.

### 4.5. Conclusiones

Este capítulo se comenzó deduciendo la ecuación general de flujo a partir de un tramo de tubería, que después se generalizó para un ducto conectado entre los nodos "i" y j. Luego se simplificó y reorganizó, de modo que quedó expresada solo en términos de presiones nodales al cuadrado, lo que hizo posible realizar una formulación lineal de las ecuaciones de balance de flujo en cada nodo de la red de gas. Finalmente, se propuso un modelo lineal y un algoritmo que permite obtener los valores de las presiones en los nodos, los flujos a través de las tuberías, los coeficientes de fricción y los números de Reynolds para una red de transporte de gas natural de " $N$ " nodos.

Cabe resaltar que si bien este modelo no incluye las estaciones de compresión, si toma en cuenta factores como: gravedad, factor de compresibilidad y constante espec´ıficos del gas natural, y no valores ideales como algunos de los modelos descritos en la introducción de esta tesis. Además, se considera la temperatura promedio en el ducto, la caída de presión debida a la diferencia de alturas entre los nodos a los que se conecta una tubería, y un factor de fricción obtenido a partir del valor del número de Reynolds, lo que permite caracterizar la naturaleza del fluido y obtener una mejor aproximación de las pérdidas de energía debidas a la fricción. Lo cual, además de su formulación lineal, distingue éste modelo de muchos otros, donde sólo se consideran algunas de las propiedades mencionadas, hecho que favorece la posibilidad de que el modelo propuesto quiz´a pudiera ser utilizado con fluidos diferentes al gas natural.

Finalmente, de las tablas y gráficas presentadas en la sección anterior donde se comparan los resultados obtenidos con el modelo propuesto respecto a los documentados en [\[7\]](#page-116-0), se aprecia que aún cuando son en esencia modelos diferentes, por las consideraciones que cada uno toma en cuenta (propiedades del fluido y de tuberías, número de Reynolds, factor de fricción, etc), así como la formulación de sus ecuaciones de balance y el m´etodo para resolverlas, los resultados en general son muy similares, por lo que tom´andose como verdad lo documentado en [\[7](#page-116-0)] (a falta de m´as fuentes de comparaci´on), el modelo lineal propuesto presenta una buena alternativa para aproximar de manera satisfactoria la solución de los flujos en una red de transporte de gas natural.

## Capítulo 5

# Flujos Unificados de Gas Natural y Electricidad

## 5.1. Acoplamiento entre Red de Gas y Electricidad

La relación entre la red de gas natural y la red eléctrica es provista por las plantas que funcionan con generadores impulsados por turbinas de gas, las cuales actúan como convertidores de energía. Este acoplamiento es formulado matemáticamente por la función asociada a la tasa de consumo de energía del combustible  $(3.19)$ , la cuál como se analizó en la Sección [3.2](#page-64-0) del Capítulo [3](#page-61-0) de este trabajo, define la relación existente entre la potencia eléctrica activa a la salida de la planta y la cantidad de combustible necesaria de suministrar a la planta para producir tal potencia eléctrica.

En otras palabras, la curva de entrada-salida define la eficiencia de la planta. Y en términos de este trabajo, representa la eficiencia del proceso de conversión de la energía contenida en el gas natural que es demandado a través del nodo "i" de la red de gas, a potencia eléctrica de salida inyectada al bus " $k$ " de la red de transmisión del sistema eléctrico de potencia $[4]$  $[4]$ .

Ahora bien, si no se conoce la función asociada a la tasa de consumo de energía

del combustible  $F(P_G)$ , ésta se puede obtener mediante las relaciones [\(3.19\)](#page-69-0) y [\(3.20\)](#page-70-0) a través de la función de consumo específico de la planta  $H(P_G)$ , o de la función de costo de producción  $C(P_G)$ , la cual se utilizó para la formulación del despacho económico.

De este modo, para conocer la cantidad de gas que está siendo demandada por la unidad generadora de potencia eléctrica con gas natural como combustible, en un instante de tiempo determinado, basta con dividir la función asociada a la tasa de consumo de energía del combustible[\(3.19\)](#page-69-0), dada en  $\left\lceil\frac{MBTU}{hr}\right\rceil$  ó  $\left\lceil GJ_{/hr}\right\rceil$  sobre el contenido energético del gas(GHV por sus siglas en inglés) dado en  $\left\lceil\frac{MBTU_{/ft^3}}{H^3}\right\rceil$  $\delta$   $\left[ GJ_{\!/m^3} \right]$  [\[4](#page-116-1), [7](#page-116-0)], es decir:

<span id="page-102-0"></span>
$$
q_{req_i}/P_{G_k} = \frac{F(P_{g_i})}{GHV} = \frac{a + bP_{g_i} + cP_{g_i}^2}{GHV} \left[\frac{ft^3}{hr}\right] o\left[\frac{m^3}{hr}\right]
$$
(5.1)

donde  $q_{req_i/P_{G_k}}$  representa el flujo de gas demandado por la unidad para generar una potencia eléctrica activa  $P_{G_k}$ .

De este modo el flujo de gas requerido por el generador conectado al bus "k", para producir una cierta potencia activa demandada por la red eléctrica, será visto como una demanda o carga para la red de gas en el nodo "i", por la que la ecuación de balance de flujo de gas dada por  $(4.47)$  quedará entonces expresada como:

<span id="page-102-1"></span>
$$
\Delta q_i = q_{F_i} - q_{L_i} - \sum_{j=1, j \neq i}^{j=N} q_{ij} - q_{req_i} / p_{G_k} = 0
$$
\n(5.2)

Finalmente, acoplando mediante [\(5.1\)](#page-102-0) y [\(5.2\)](#page-102-1), por un lado el modelo de flujos de potencia en CD-IF-ALP con despacho econ´omico, y por el otro, el modelo lineal propuesto para el c´alculo de los flujos de gas, se obtiene el modelo general dado por el sistema de ecuaciones algebraicas lineales expresado en su forma matricial por  $(5.3)$ . Donde la resolución unificada y simultánea del sistema permite obtener, entre otras cosas, los flujos de potencia eléctrica activa en la red de transmisión del sistema eléctrico y los flujos a través de la red de transporte del sistema de gas natural, para un instante de tiempo determinado.

<span id="page-103-0"></span>![](_page_103_Picture_1336.jpeg)

- $\bullet$  β y  $\gamma$ : Son coeficientes de la función de costo de producción  $C(P_G)$ .
- $P_{D_k}$  y  $P_{G_k}$ : Es respectivamente, la potencia eléctrica activa demandada y generada en el bus "k".
- $P^{\rm lim}_{G_k}$ : Es el límite de generación de potencia activa de la unidad conectada al bus  $"k"$ .
- $\theta_k$ : Es el ángulo de voltaje en el bus "k".
- $\lambda_k$  y  $\mu_k$ : Son multiplicadores de Lagrange asociados a las restricciones del problema.
- B': Es la matriz de admitancias nodales de la red de transmisión de potencia eléctrica.
- B: Es la matriz de propiedades tanto de los ductos como del gas de la red de transporte.
- q: Es la inyección neta de flujo de gas natural en el nodo "i".
- $\Pi_i^2$ : Es la magnitud de presión al cuadrado en el nodo "*i*".
- $\Pi_i^{fijo}$  $i^{ij0}$ : Es la magnitud de presión de los nodos con valor fijo.
- $\omega_i$ : Es el valor del flujo de gas natural que necesita ser inyectado en el nodo "i", para mantener el valor de la presión en un valor fijo  $\Pi_i^{fijo}$ .
- $q_{req_i/P_{G_k}}$ : Es el flujo de gas demandado en el nodo " $i$ ", por el generador eléctrico para producir una potencia eléctrica de salida  $P_G$  en el bus "k".
- $\varphi$  y  $\phi$ : Son variables auxiliares, que sirven para mantener la dimensión de la matriz fija.

## 5.2. Resultados

#### 5.2.1. Caso de Estudio 1

Para este primer caso de estudio se acoplará una red de gas de 5 nodos conformada por 6 tuberías y 3 cargas externas, con una red eléctrica de 4 buses misma que esta integrada por 5 lineas de transmisión, 2 generadores (ambos a base de gas) y  $2$ cargas, tal como se muestra en la Figura [5.1](#page-105-0) y cuyos datos pueden consultarse en el Ap´endice [C](#page-126-0) de este documento. Resulta importante mencionar, que para este primer sistema los datos de entrada y los resultados de la simulación se presentan en unidades del sistema internacional, esto con la finalidad de mostrar que el programa es capaz de manejar tanto este sistema como el sistema inglés, el cuál se presentará en el segundo caso de estudio.

Al realizar la simulación, el programa desarrollado converge en 7 iteraciones arrojando los resultados que se presentan a continuación.

<span id="page-105-0"></span>![](_page_105_Figure_1.jpeg)

Figura 5.1: Sistema de prueba unificado de gas natural y electricidad.

<span id="page-105-1"></span>

|   | Bus Angulo $\lceil \circ \rceil$ | Potencia Generada [MW] Carga Eléctrica [MW] Costo $\frac{1}{2}$ /hr Demanda de Gas $\frac{1}{2}$ /hr |     |             |            |
|---|----------------------------------|----------------------------------------------------------------------------------------------------|-----|-------------|------------|
|   |                                  | 129.3159047                                                                                          |     | 11599.19923 | 129539.389 |
|   | $-4.5669108$                     |                                                                                                    | 25  |             |            |
| 3 | $-9.1825999$                     |                                                                                                    | 150 |             |            |
| 4 | $-3.3114291$                     | 53.7263619                                                                                           |     | 4690.17969  | 52379.7376 |
|   | <b>Totales</b>                   | 183.0422666                                                                                          | 175 | 16289.37892 | 181919.127 |

Tabla 5.1: Resultados en los buses de la red eléctrica.

Tabla 5.2: Flujos de potencia a través de los elementos de transmisión de la red eléctrica.

|                             |   | Del bus Al bus Flujo [MW] |
|-----------------------------|---|---------------------------|
| 1                           | 4 | 48.1627840                |
| 1                           | 2 | 79.7076296                |
| 2                           | 3 | 67.1324775                |
| $\mathcal{D}_{\mathcal{L}}$ | 4 | -14.6081925               |
| 3                           | 4 | $-85.3927181$             |

Primeramente, puede apreciarse en la Tabla [5.1](#page-105-1) que la potencia total generada es mayor que el total de potencia demandada, esto es debido al ajuste por la inclusión de la aproximación lineal de las pérdidas de potencia activa a través de los elementos de transmisi´on. Adem´as puede observarse que la mayor cantidad de potencia activa es generada por la unidad conectada al bus 1, esto debido a que su función asociada de costo de producción es la más económica.

<span id="page-106-0"></span>Ahora bien, para el caso de la infraestructura de gas natural:

![](_page_106_Picture_161.jpeg)

Tabla 5.3: Resultados en los nodos de la red de gas natural.

La inyección de gas natural resaltada en rojo en la Tabla [5.3](#page-106-0) corresponde al total del flujo que es inyectado en el nodo A para satisfacer la demanda de la red de gas natural manteniendo la presión a un valor de  $6894.75$  [kPa]. También puede apreciarse que en el nodo C es donde se presenta la mayor pérdida de presión lo cual tiene sentido ya que conforme a los datos del Apéndice [C](#page-126-0) es en este nodo donde el gas recorre las trayectorias mas largas.

Por otro lado las cantidades resaltadas en rojo de la columna de demanda total corresponden a la suma del gas demandado por las unidades generadoras de electricidad conectadas al respectivo nodo m´as el valor de demandas externas de gas en el mismo nodo.

<span id="page-107-0"></span>

| Del nodo |               | Al nodo Flujo $[m^3/hr]$ |            | No. de Reynolds Coef. de Fricción |
|----------|---------------|--------------------------|------------|-----------------------------------|
| A        | В             | 182449.041               | 3026648470 | 0.0379037                         |
| В        | $\mathcal{C}$ | 107724.986               | 1575937656 | 0.0379037                         |
| B        | D             | 34917.553                | 800850488  | 0.0436895                         |
| В        | Е             | 39806.502                | 654019310  | 0.0379037                         |
| $\Box$   | $\bigcap$     | 22064.241                | 435152303  | 0.0436895                         |
|          | E             | $-39626.504$             | 899092249  | 0.0436895                         |

Tabla 5.4: Flujo de de gas a través de las tuberías de la red de gas.

Finalmente, la Tabla [5.4](#page-107-0) presenta los flujos de gas natural a través de las tuberías de la red de transporte resultados de la simulación, donde puede observarse primeramente que se cumple la ecuación de balance de flujo nodal satisfaciendo tanto las demandas externas de gas, como las demandas propias de los generadores eléctricos conectados a la red de gas. Adem´as puede observarse claramente del n´umero de Reynolds que en general el flujo de gas es turbulento, y bajo este régimen el coeficiente de fricción está fuertemente relacionado con el diámetro interno de las tuberías, siendo en este caso iguales en tuberías de diámetros iguales y considerando una rugosidad igual para todas ellas.

#### 5.2.2. Caso de Estudio 2

Para el segundo caso de estudio se resolvió de forma unificada la red de prueba de gas de 11 nodos utilizada anteriormente, la cual está conformada por 12 tuberías y 5 cargas externas, con la ya también utilizada red eléctrica de prueba de 14 buses de la IEEE, misma que esta integrada por 15 lineas de transmisión, 5 transformadores, 2 generadores (uno a base de carbón y otro de gas) y 11 cargas, acoplados tal como se muestra en la Figura [5.2](#page-109-0) y cuyos datos pueden ser consultados en el Apéndice [C](#page-126-0) de este trabajo.

Resulta importante mencionar que para este segundo sistema de prueba se trabajó con el sistema inglés de unidades. Y después de realizar la simulación correspondiente, el programa desarrollado converge en 6 iteraciones arrojando los resultados
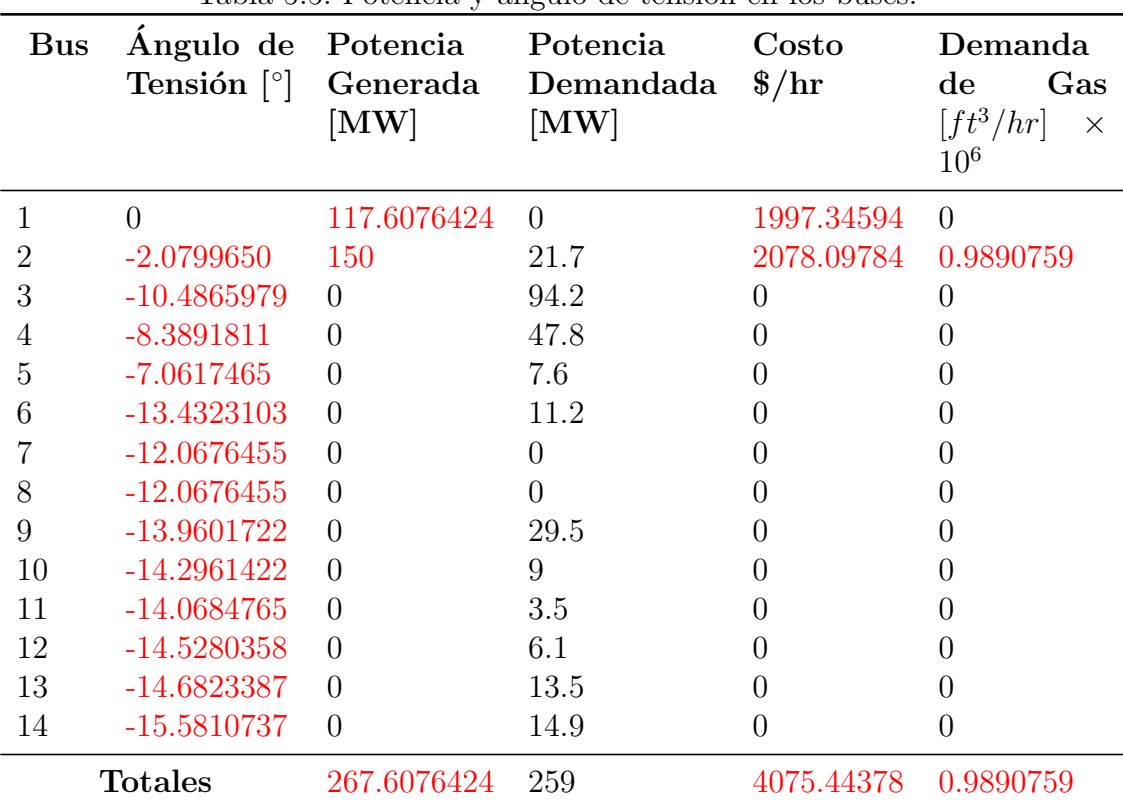

<span id="page-108-0"></span>presentados en las Tablas [5.5,](#page-108-0) [5.6,](#page-110-0) [5.7](#page-111-0) y [5.8.](#page-111-1)

Tabla 5.5: Potencia y ángulo de tensión en los buses

En la Tabla [5.5](#page-108-0) puede apreciarse que el generador 2 aún siendo el mas económico para satisfacer la demanda total m´as las p´erdidas, no tiene la capacidad de hacerlo por lo que se fijó en su límite permisible máximo, y el resto de la potencia fue entonces aportada por el generador a base de carbón y tal como puede apreciarse, los costos de generación son muy similares aun cuando la potencia activa generada por cada unidad difiere por un promedio de 40 MW.

De la columna de flujos externos de la Tabla [5.7,](#page-111-0) el valor del nodo K corresponde al total de gas demandado por la unidad generadora de electricidad mas el valor de la demanda de gas en el mismo nodo; y el valor del nodo B, corresponde a la inyección de flujo requerida para satisfacer la demanda de gas y mantener la presión del nodo en 978.63 [psi].

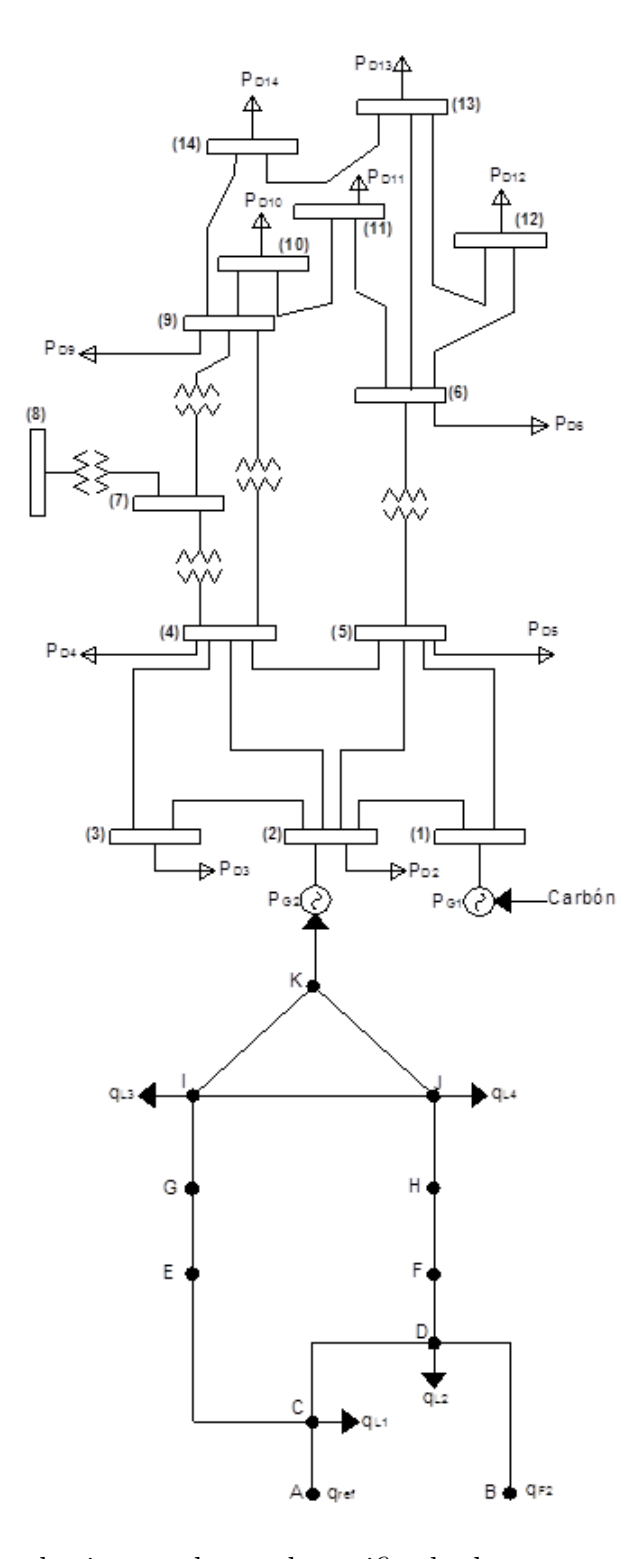

Figura 5.2: Segundo sistema de prueba unificado de gas natural y electricidad.

| Del bus                | Al bus         | Flujo [MW]    |  |  |
|------------------------|----------------|---------------|--|--|
| 1                      | 2              | 61.3524386    |  |  |
| $\mathbf{1}$           | $\overline{5}$ | 55.2594723    |  |  |
| $\overline{2}$         | 3              | 74.1139686    |  |  |
| $\overline{2}$         | $\overline{4}$ | 62.4526965    |  |  |
| $\overline{2}$         | 5              | 50.0048821    |  |  |
| 3                      | $\overline{4}$ | $-21.4037474$ |  |  |
| $\overline{4}$         | 5              | $-55.0180609$ |  |  |
| 6                      | 11             | 5.5823001     |  |  |
| 6                      | 12             | 7.4758680     |  |  |
| 6                      | 13             | 16.7476103    |  |  |
| 9                      | 10             | 6.9393885     |  |  |
| 9                      | 14             | 10.4630772    |  |  |
| 10                     | 11             | $-2.0687858$  |  |  |
| 12                     | 13             | 1.3473554     |  |  |
| 13                     | 14             | 4.5071791     |  |  |
| <b>Transformadores</b> |                |               |  |  |
| $\overline{4}$         | 7              | 30.0252900    |  |  |
| $\overline{4}$         | 9              | 16.9401885    |  |  |
| $\overline{5}$         | 6              | 41.1183940    |  |  |
| $\overline{7}$         | 8              | $\Omega$      |  |  |
| 9                      | 7              | $-30.0252900$ |  |  |

<span id="page-110-0"></span>Tabla 5.6: Flujos de potencia en las líneas de transmisión y transformadores.

Finalmente, de la Tabla [5.8](#page-111-1) puede concluirse que se cumple el balance de flujo de gas natural en cada nodo al mismo tiempo que se satisface la demanda tanto de las cargas externas como del gas demandado por la unidad de generación 2. Así mismo puede concluirse por el número de Reynolds que en todo momento el gas trabaja en un estado de régimen turbulento, y que el coeficiente de fricción es en general muy parecido debido a la similitud de las propiedades físicas de las tuberías del caso de prueba.

<span id="page-111-0"></span>

| Nodo          | Presión [psi] | Inyección de Flujo Demanda<br>$[ft^3/hr] \times 10^6$ | <b>Total</b><br>$[ft^3/hr] \times 10^6$ |
|---------------|---------------|-------------------------------------------------------|-----------------------------------------|
| A             | 1000          | 7.7487441                                             |                                         |
| B             | 978.63        | 7.3333318                                             |                                         |
| $\mathcal{C}$ | 688.0960787   | $\left( \right)$                                      | 3.838                                   |
| D             | 698.0726601   | $\theta$                                              | 1.218                                   |
| E             | 467.2558142   |                                                       |                                         |
| $\mathbf{F}$  | 535.9310254   | $\Omega$                                              |                                         |
| G             | 275.375712    | $\left( \right)$                                      |                                         |
| H             | 496.2285703   |                                                       |                                         |
|               | 875.9562597   | $\theta$                                              | 4.263                                   |
|               | 877.5399676   | ∩                                                     | 4.27                                    |
| Κ             | 883.2362932   |                                                       | 1.4890759                               |

Tabla 5.7: Presiones y cargas demandadas por nodo de la red de gas.

Tabla 5.8: Flujo de de gas a través de las tuberías de la red de gas.

<span id="page-111-1"></span>

|               |               | Del nodo Al nodo Flujo $\left[ ft^3/hr \right] \times 10^6$ | No. de Reynolds Coef. de Fricción |           |
|---------------|---------------|-------------------------------------------------------------|-----------------------------------|-----------|
| A             | $\mathcal{C}$ | 7.7487441                                                   | 1089453333                        | 0.0262118 |
| B             | D             | 7.3333318                                                   | 1021043689                        | 0.0262118 |
| С             | D             | $-1.5069997$                                                | 171092720                         | 0.0262118 |
| $\mathcal{C}$ | E             | 5.4177437                                                   | 520338209                         | 0.0261893 |
| D             | F             | 4.6083321                                                   | 468314609                         | 0.0261893 |
| E             | G             | 5.4177437                                                   | 339301533                         | 0.0261893 |
| F             | H             | 4.6083321                                                   | 456893306                         | 0.0274219 |
| G             | T             | 5.4177437                                                   | 675280889                         | 0.0274219 |
| Η             | J             | 4.6083321                                                   | 630633304                         | 0.0274219 |
| T             | J             | 0.3561287                                                   | 59942983.1                        | 0.0274219 |
| I             | K             | 0.7986151                                                   | 134849096                         | 0.0274219 |
| J             | Κ             | 0.6904608                                                   | 116697055                         | 0.0274219 |

### 5.3. Conclusiones

En el presente capítulo, se logró unificar el modelo de flujos de potencia en CD-IF-ALP con despacho económico y el modelo lineal propuesto para el cálculo de los flujos de gas, a través de la demanda de gas de las unidades generadoras de potencia eléctrica que usan gas natural como combustible. Por lo que se demostró que es posible obtener un modelo general conformado únicamente por ecuaciones algebraicas lineales, donde la resolución unificada y simultánea de dicho sistema permite obtener los flujos de potencia eléctrica activa y los ángulos de voltaje en los buses de la red de transmisión del sistema eléctrico y los flujos de gas, los números de Reynolds, los coeficientes de fricción y las magnitudes de presión en los nodos de la red de transporte del sistema de gas natural, para un instante de tiempo determinado.

## Capítulo 6

## Conclusiones y Trabajos Futuros

Con el presente trabajo se diseño y desarrolló un programa para computadora escrito en el lenguaje de programación JAVA, el cuál presenta una alternativa para realizar una aproximación del cálculo de los flujos de gas y electricidad así como de los niveles de presión en los nodos de la red de gas y ángulos de fase en los buses de la red eléctrica respectivamente, dentro de un marco de referencia unificado basado en modelos lineales propuestos para ambos sistemas en su forma más simple. Para lo anterior se tomó en cuenta única y exclusivamente las propiedades físicas de las tuberías y las propiedades físicas y químicas del gas natural que se consideraron más relevantes, y un modelo que incluye solo líneas de transmisión, generadores, transformadores monofásicos con relación de transformación fija y cargas, para el cálculo de flujos de potencia activa en la red eléctrica.

Entre los puntos que vale la pena rescatar de este trabajo, es que se presentó una nueva formulación para aproximar de manera aceptable mediante un sistema de ecuaciones lineales los flujos de gas y perfiles de presión en la infraestructura de gas natural. Además que, a diferencia de otros modelos, este permite aproximar el valor del número de Reynolds en función del propio flujo que circula a través de la red de transporte, y de este forma saber tanto la caracterización del gas como el factor de fricción que actúa sobre el mismo, de modo que el modelo propuesto quizá pudiera ser utilizado incluso con fluidos diferentes al gas natural. Además, en el modelo se consideran también los efectos sobre la presión, debidos a la diferencia de alturas a la que se encuentren los nodos de conexión de los ductos que conforman la red de gas.

Por otro lado, se logró aproximar de buena forma el comportamiento de los flujos de potencia activa a través de la red, sin conocer una condición de operación inicial del sistema y de la manera más económica posible, partiendo del costo de la fuente primaria, y en su defecto de la disponibilidad de esta, y como es que este proceso repercute en el comportamiento de las variables de estado de la red de gas.

Cabe resaltar, que si bien, la principal deficiencia del modelo presentado es no incluir las estaciones de compresión debido a que las ecuaciones que rigen el comportamiento de estos dispositivos son no lineales, y el flujo está inmerso en estás ecuaciones, dificultando así su inclusión en un modelo de balance nodal lineal; el objetivo principal del presente trabajo era demostrar que es posible obtener un modelo general que mediante formulaciones lineales unifique y muestre la interdependencia existente entre la red de electricidad y la red de transporte de gas natural, y en ese sentido, se puede decir que se logró el objetivo a través de la demanda de gas de las unidades generadoras de potencia eléctrica que usan gas natural como combustible.

Por lo tanto, la resolución unificada y simultánea de dicho sistema permite obtener los flujos de potencia eléctrica activa y los ángulos de voltaje en los buses de la red de transmisión del sistema eléctrico y los flujos de gas, los números de Reynolds, los coeficientes de fricción y las magnitudes de presión en los nodos de la red de transporte del sistema de gas natural, para un instante de tiempo determinado.

Por otro lado, el contenido de este trabajo puede servir de partida para futuras investigaciones o desarrollos y escalarse para incluir en él comportamientos o condiciones tales como:

- $\blacksquare$  Técnicas de optimización en la red eléctrica.
- Técnicas de optimización en la red de gas.
- Una formulación lineal de las estaciones de compresión, para considerar sus efectos sobre los niveles de presión en la red de gas y de demanda de electricidad

en la red eléctrica.

- Análisis de contingencias tanto en la red de gas, como en la red eléctrica, desde el punto de vista del sistema eléctrico de potencia.
- Estudios de mercado referentes a contratos, tarifas y compromiso de la unidad.
- Estudios de la dependencia de ambas infraestructuras en intervalos de tiempo, con los cuales podrían también incluirse:
	- El modelo de tanques de almacenamiento para contemplar de manera mas eficiente la disponibilidad de la fuente, en este caso del gas natural, y como esto repercute en el sistema eléctrico de potencia.
	- Inclusión del efecto de "almacenamiento en los ductos", y su repercusión en los flujos de gas.

## **Bibliografía**

- [1] Ken Costello. Increased Dependence on Natural Gas for Electric Generation: Meeting the Challenge. *The Electricity Journal*, 1:10–25, 2004.
- [2] Paul J. Hibbard and Todd Schatzki. The Interdependence of Electricity and Natural Gas: Current Factors and Future Prospects. *The Electricity Journal*, 25(4):6–17, may 2012.
- [3] Salvador Acha. *Impacts of Embedded Technologies on Optimal Operation of Energy Service Networks*. PhD thesis, Imperial College London, 2010.
- [4] Alberto Martínez Mares and Claudio Rubén Fuerte Esquivel. A Unified Gas and Power Flow Analysis in Natural Gas and Electricity Coupled Networks. *IEEE Transactions on Power Systems*, 27(4):2156–2166, 2012.
- [5] M. Shahidehpour and T. Wiedman. Impact of Natural Gas Infrastructure on Electric Power Systems. *Proceedings of the IEEE*, 93(5):1042–1056, may 2005.
- [6] Ana Quelhas, Esteban Gil, James D. McCalley, and Sarah M. Ryan. A Multiperiod Generalized Network Flow Model of the U.S. Integrated Energy System: Part I—Model Description. *IEEE Transactions on Power Systems*, 22(2):829– 836, may 2007.
- [7] Seungwon An. *Natural Gas and Electricity Optimal Power Flow*. PhD thesis, Korea Maritime University, 1991.
- [8] Chaudry Modassar, Nick Jenkins, and Goran Strbac. Multi-time period combined gas and electricity network optimisation. *Electric Power Systems Research*, 78(7):1265–1279, 2008.
- [9] Cong Liu, M. Shahidehpour, Yong Fu, and Zuyi Li. Security-Constrained Unit Commitment With Natural Gas Transmission Constraints. *IEEE Transactions on Power Systems*, 24(3):1523–1536, aug 2009.
- [10] Michael Urbina and Zuyi Li. A Combined Model for Analyzing the Interdependency of Electrical and Gas Systems. In *2007 39th North American Power Symposium*, pages 468–472. IEEE, sep 2007.
- [11] Carlos M. Correa Posada and Pedro Sánchez Martín. Integrated Power and Natural Gas Model for the energy Adequacy. *IEEE Transactions on Power Systems*, 29:1–7, 2014.
- [12] John J. Grainger and William D. Stevenson Jr. *Power System Analysis*. McGraw-Hill, 1994.
- [13] Robert L. Mott. *Mec´anica de Fluidos Aplicada*. Pearson Educaci´on, sexta edition, 2006.
- [14] Enrique Borr´as Brucart. *Gas natural: caracter´ısticas, distribuci´on y aplicaciones industriales*. Reverte, 1987.
- [15] Prabha Kundur. *Power System Stability and Control*. McGraw-Hill, 1994.
- [16] Enrique Acha, Claudio Rubén Fuerte Esquivel, Hugo Ambriz Pérez, and César Camacho Angeles. FACTS ModeModel and Simulation in Power Networks. John Wiley & Sons Ltd, 2004.
- [17] Brian Stott, Jorge Jardim, and Ongun Alsac. DC Power Flow Revisited. *IEEE Transactions on Power Systems*, 24(3):1290–1300, 2009.
- [18] Yingying QI. Network Reduction for Power System Planning. Master's thesis, ARIZONA STATE UNIVERSITY, 2013.
- [19] CFE. Reglas de despacho y operacion del SEN. *Diario oficial de la federaci´on*, page 46, 2005.
- [20] Dirk Van Hertem, J Verboomen, K Purchala, R Belmans, and W. L Kling. Usefulness of DC power flow for active power flow analysis with flow controlling

devices. In *The 8th IEE International Conference on ACDC 2006*, pages 58–62, apr 2006.

- [21] Erich Steiner. *Matem´aticas para las ciencias aplicadas*. Reverte, 2005.
- [22] Jos´e Alfredo Jim´enez Moscoso. *Notas de clase. Algebra Lineal II (con aplica- ´ ciones en estad´ıstica)*. Univ. Nacional de Colombia, 2004.
- [23] Adriana Guerrero y Gloria D´ıaz. *Introducci´on de Errores en la Medici´on*. ITM, 2007.
- [24] Carl P. Simon and Lawrence Blume. *Mathematics for economists*. W. W. Norton & Company, London, 1994.
- [25] Waldo José Cabrera Pazmiño, Mario Iván Morales Pazmiño, and Jesús Játiva Ibarra. Curvas de entrada - salida y características de regulación de velocidad de las centrales termoel´ectricas de gas - diesel mediante pruebas de campo del sistema eléctrico interconectado de potencia (SEIP) de Petroproducción, aug 2012.
- [26] Paulo César Narváez. Solución de Redes de Flujo para Gases Usando el Modelo de Balance de Nodos y el M´etodo de Linealizaci´on de Ecuaciones. *Revista Ingeniería e Investigación*, 44:56–62, dec 1999.
- [27] Robert D. Zucker and Oscar Biblarz. *Fundamentals of Gas Dynamics*. John Wiley & Sons, 2002.
- [28] Alejandro Isaías Anaya Durand, Guillermo Israel Cauich Segovia, Oliver Funabazama Bárcenas, and Víctor Alfonso Gracia Medrano Bravo. Evaluación de ecuaciones de factor de fricción explícito para tuberías. *Educación Química*, 25:128–134, mar 2014.
- [29] Robert Resnick, David Halliday, and Kenneth S. Krane. *F´ısica*, volume I. Compa˜nia Editorial Continental, S. A., octava edition, dec 1974.
- [30] John Kotz, Paul Treichel, and Gabriela Weaver. *Chemistry and Chemical Reactivity*. Cengage Learning, sexta edition, 2005.

## Apéndice A

# Algoritmo para Resolver los Flujos de Gas Natural

1. Se calculan los valores de los parámetros que serán constantes durante toda la ejecución del programa a partir de los datos de entrada  $y/0$  parámetros conocidos:

$$
T_{av} = \frac{T_i + T_j}{2}
$$

$$
\alpha = \frac{\pi^2}{16\rho_0^2 Z^2 R^2}
$$

$$
K = ZRT_{av}\alpha
$$

$$
\gamma_{ij}=g\alpha\left(z_{i}-z_{j}\right)
$$

2. A continuación se forma el vector " $q$ " con los valores de los flujos de gas natural externos (inyecciones y demandas), y con los valores de la presión al cuadrado de los nodos de presión fija  $\Pi_i^{fijo}$ .

$$
\left[ \begin{array}{c} q_{F_1} - q_{L_1} \\ q_{F_2} - q_{L_2} \\ \vdots \\ q_{F_N} - q_{L_N} \\ \Pi_1^{fijo} \\ \Pi_2^{fijo} \\ \vdots \\ \Pi_N^{fijo} \end{array} \right]
$$

3. Se inicializa en 1 el valor de flujo a través de cada tubería y la presión promedio en cada una de estas se iguala al cociente de la sumatoria de las magnitudes de las presiones conocidas, sobre el número de nodos de presión conocida, es decir:

$$
\left| q_{ij}^{k-1} \right| = 1
$$

$$
\Pi_{av_{ij}} = \frac{\sum \Pi_{conocidas}}{\# \Pi_{conocidas}}
$$

4. Se calcula el número de Reynolds y el coeficiente de fricción conforme a:

$$
\text{Re}_{ij} = \frac{4|q_{ij}^{k-1}| \Pi_{av_{ij}}}{\pi D_{ij} \mu Z R T_{av_{ij}}}
$$
\n
$$
f_{ij} = \left[ -2 \log \left[ \frac{1}{3.7} \left( \frac{\varepsilon_{ij}}{D_{ij}} \right) + \left( \frac{6.81}{\text{Re}_{ij}} \right)^{0.9} \right] \right]^{-2}
$$

5. Con los valores obtenidos en el paso anterior se calculan los parámetros  $\beta_{ij}$  y se forma la matriz  $\bar{B}$ , considerando  $\phi \approx 0$  si el nodo "i" tiene un valor de presión fijo o controlado igual a  $\Pi_i^{fijo}$  y  $\phi \approx \infty$  en cualquier otro caso:

$$
\beta_{ij} = \frac{D_{ij}^5}{T_{av_{ij}}^2 L_{ij} f_{ij} |q_{ij}^{k-1}|}
$$

$$
\bar{\mathbf{B}} = \begin{bmatrix} \sum_{j=1, j\neq 1}^{j=N} \left[ \beta \left(K + \gamma \atop 1_{j} \right) + \beta \left(K - \gamma \atop j_{1} \right) \right] & \cdots & -\beta \left(K - \gamma \atop 1_{N} \right) & \cdots & \cdots & 1 & \cdots & 0 \\ \vdots & \ddots & \ddots & \vdots & \ddots & \vdots & \vdots & \ddots & \vdots \\ -\beta \atop 1_{N} \left(K + \gamma \atop 1_{N} \right) & \cdots & \sum_{j=1, j\neq N}^{j=N} \left[ \beta \atop \beta_{Nj} \left(K + \gamma \atop Nj \right) + \beta \atop 0 \right] & \beta \left(K - \gamma \atop 0 \right) & 0 & \cdots & 1 \\ \vdots & \ddots & \vdots & \vdots & \ddots & \vdots \\ 0 & \cdots & \cdots & 1 & 0 & \cdots & \phi \end{bmatrix}
$$

6. A continuación se procede a resolver el sistema de ecuaciones mediante:

$$
\Pi = \bar{\mathbf{B}}^{-1}q
$$

7. Con los valores obtenidos de  $\Pi$  se calculan los nuevos flujos y la presión promedio mediante:

$$
q_{ij}^k = \Pi_i^2 \beta_{ij} \left( K + \gamma_{ij} \right) - \Pi_j^2 \beta_{ij} \left( K - \gamma_{ij} \right)
$$

$$
\Pi_{av_{ij}}^2 = \frac{\Pi_i^2 + \Pi_j^2}{2}
$$

8. Después se verifica el criterio de convergencia mediante un factor de tolerancia permisible:

$$
\left| \frac{q^k - q^{k-1}}{q^k} \right| \le 2.5 \times 10^{-4}
$$

Si se cumple la condición anterior finaliza la ejecución del programa y se imprimen los resultados, sino:

9. Si el número de iteraciones  $= 1$ , (Para reducir el número de iteraciones de la convergencia):

$$
q_{ij}^{k-1} = q_{ij}^k
$$

sino:

$$
q_{ij}^{k-1} = \frac{q_{ij}^k + q_{ij}^{k-1}}{2}
$$

Regresar al paso 4.

## Apéndice B

# Formato del Archivo de Datos de Entrada

#### Parámetros Generales

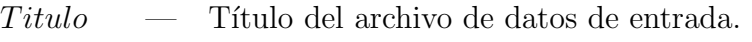

- $itmax$   $-$  Número de Iteraciones Máximas Permitidas.
- tol Tolerancia de Error.
- sistema Sistema de Unidades:
	- 0 Sistema Internacional
	- 1 Sistema Inglés

### "RED ELÉCTRICA"

Datos de los Buses.

- $Phase \t Potential base.$ [MW]
- $nbb \longrightarrow$  Número de buses.
- $Name \quad \quad$  Nombre del Bus.
- $bustype$  Tipo de Bus
	- 1 Bus Slack o de referencia.
	- 0 Cualquier Otro
- $Pload$  Carga en el Bus(i) [MW]

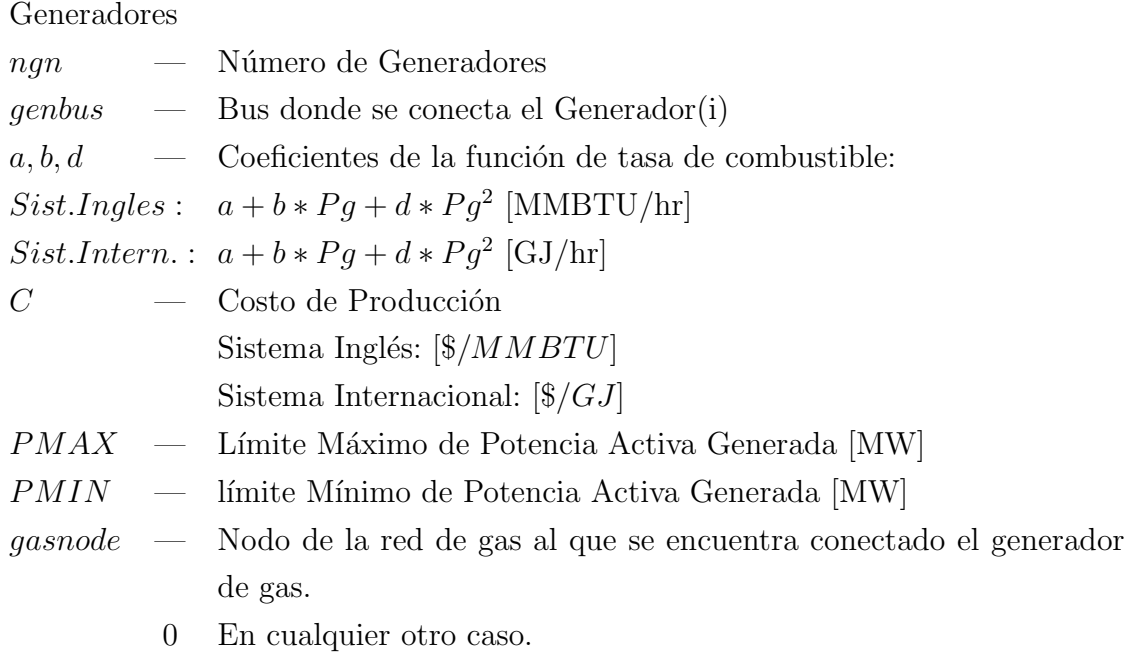

#### Líneas de Transmisión

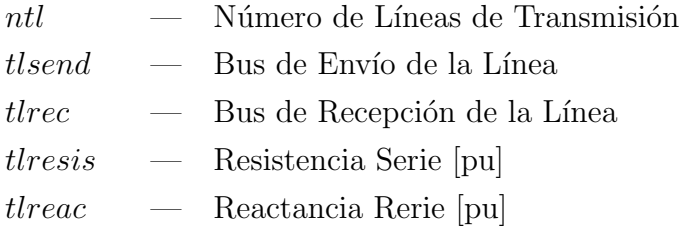

#### "RED DE GAS"

Parámetros Generales

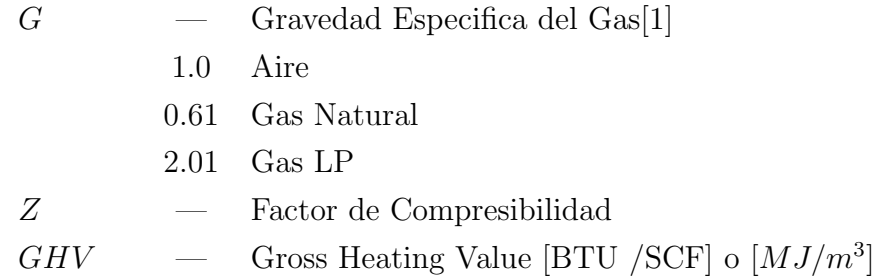

Datos de los Nodos

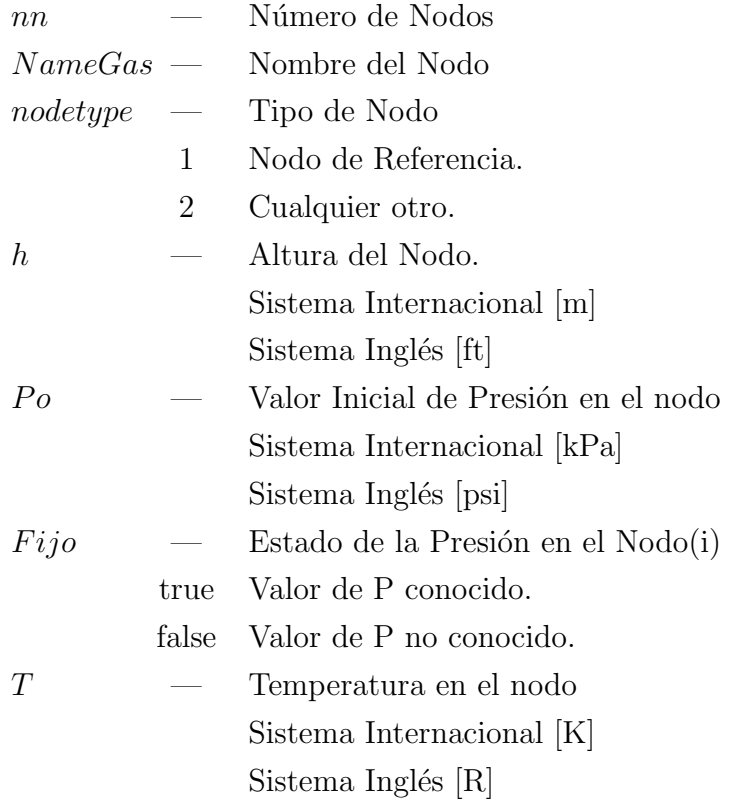

Datos de las Tuberías

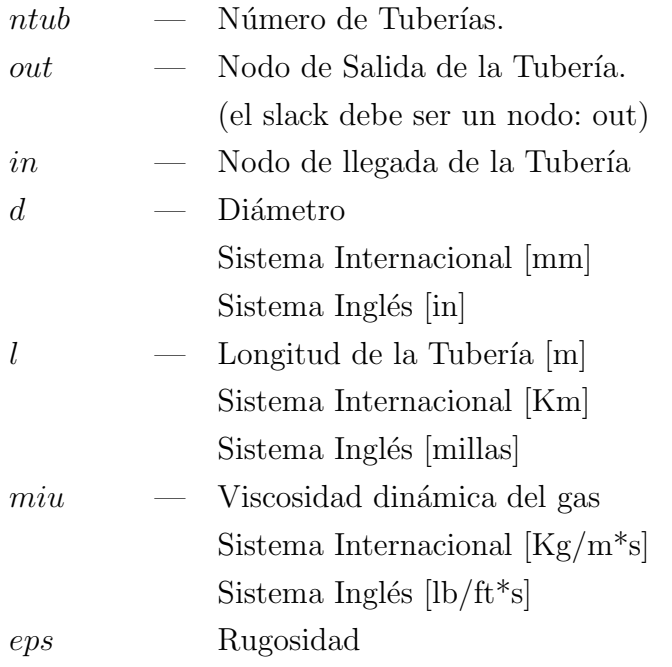

Sistema Internacional [mm]  $Sistema$  Inglés  $[\mathrm{in}]$ 

## Flujos Externos

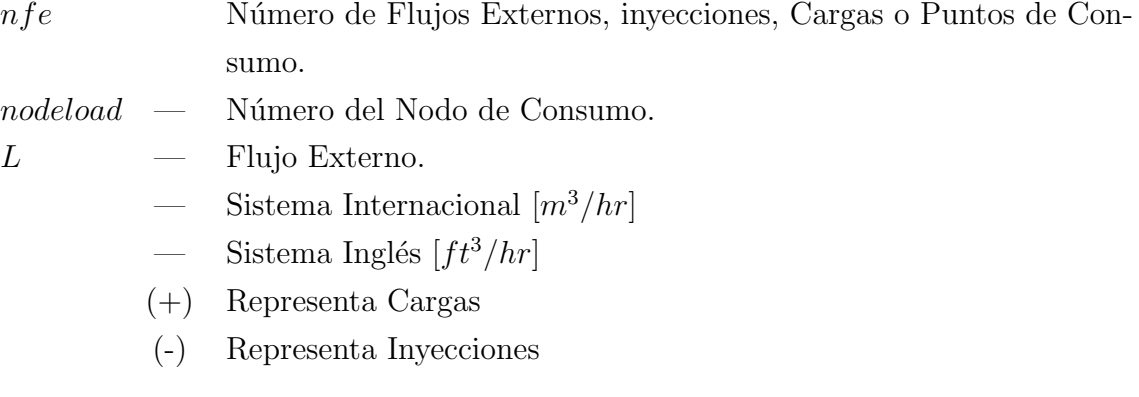

## Apéndice C

## Datos de los Sistemas

### C.1. Redes Eléctricas

#### C.1.1. Red de prueba de 4 Buses

 $Phase = 100$ DATOS DE LOS BUSES:  $nbb = 4$ Name: Bus $1$  bustype = 1 Pload = 0.0 Name: Bus  $2 \text{ burstype} = 0 \text{ Pload} = 25$ Name: Bus  $3$  bustype = 0 Pload = 150 Name: Bus $-4$  bustype = 0 Pload = 0.0

DATOS DE LOS GENERADORES:

 $ngn = 2$ genbus = 1  $a = 2.11174$  b = 10.5587 d = 0.211174  $PMAX = 250$   $PMIN = 0$   $C = 2.367$  gasnode = 3 genbus = 4  $a = 3.16761$  b = 8.44696 d = 0.527935  $PMAX = 150$   $PMIN = 0$   $C = 2.367$  gasnode = 4

```
DATOS DE LAS LÍNEAS DE TRANSMISIÓN:
```
 $ntl = 5$ 

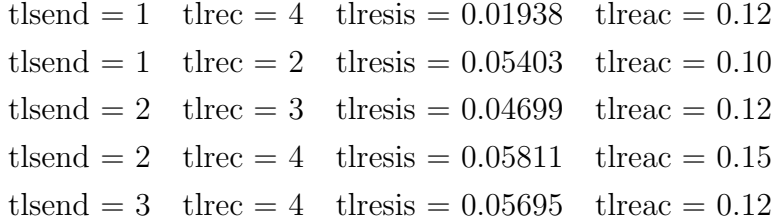

#### C.1.2. Red de prueba de 5 Buses

 $Phase = 100$ DATOS DE LOS BUSES:  $nbb = 5$ Name: Bus $1$  bustype = 1 Pload = 0.0 Name: Bus  $2 \text{ burstype} = 0 \text{ Pload} = 21.7$ Name: Bus  $3$  bustype = 0 Pload = 94.2 Name: Bus.4 bustype  $= 0$  Pload  $= 91.98$ Name: Bus<sub>-5</sub> bustype = 0 Pload =  $51.66$ 

#### DATOS DE LOS GENERADORES:

 $ngn = 2$ genbus = 1  $a = 276.928$  b = 4.4  $d = 0.000328$  $PMAX = 250$   $PMIN = 45$   $C = 2.5$  gasnode = 0 genbus = 2  $a = 276.928$  b = 4.8  $d = 0.0003104$  $PMAX = 150$   $PMIN = 15$   $C = 2.07$  gasnode = 0

#### DATOS DE LAS LÍNEAS DE TRANSMISIÓN:

 $\text{ntl} = 7$ tlsend  $= 1$  tlrec  $= 2$  tlresis  $= 0.01938$  tlreac  $= 0.05917$ tlsend = 1 tlrec = 5 tlresis =  $0.05403$  tlreac =  $0.22304$ tlsend  $= 2$  tlrec  $= 3$  tlresis  $= 0.04699$  tlreac  $= 0.19797$ tlsend = 2 tlrec = 4 tlresis =  $0.05811$  tlreac =  $0.17632$ tlsend = 2 tlrec = 5 tlresis =  $0.05695$  tlreac =  $0.17388$ tlsend = 3 tlrec = 4 tlresis =  $0.06701$  tlreac =  $0.17103$ tlsend  $= 4$  tlrec  $= 5$  tlresis  $= 0.01335$  tlreac  $= 0.04211$ 

#### C.1.3. Red de prueba de 14 Buses

 $Phase = 100$ DATOS DE LOS BUSES:  $nbb = 14$ Name: Bus $1$  bustype = 1 Pload = 0.0 Name: Bus  $2$  bustype = 0 Pload = 21.7 Name: Bus  $3$  bustype = 0 Pload = 94.2 Name: Bus  $4$  bustype = 0 Pload = 47.8 Name: Bus  $5$  bustype = 0 Pload = 7.6 Name: Bus  $6$  bustype = 0 Pload = 11.2 Name: Bus<sub>-7</sub> bustype = 0 Pload =  $0.0$ Name: Bus $\_\ 8$  bustype = 0 Pload = 0.0 Name: Bus  $9$  bustype = 0 Pload = 29.5 Name: Bus $10$  bustype = 0 Pload = 9.0 Name: Bus $11$  bustype = 0 Pload = 3.5 Name: Bus $12$  bustype = 0 Pload = 6.1 Name: Bus $13$  bustype = 0 Pload = 13.5 Name: Bus $-14$  bustype = 0 Pload = 14.9

#### DATOS DE LOS GENERADORES:

 $ngn = 2$ genbus = 1  $a = 276.928$   $b = 4.4$   $d = 0.000328$  $PMAX = 250$  PMIN = 45.0  $C = 2.5$  gasnode = 0 genbus = 2  $a = 276.928$   $b = 4.8$   $d = 0.0003104$  $PMAX = 150$  PMIN = 15.0  $C = 2.5$  gasnode = 11

DATOS DE LAS LÍNEAS DE TRANSMISIÓN:  $ntl = 15$ 

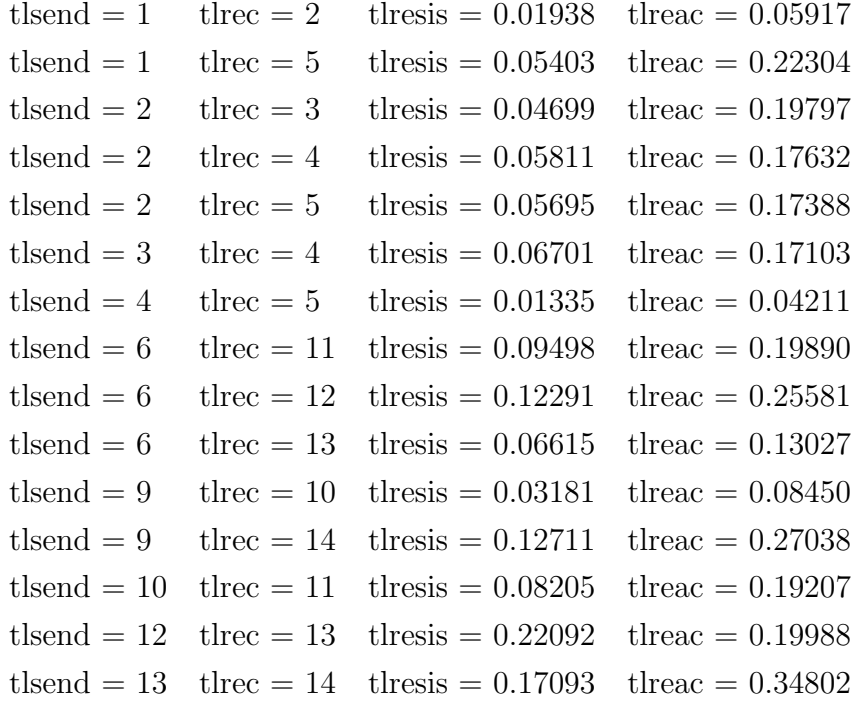

#### DATOS DE LOS TRANSFORMADORES MONOFÁSICOS

 $nt = 5$ tsend = 4 trec = 7 tresis = 0.0 treac =  $0.20912$  tap = 0.978 tsend = 4 trec = 9 tresis =  $0.0$  treac =  $0.55618$  tap =  $0.969$ tsend = 5 trec = 6 tresis = 0.0 treac =  $0.25202$  tap =  $0.932$ tsend = 7 trec = 8 tresis =  $0.0$  treac =  $0.17615$  tap =  $1.0$ tsend = 9 trec = 7 tresis = 0.0 treac = 0.11001 tap = 1.0

## C.2. Redes de Gas

### C.2.1. Red de Prueba de 5 Nodos

 $itmax = 100$  $tol = 2.5E-4$  $s$ istema = 1  $G = 0.61$  $Z = 1.0$ 

### GHV =37.817830 DATOS DE LOS NODOS  $nn=5$ Name Gas = uno nodetype = 1 h = 10 Po =  $6894.75$  Fijo = true T = 300 Name  $\text{Gas} = \text{dos}$  nodetype = 2 h = 10 Po = 0.0 Fijo = false T = 300 Name  $\text{Gas} = \text{tres}$  nodetype = 2 h = 5 Po = 0.0 Fijo = false T = 300 Name  $\text{Gas} = \text{cuatro}$  nodetype  $= 2$  h  $= 5$  Po  $= 0.0$  Fijo  $=$  false T  $= 300$ Name  $\text{Gas} = \text{c}i\text{nco}$  nodetype = 2 h = 5 Po = 0.0 Fijo = false T = 300

#### DATOS DE LAS TUBERÍAS:

ntub  $= 6$ out  $= 1$  in  $= 2$  d  $= 150$  l  $= 0.001$  miu  $= 1.137472E-5$  eps  $= 1.50$ out  $= 2$  in  $= 3$  d  $= 150$  l  $= 0.680$  miu  $= 1.137472E-5$  eps  $= 1.50$ out  $= 2$  in  $= 4$  d  $= 100$  l  $= 0.500$  miu  $= 1.137472E-5$  eps  $= 1.50$ out  $= 2$  in  $= 5$  d  $= 150$  l  $= 0.420$  miu  $= 1.137472E-5$  eps  $= 1.50$ out  $= 4$  in  $= 3$  d  $= 100$  l  $= 0.600$  miu  $= 1.137472E-5$  eps  $= 1.50$ out  $= 4$  in  $= 5$  d  $= 100$  l  $= 0.340$  miu  $= 1.137472E-5$  eps  $= 1.50$ 

#### DATOS DE LOS FLUJOS EXTERNOS:

 $nfe = 4$  $nodeload = 2$   $L = 0.0$ nodeload = 3  $L = 249.84$  $nodeload = 4$   $L = 100.08$ nodeload  $= 5$  L  $= 180$ 

#### C.2.2. Red de Prueba de 11 Nodos

```
itmax = 100tol = 2.5E-4sistema = 0
G = 0.61Z=0.9GHV = 1015DATOS DE LOS NODOS
```
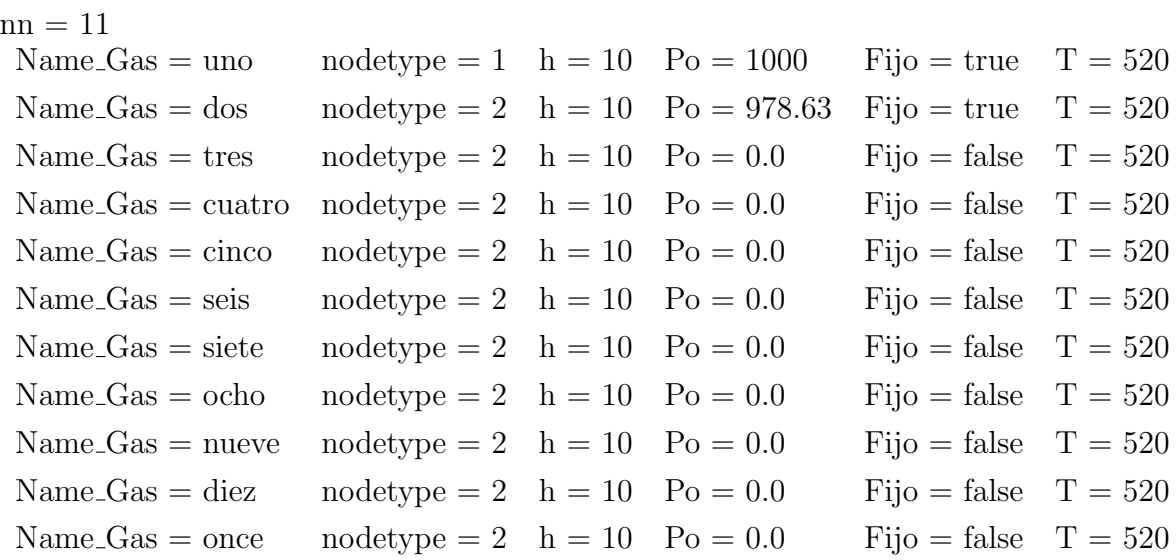

### DATOS DE LAS TUBERÍAS:

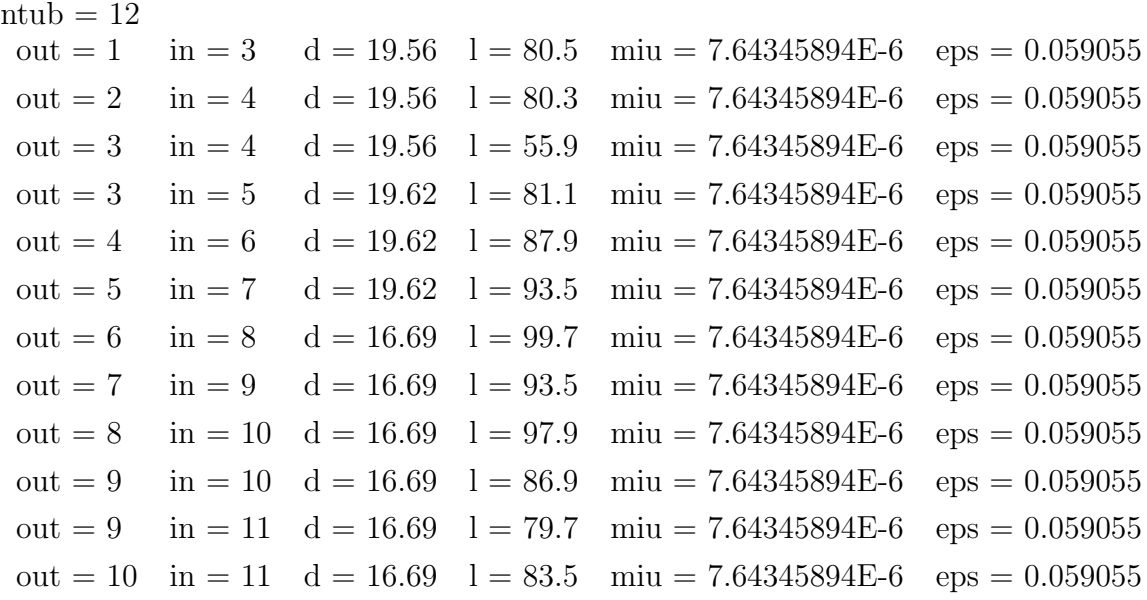

#### DATOS DE LOS FLUJOS EXTERNOS:

nfe =  $5$ 

 $nodeload = 3$   $L = 3.838E6$  $nodeload = 4$   $L = 1.218E6$ nodeload =  $9$  L = 4.263E6  $nodeload = 10$   $L = 4.274E6$  $nodeload = 11$   $L = 0.5E6$ 

## C.2.3. Datos completos de la red de prueba de 15 nodos documentada la tesis doctoral de Seungwon An

Temperatura estándar  $\lceil \hat{e} R \rceil = 520$ 

Presión estándar  $[psi] = 14.65$ 

Factor de compresibilidad promedio del gas  $= 0.9$ 

Factor de compresibilidad a la entrada del compresor = 0.955

 $GHV = 1015$ 

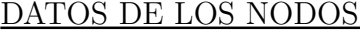

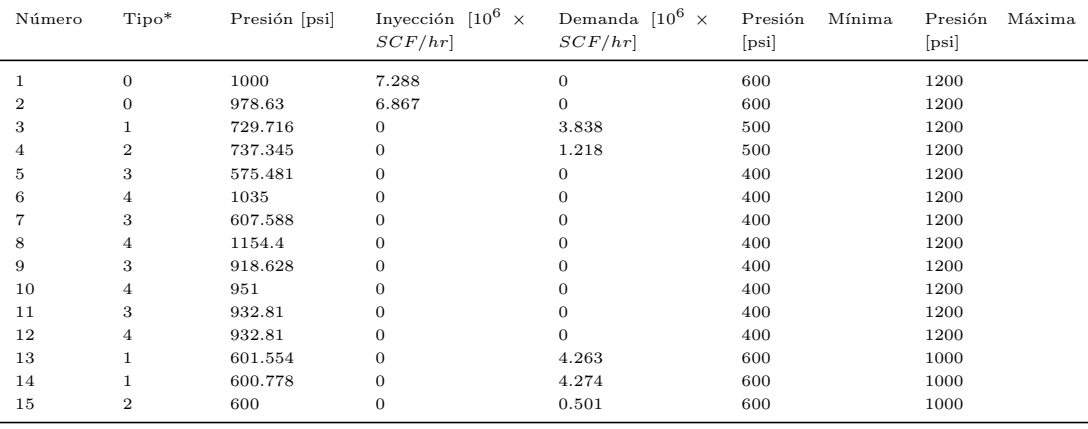

 $*$  0 = Nodo de presión conocida, 1 = Nodo carga, 2 = Nodo combinado gas-electricidad, 3 = Nodo de entrada de compresor,  $4$  = nodo de salida de compresor  $\,$ 

#### DATOS DE LAS TUBERÍAS

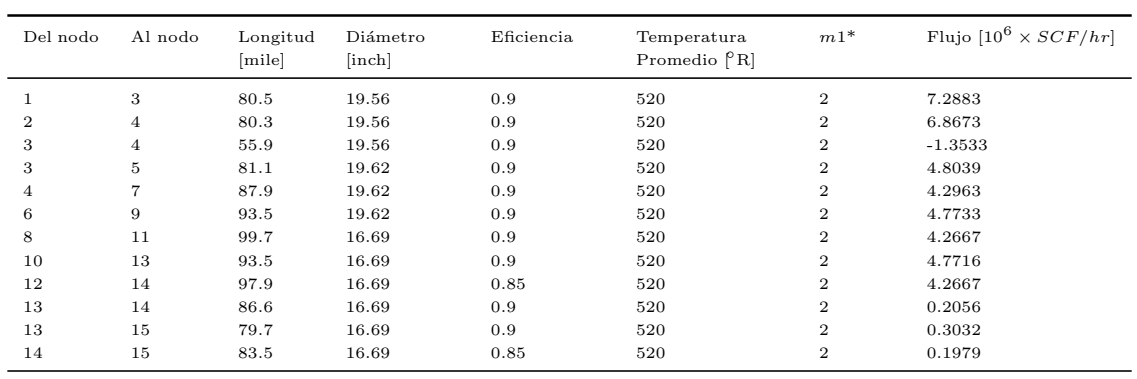

 $^\ast$  Factor necesario para la ecuación de Weymouth.

### DATOS DE LAS ESTACIONES DE COMPRESIÓN

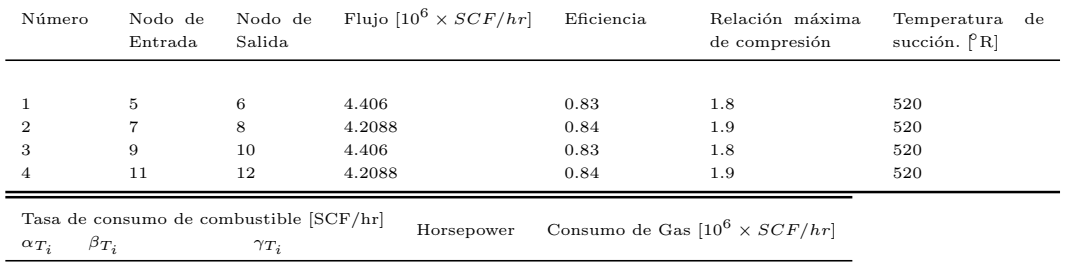

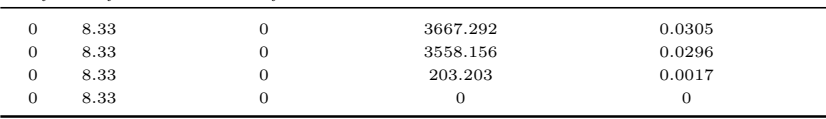

#### DATOS DE LAS CARGAS

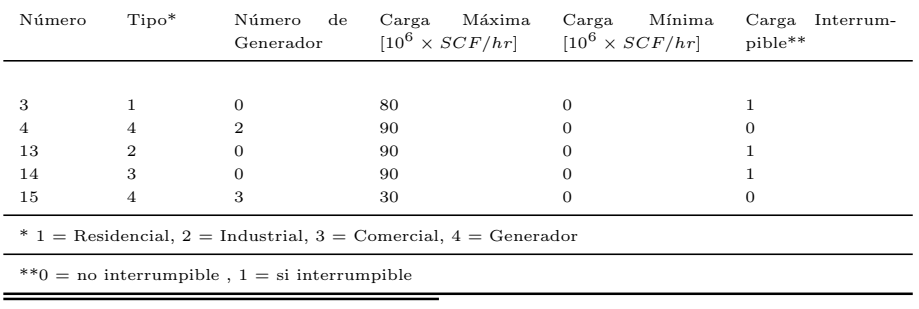

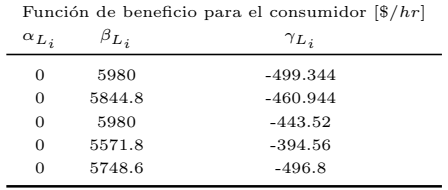

#### DATOS DE LAS FUENTES

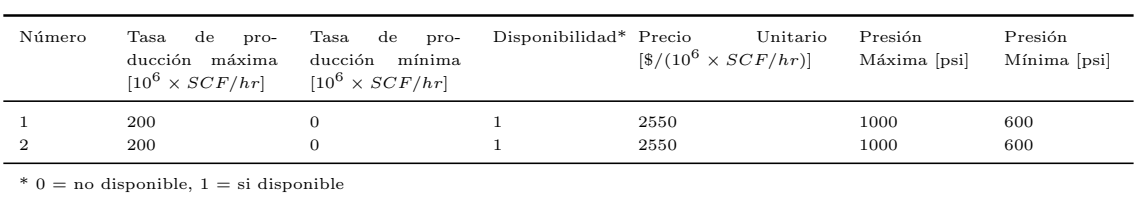